# **UNIVERSIDAD PRIVADA ANTENOR ORREGO**

# **FACULTAD DE INGENIERÍA**

PROGRAMA DE ESTUDIO DE INGENIERÍA INDUSTRIAL.

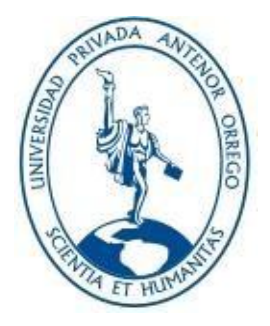

TESIS PARA OPTAR EL TÍTULO PROFESIONAL DE INGENIERO INDUSTRIAL

# Optimización de rutas de distribución para minimizar los costos de transporte de la empresa Panificadora Sandoval S.A.C., 2023

Línea de Investigación: Diseño, manufactura y mecanización Sub-linea de investigación: Gestión Empresarial

Autor(es):

Meregildo Rodríguez Juan Alexis Chávez Cavero Clever Esmit

Jurado Evaluador:

Presidente: Landeras Pilco, María Isabel Secretario: León Culquichicon, Jorge Iván Vocal: Urcia Cruz, Manuel

Asesor:

Urraca Vergara, Elena Matilde Código Orcid: https://orcid.org/0000-0002-5368-3840

Trujillo – Perú 2023

**Fecha de sustentación:** 2023-12-11

# <span id="page-1-0"></span>Optimización de rutas de distribución para minimizar los costos de transporte de la empresa Panificadora SandovalS.A.C., 2023

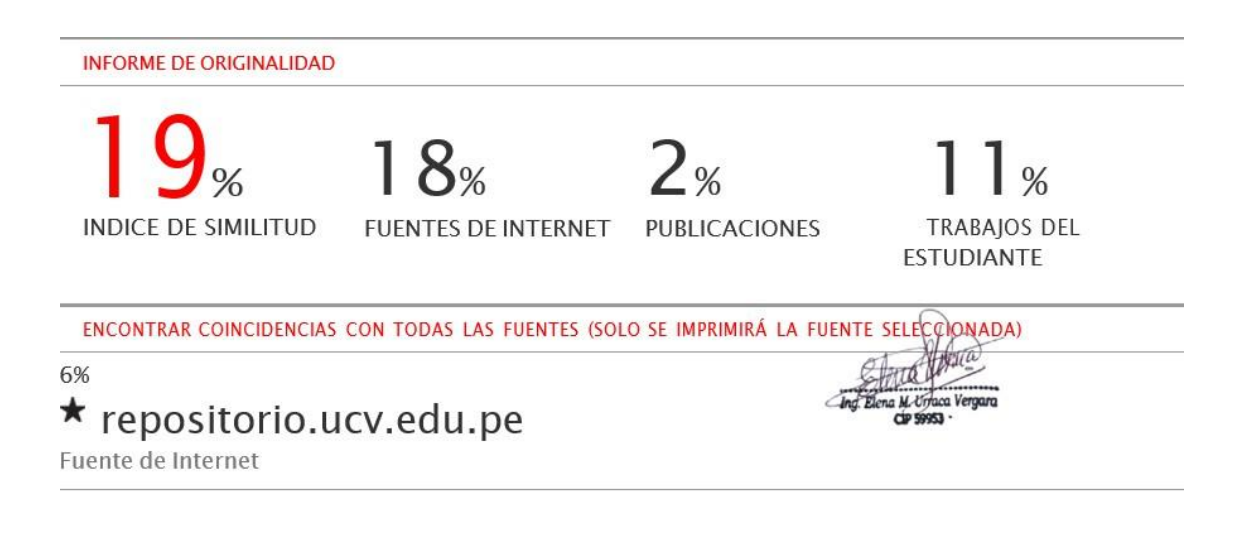

Excluir citas Apagado Excluir coincidencias Apagado Excluir bibliografía Apagado

# *Declaración de Originalidad*

*Yo, ELENA MATILDE URRACA VERGARA, docente del Programa de Estudio de Ingeniería Industrial, de la Universidad Privada Antenor Orrego, asesor de la tesis de investigación titulada: "Optimización de rutas de distribución para minimizar los costos de transporte de la empresa Panificadora Sandoval S.A.C.", autores: Br: Meregildo Rodríguez, Juan Alexis y Chávez Cavero, Clever Esmit, dejo constancia de lo siguiente:*

- *El mencionado documento tiene un índice de puntuación de similitud de 19%. Así lo consigna el reporte de similitud emitido por el software Turnitin el 28 de noviembre del 2023.*
- *He revisado con detalle dicho reporte y la tesis y no se advierte indicios de plagio.*
- *Las citas a otros autores y sus respectivas referencias cumplen con las normas establecidas por la Universidad.*

*Lugar y fecha: 28 de noviembre de 2023.*

*URRACA VERGARA ELENA MATILDE CHAVEZ CAVERO CLEVER ESMIT DNI: 09614881 DNI: 70388492 ORCID: https://orcid.org/0000-0002-5368-3840 FIRMA*

*RODRIGUEZ JUAN*

*MEREGILDO*

*DNI: 77572429 FIRMA*

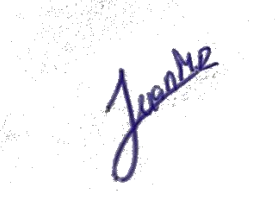

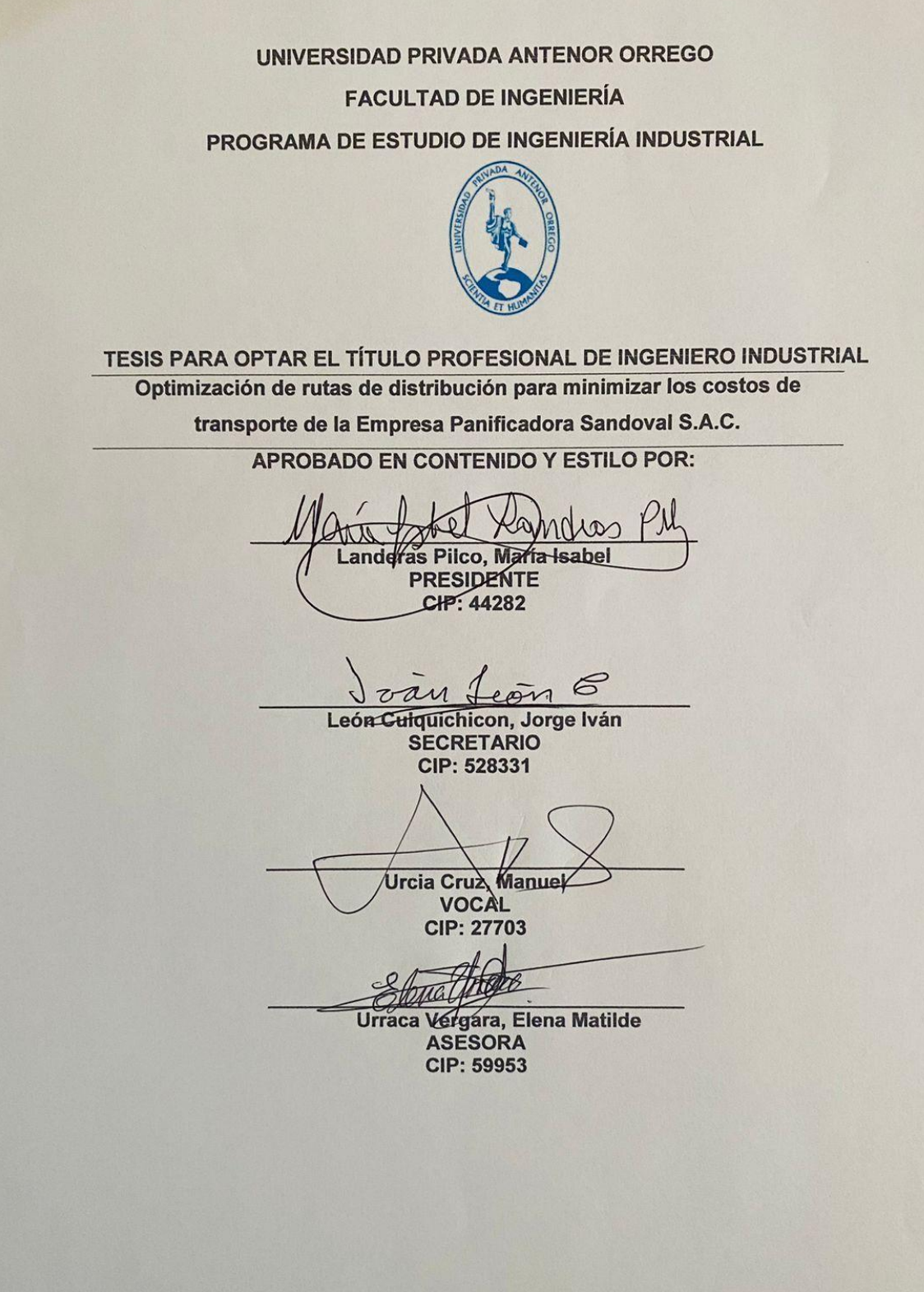

## **PRESENTACIÓN**

### **Señores miembros del jurado:**

De conformidad y en cumplimiento de los requisitos estipulados en el Reglamento de Grados y Títulos de la Universidad Privada Antenor Orrego y el Reglamento Interno de la Carrera Profesional de Ingeniería Industrial para obtener el grado de Bachiller en Ingeniero Industrial, ponemos a vuestra disposición el presente Trabajo de Tesis titulado: "**OPTIMIZACIÓN DE RUTAS DE DISTRIBUCIÓN PARA MINIMIZAR LOS COSTOS DE TRANSPORTE DE LA EMPRESA PANIFICADORA SANDOVAL S.A.C. 2022"** a fin de que sea evaluado por ustedes.

Este trabajo, es el resultado de la aplicación de los conocimientos adquiridos en la formación profesional en la Universidad, aplicados para solucionar una problemática observada en la Empresa Panificadora Sandoval S.A.C. 2022

Confiamos en que el presente trabajo logre cubrir las expectativas que tienen con respecto al tema, excusándonos anticipadamente de los posibles errores involuntarios cometidos en su desarrollo.

## **Trujillo, Julio del 2023**

Br. Meregildo Rodríguez Juan Alexis Br. Chávez Cavero Clever Esmit

# **DEDICATORIA**

<span id="page-5-0"></span>A nuestros hermanos por el apoyo brindado durante nuestra etapa universitaria para poder culminar nuestra carrera profesional, fueron nuestro motor y motivo para poder superarnos cada día más, a nuestros compañeros de estudios por el apoyo y consejos que siempre nos brindaron para poder mejorar y luchar por un futuro mejor.

A nuestros padres por habernos forjado como la persona que somos en la actualidad; muchos de nuestros logros se los debemos a ustedes; nos formaron con reglas y con algunas libertades, pero al final de cuenta, nos motivaron constantemente para alcanzar nuestros anhelos.

Gracias a todos.

Br. Meregildo Rodríguez Juan Alexis Br. Chávez Cavero Clever Esmit

## **AGRADECIMIENTOS**

<span id="page-6-0"></span>A Dios por darnos la salud y fuerzas necesarias para poder lograr nuestros objetivos, a nuestra familia por siempre apoyarnos en este proceso, a mis profesores universitarios y especialmente a nuestra asesora la Dra. Ing. Elena Matilde Urraca Vergara por su paciencia y enseñanzas brindadas y compartidas en las aulas universitarias.

> Br. Meregildo Rodríguez Juan Alexis Br. Chávez Cavero Clever Esmit

#### **RESUMEN**

<span id="page-7-0"></span>El presente trabajo de investigación presenta el procedimiento para optimizar las rutas de distribución y minimizar los costos de transporte en una empresa panificadora. La investigación fue de tipo aplicada, no experimental y descriptiva; para la recopilación de información se identificó las rutas de distribución y se realizó un análisis documental del historial de transporte; las herramientas tecnologías usadas fueron Google Maps, GPS y para el análisis de los datos, software R-Gui y Microsoft Excel. Para optimizar las rutas de distribución se hizo un diagnóstico inicial con respecto a los costos de distribución del pan, se agrupó en clústeres usando el algoritmo K- Means, se aplicó el algoritmo de ahorros de Clarke & Wright, usando programación lineal de apoyo, se determinó la ruta con el menor costo y finalmente se evaluó económicamente la propuesta en base al beneficio sobre el costo de la implementación. Se concluye que la optimización de las rutas de distribución en la empresa panadera, logro minimizar el costo del transporte en un 30.85% con respecto al costo anterior.

Palabras clave: Optimización de Rutas, Costos de Transporte, clúster, algoritmo

#### **ABSTRACT**

<span id="page-8-0"></span>This research work presents the procedure to optimise distribution routes and minimise transport costs in a bakery company. The research was applied, nonexperimental and descriptive; for the collection of information, the distribution routes were identified, and a documentary analysis of the transport history was carried out; the technological tools used were Google Maps, GPS and for the analysis of the data, R-Gui software and Microsoft Excel. To optimise the distribution routes, an initial diagnosis was made with respect to bread distribution costs, grouped into clusters using the K-Means algorithm, the Clarke & Wright savings algorithm was applied, using linear programming support, the route with the lowest cost was determined and finally the proposal was evaluated economically based on the benefit over the cost of implementation. It is concluded that the optimisation of the distribution routes in the bakery company, managed to minimise the cost of transport by 30.85% with respect to the previous cost.

Keywords: Route optimisation, transport costs, cluster, algorithm.

.

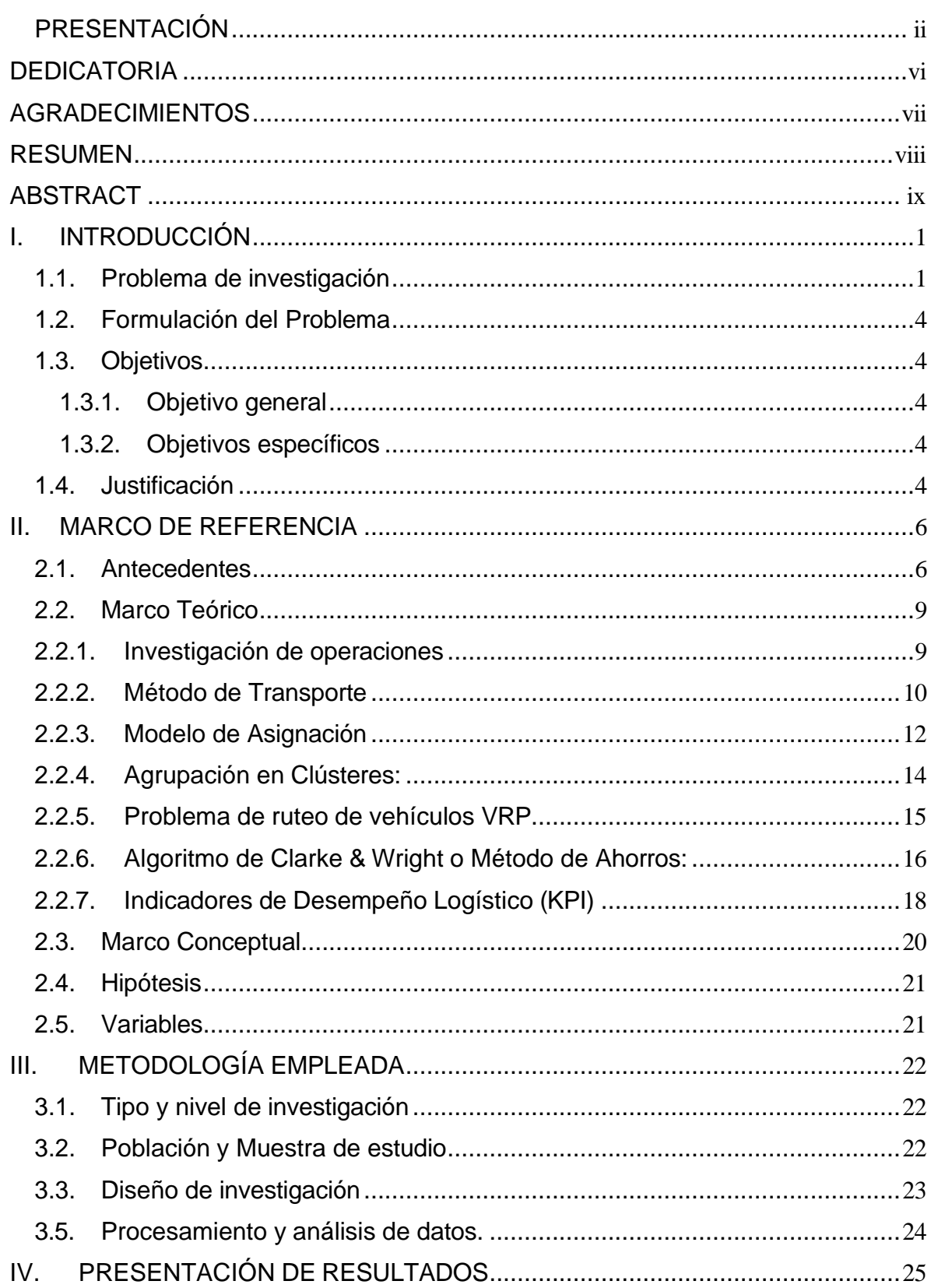

# **INDICE**

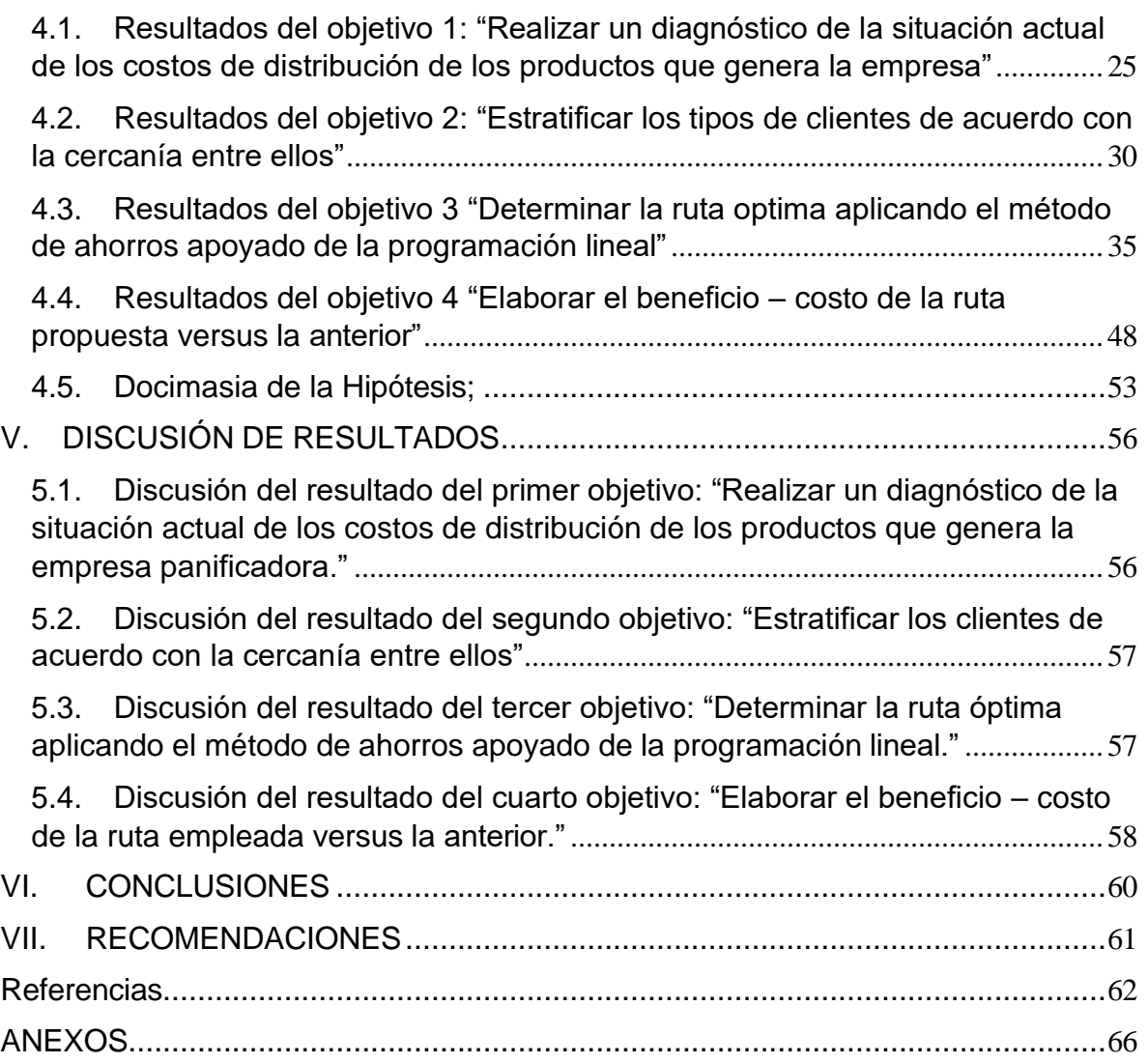

# INDICE DE TABLAS

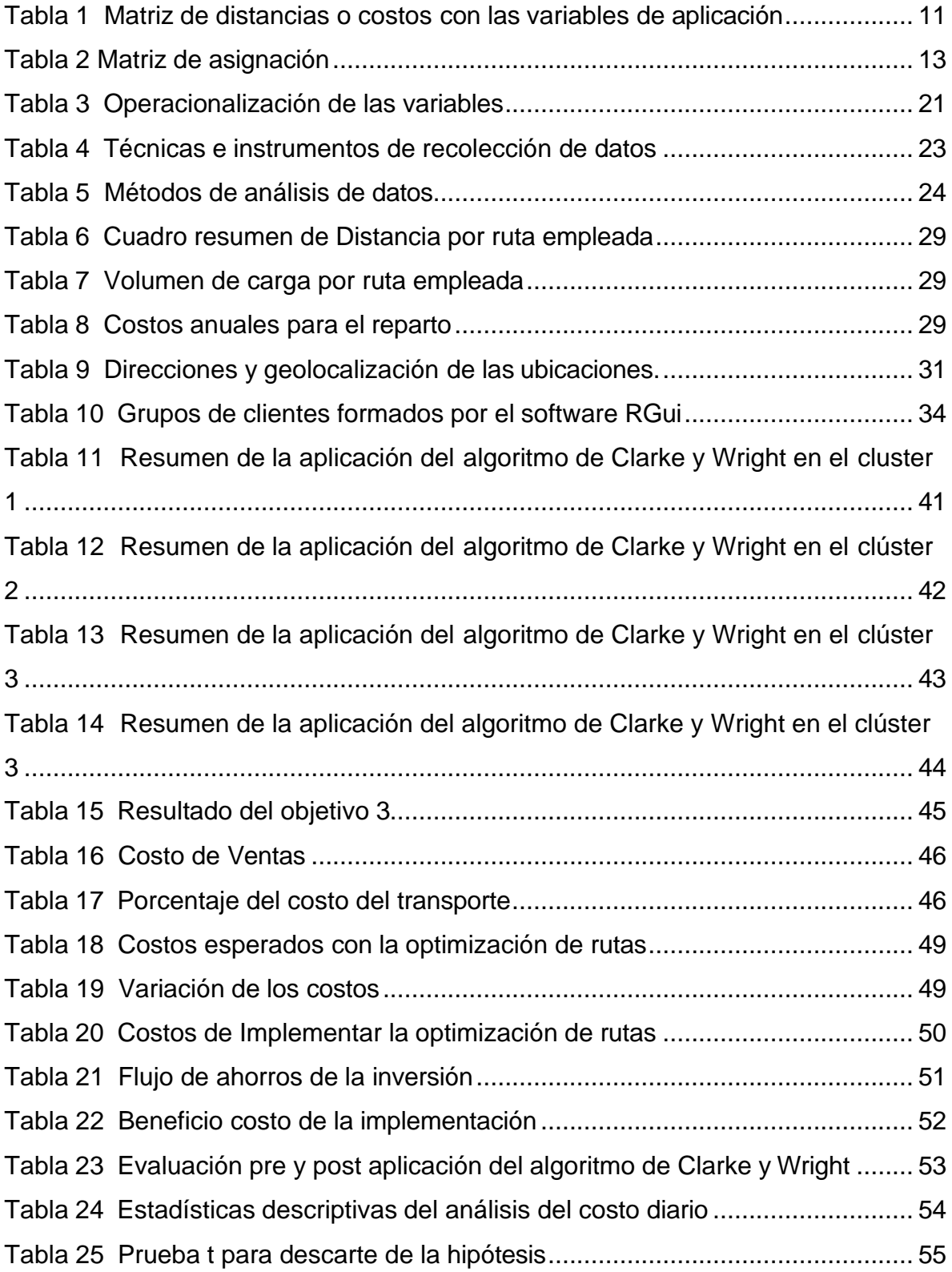

# INDICE DE FIGURAS

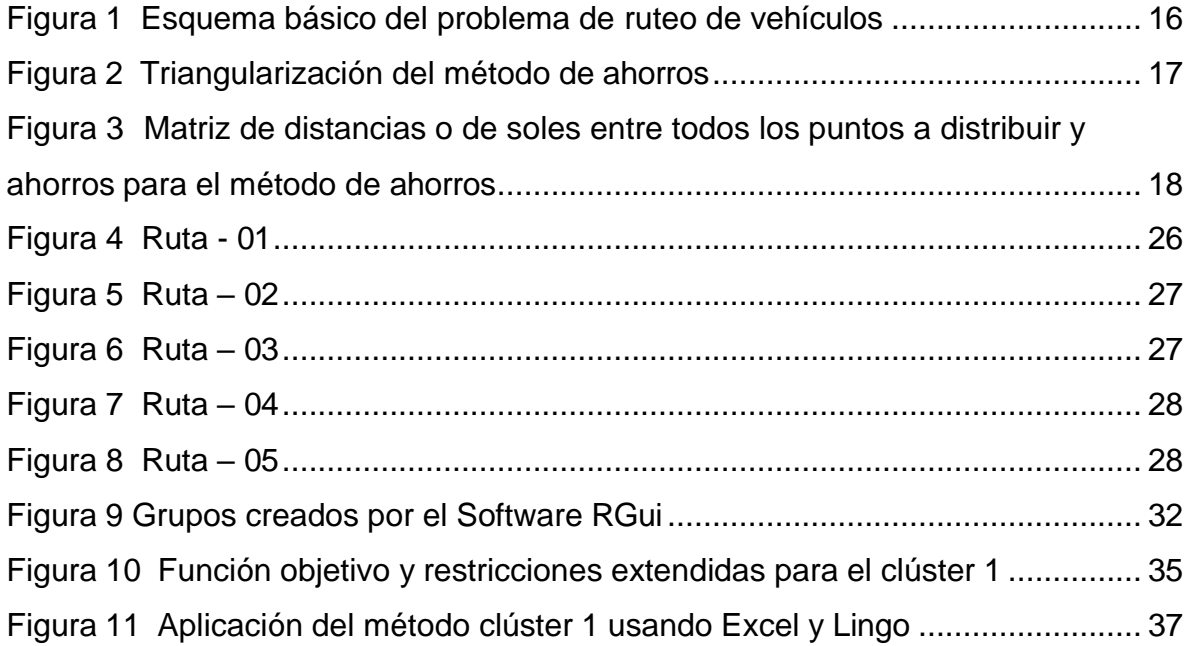

# INDICE DE ANEXOS

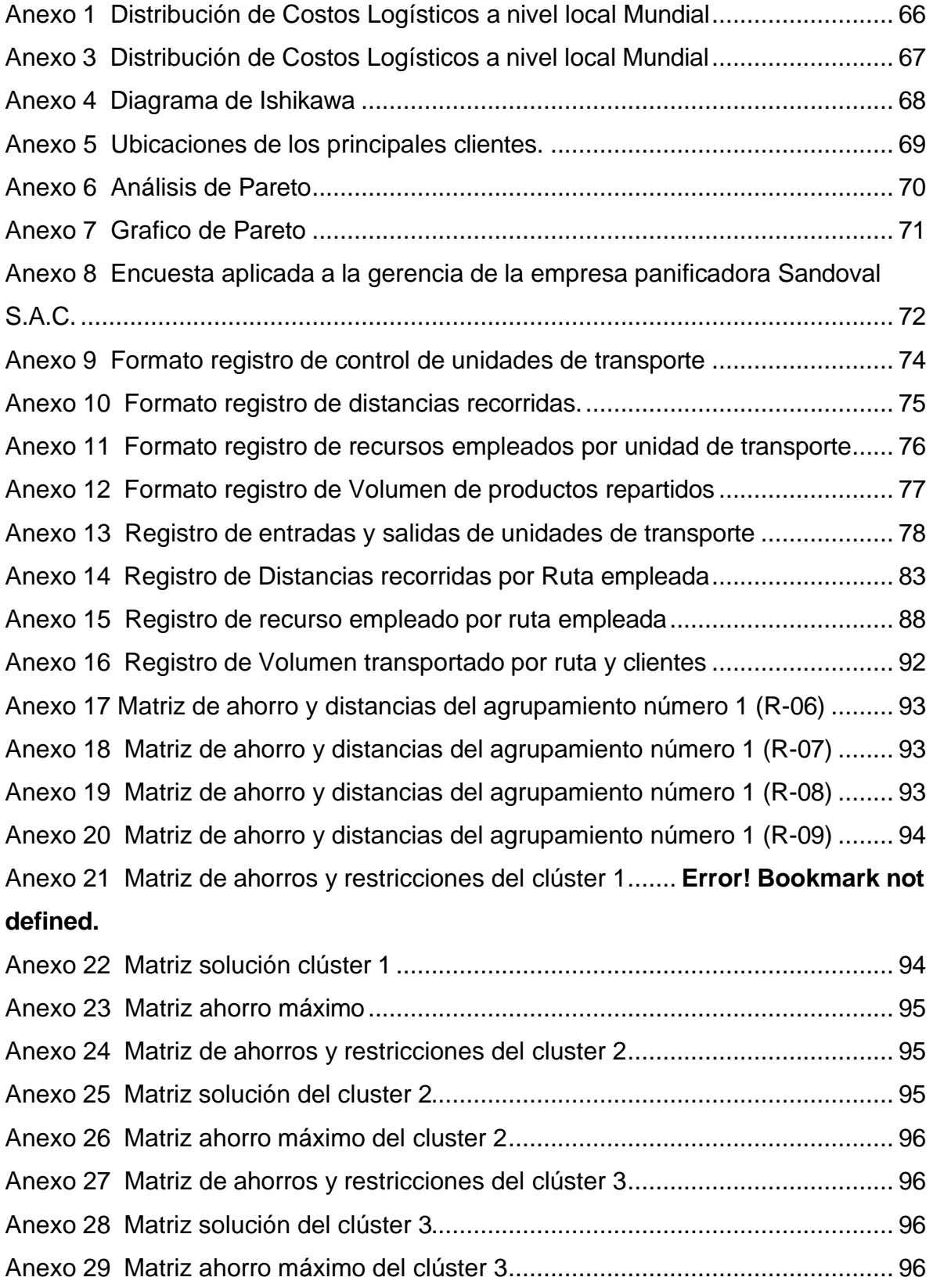

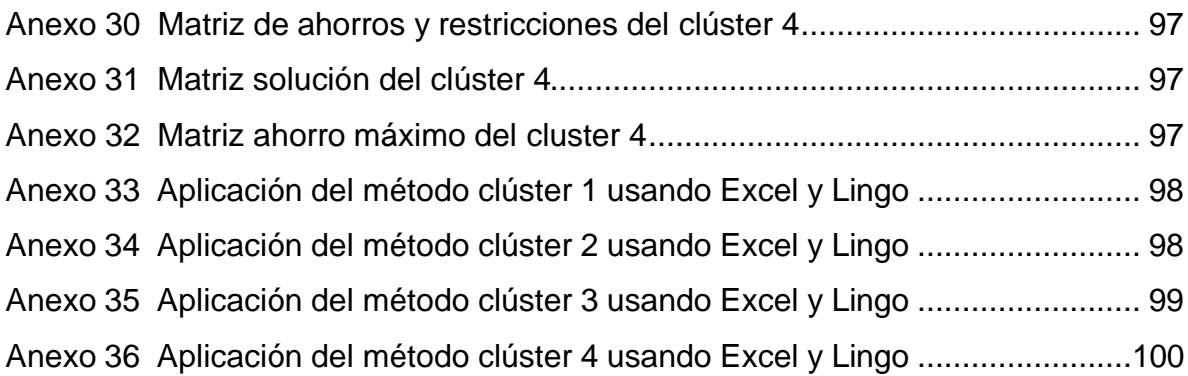

#### <span id="page-15-1"></span><span id="page-15-0"></span>I. INTRODUCCIÓN

### 1.1. Problema de investigación

El transporte terrestre representa el 74% del transporte utilizado para trasladar mercancías a nivel mundial y es un mercado que muestra un crecimiento anual consistente y alto. Dentro del costo logístico, el rubro de transporte representa el mayor costo. En América Latina, el transporte terrestre es el más importante comparado con otros medios de transporte. El transporte local, sumado al internacional puede llegar a constituir entre 40% y 60% del costo logístico. El crecimiento anual del transporte terrestre, indica que las proyecciones para el año 2018 ascienden a un 7.4% de crecimiento con un valor de ingreso de 3.02 trillones de dólares (ver anexo 2). Por otro lado, el transporte terrestre representa el 31.8% en promedio de los costos logísticos, seguido del costo de almacenamiento representado por el 20.5% de los costos logísticos (ver [Anexo 1\)](#page-80-1). (SINTEC, 2016)

A nivel nacional los costos de transporte de la mercancía a nivel local son representado por el 36.1% del costo logístico, seguido del costo por almacenamiento representado por el 22% del costo logístico. Evidentemente, la logística puede ser un factor determinante tanto en costos como en servicio. Dado lo anterior es fundamental lograr la mayor eficiencia en términos logísticos, donde el principal factor de gasto es el transporte, por lo que se vuelve indispensable optimizar, ya sea la flota propia o la contratación de flota tercera. [\(Anexo 3\)](#page-81-0). (El Ministerio de Comercio Exterior y Turismo [MINCETUR], 2015)

Además, por la pandemia del COVID – 19 la producción de pan en el país ha aumentado su demanda por el aumento del marketing Online del pan en medios digitales según un anuncio del diario Gestión Empresa (2020) se espera que sus ventas online aumenten hasta un 5% de la venta total del año 2021 según las empresas del sector panadero en el Perú. Según Rosales (2020), estima que una de cada diez panaderías tiene el servicio de Delivery y para el 2021 se estima que el 40% de las empresas del sector deben tener el servicio de reparto en su modelo empresarial.

La empresa Panificadora Sandoval S.A.C. es una panadería industrial, con 33 años de experiencia en el sector y se dedica a producir y distribuir sus

productos dentro de la ciudad de Trujillo en la Región La Libertad. La empresa cuenta con 2 unidades de transporte con capacidad de 1600 panes por cada unidad, para el reparto de sus pedidos diarios a sus 23 tiendas (anexo 5), cuenta con 8 colaboradores para las actividades productivas y comerciales.

En la entrevista realizada al Gerente de la empresa y utilizando el diagrama de Ishikawa se identificó las causas que generan altos costos en el transporte de la carga: [\(Anexo 4\)](#page-82-0).

- El excesivo consumo de petróleo causa elevados costos de transporte, no tienen plataformas o pequeños pallets para facilitar el manejo del producto, por lo que genera demoras en la estiba y desestiba de los productos y por ende aumento del costo del transporte.
- Existe dificultad para el manejo de materiales para la estiba y desestiba del producto genera demoras, que se traduce en costos para la empresa.
- Falta de capacitación del operario de transporte para que siga una ruta predeterminada, por lo que genera demoras en la entrega de producto porque su trabajo es empírico y rutas más largas.
- El cansancio hace que el ritmo de trabajo del operario disminuya, por lo que será menos eficiente y generará más demora, lo cual se traduce en aumento de costos para la empresa.
- Los nuevos operarios, sin una instrucción toman decisiones empíricas, por lo cual demorará completar el reparto a tiempo y tomarán rutas más largas lo cual aumentará el costo del transporte.
- Falta de un mantenimiento en la unidad de transporte, hace que no trabaje la unidad de transporte al ritmo deseado y que consuma más combustible lo cual se traduce en aumento del costo de transporte. Una unidad de transporte antigua genera que el rendimiento sea menor, lo cual aumenta el uso de combustible.
- El exceso de luz natural y polvo genera que los operarios al repartir vayan con menos velocidad, lo que genera demoras en la entrega de pedidos y por ende aumente el costo de hacer el reparto.
- El exceso de ruido genera aturdimiento de los operarios, por lo que hace que vayan con menos velocidad, lo que genera demora en la entrega de pedidos y por ende aumente el costo de hacer el reparto.
- Los cambios de temperatura hacen que la estiba o desestiba se vuelva más lenta debido a que generan cansancio en los operarios y aumenten el costo de distribuir el producto.
- Demora en la entrega de los pedidos, lo cual ocasiona que el costo por hora del operario aumente.
- No tienen una ruta estándar para la distribución de su producto, lo cual toman caminos más largos y consumen más combustible, lo cual aumenta el costo por el reparto.
- Mal manejo de productos en la unidad de transporte, por lo que demora el traslado de pocas cantidades de producto.
- Falta de control del consumo de combustible, lo cual usan combustible desmedido para el reparto.
- No existe un control de la distancia recorrida, lo cual provoca falta de sensibilidad por parte del operario para hacer un reparto en la menor distancia y esto genera un aumento del costo del transporte.
- Falta de control en el uso de la capacidad de la unidad de transporte (poco eficiente).

Luego se realizó un análisis de Pareto sobre las causas del alto costo de distribución [\(Anexo 5](#page-84-1) y [Anexo 7\)](#page-85-0), y se entrevistó al gerente [\(Anexo 7\)](#page-86-1) sobre la cantidad de quejas o irregularidades por día en el mes de mayo con respecto a la distribución de los panes. Asimismo, tomando en cuenta lo presentado en el análisis de Ishikawa los altos costos del transporte dependen de 5 causas influyentes en el costo del transporte, estas son:

- excesivo consumo de petróleo con 27 quejas o inconformidades al mes
- déficit en el control en el consumo de petróleo con 26 quejas o inconformidades al mes
- déficit en el control de la distancia de recorrido con 26 quejas o inconformidades al mes.
- inexistencia de una ruta estándar con 25 quejas o inconformidades en al mes.
- no existe control de la capacidad de transporte 24 quejas o inconformidades al mes.

Por lo tanto, se evidencia una clara deficiencia en la distribución de los productos en la empresa Panificadora Sandoval S.A.C. porque no se toma en consideración el costo de transporte. El presente trabajo de investigación se evocará en proponer un modelo que mejore la ruta de distribución de los productos desde la planta hacia los puntos de venta para minimizar los costos en la entrega de los pedidos de la empresa Panificadora Sandoval S.A.C. y permita aumentar su competitividad en el rubro panadero consolidándose como una de las empresas líderes en el manejo óptimo de los costos de transporte y obteniendo una ventaja competitiva sobre las demás empresas del rubro.

## <span id="page-18-0"></span>1.2. Formulación del Problema

<span id="page-18-2"></span><span id="page-18-1"></span>¿En qué medida la optimización de rutas de distribución ayudará a minimizar los costos de transporte en la empresa Panificadora Sandoval S.A.C.?

- 1.3. Objetivos
- <span id="page-18-3"></span>1.3.1. Objetivo general
	- Desarrollar un modelo óptimo para las rutas de distribución en la empresa Panificadora Sandoval S.A.C., Trujillo 2023
- 1.3.2. Objetivos específicos
	- Realizar un diagnóstico de la situación actual de los costos de distribución de los productos que genera la empresa panificadora.
	- Estratificar los tipos de clientes de acuerdo con la cercanía entre ellos.
	- Determinar la ruta óptima aplicando el método de ahorros apoyado de la programación lineal.
	- Elaborar el beneficio costo de la ruta propuesta versus el costo de la anterior ruta.
- <span id="page-18-4"></span>1.4. Justificación

## Justificación teórica

Porque tiene el propósito de aportar al conocimiento existente sobre el uso de modelos para la optimización de las rutas de distribución de los productos, cuyos resultados de esta investigación podrá sistematizarse en una propuesta para ser incorporado como conocimiento para las empresas que tienen implementado el servicio de distribución de los productos, ya que se

estaría demostrando que con el modelos de ruteo se optimizan las rutas de la empresa, minimizando el costo del transporte en la distribución de los productos.

## Justificación practica

Porque existe la necesidad de mejorar la distribución de los productos con los lineamientos necesarios para que la empresa pueda lograr minimizar los costos en el transporte en la distribución de los pedidos de la empresa Panificadora Sandoval S.A.C., actualizando la información que ya posee la empresa en el proceso de distribución añadiendo un nuevo proceso más efectivo.

## Justificación metodológica

Con la aportación de un modelo de optimización de la distribución de tal forma que pueda ser empleado en varias empresas similares como solución a los problemas con los costos elevados en el transporte al realizar la distribución de sus productos. Además, la metodología servirá de apoyo para los que estén interesados en la optimización de rutas con el fin de minimizar costos del transporte.

### <span id="page-20-1"></span><span id="page-20-0"></span>II. MARCO DE REFERENCIA

### 2.1. Antecedentes

Para la elaboración de la investigación se ha tomado en cuenta los siguientes estudios anteriores:

Orozco (2021) en su tesis "*Propuesta de movilidad de transporte público*  en el casco comercial de la ciudad de Milagro, Ecuador". La investigación tuvo como objetivo evidenciar que existe una deficiente gestión del transporte público en la ciudad de Milagro, por lo que el trabajo se enfocó en disminuir los niveles bajos de satisfacción del cliente para mejorar y asegurar la calidad del transporte, obteniendo un costo eficiente y tiempos reducidos. Para su aplicación utilizaron Network Analyst, extensión de ArcGIS que sirve para extraer información de los recorridos a través del mapa de la ciudad. Se concluye que con las redes empleadas con el modelo de Network Dataset, se reduce de 5500 metros a 4950 metros, es decir una distancia de 550 metros diarios. Con ello se optimizó el transporte y se empleó el software ArcGIS, por lo que se mejora el flujo de la red vial y mejora la calidad del servicio de transporte público. El aporte de la investigación es la aplicación de la herramienta Network Analyst del software ArcGIS, por lo que se tomará en cuenta para la optimización de rutas, como una alternativa adicional.

Vera (2017) en su tesis "*Optimización de las redes de distribución del Servicio Postal Universal"*; tuvo como objetivo identificar un elevado tiempo de entrega en el servicio postal Universal en la ciudad de Córdoba en Argentina. La investigación citada utilizó Programación lineal entera de asignación, para escoger tramos de rutas óptimas con el software Lingo para el procesamiento de los datos. El servicio postal se compone de diferentes etapas, cada una de las cuales afecta al coste final. En particular, el proceso de entrega de los diferentes envíos supone entre el 40 % y el 50 % del coste total, por lo que analizar esta fase sería de gran ayuda para reducir los costes globales. La gran cantidad de recursos, personas y medios de distribución que se utilizan en esta última fase son la consecuencia del elevado coste de esta, de ahí que la optimización de las rutas seguidas por los repartidores pueda suponer un ahorro entre el 10 % y el 20 % de este proceso aproximadamente. El aporte de esta investigación es el

uso de la programación lineal en la resolución de problemas de rutas con el fin de disminuir costos.

Tirado (2016) en su tesis "*Impacto económico de la mejora de las rutas de recolección de residuos sólidos de la ciudad de Cajabamba, en el rubro de costos de limpieza pública de la municipalidad provincial de Cajabamba"*. En esta investigación se identificó un elevado costo de limpieza pública invertida por la municipalidad provincial de Cajabamba. Se utilizó Programación lineal entera de asignación, para escoger tramos de rutas óptimas con el software LINGO para el procesamiento de los datos. El Costo anual de brindar el Servicio de Recolección de los Residuos Sólidos es de S/ 188 061.97, con la implementación de las nuevas rutas y los indicadores tomados en cuenta según los Lineamientos especificados, se tiene un ahorro de S/ 6 758. El costo de Mano de Obra Directa e Indirecta, Obligaciones, Vestuario, no cambia debido a que el personal está en el horario establecido y en la cuadrilla de turno específica. Por tanto, las Obligaciones del Empleador y Vestuario es el mismo costo. El aporte de esta investigación es el uso de la programación lineal en la resolución de problemas de rutas con el fin de disminuir costos y tiempos de transporte.

Prada y Paredes (2017) en su tesis "*Diseño de optimización de rutas de transporte TSP y plan de acción para incrementar la rentabilidad de Perú GLP S.A.C. Trujillo".* En esta investigación se identificó un elevado costo y tiempo de entrega en la repartición del gas en la empresa Perú GLP S.A.C. La investigación citada utilizó la herramienta TSP (Traveling Salesman Problem) o método de transporte, para escoger tramos de rutas óptimas con el software Lingo para el procesamiento de los datos. El ahorro en costos kilométricos (combustible, neumáticos, reparaciones, mantenimiento) es de S/ 1,038.59, cabe resaltar que siguiendo el plan de acción la unidad tendrá un 6% de mayor alcance en despachos a los clientes retails, y un 26% de mayor alcance en despachos a los clientes, lo cual no solo verifica un ahorro en la parte económica, sino que a su vez incrementa la rentabilidad de manera directa al poder atender más despachos con menor costo. La implementación del modelo no implica un valor presente. Significa un ahorro de más del 13% respecto a los costes directos de operación. Esto genera un atractivo grande para cualquier directivo, y también se encuentra alineado a los resultados de las variables financieras halladas. El

aporte de la investigación es el uso de la programación lineal en la resolución de problemas de rutas con el fin de disminuir costos.

Matos (2019) presentó una investigación titulada "*Optimización de rutas de transporte con restricción de capacidad utilizando algoritmos bio-inspirados"*. La investigación se realizó en México. Se empleó el método del problema de ruteo de vehículos tomando los criterios de capacidad de carga y balance entre otras rutas, empleando algoritmos bio-inspirados que son algoritmos considerando metaheurísticas que sus conceptos se basan en temas biológicos, estos algoritmos fueron, el algoritmo genético (GA), algoritmo genético múltiple (MOGA), algoritmo de optimización de enjambre de abejas (PSO) y optimización de rutas por medio de colonias de hormiga (ACO). Como resultado de la comparación de todas las metaheurísticas empleadas, la que mejor opción dio es el algoritmo de colonia de hormigas, pero adicionalmente se realizó una hibridación entre 2 métodos ACO y MOGA, por lo que se obtuvo una mejora con respecto a todas, alcanzando la meta planteada lográndose una reducción de las distancias y tiempos de 37.5%, además se mejoró el balance del transporte considerando la carga por unidad de transporte. El aporte de esta investigación propone modelos metaheurísticos e híbridos, mezclando 2 algoritmos y evidenciando una mejora sustancial, por lo que se evaluará la posibilidad de obtener una nueva metodología de aplicar la optimización de rutas empleando 2 o más conocimientos.

Julcapari (2018) en su estudio "Sistema web para la gestión de rutas de transporte basado en el algoritmo de Clarke and Wright en ICR PERÚ". Tuvo como objetivo desarrollar un sistema web para optimizar las rutas de transporte con el algoritmo de ahorros Clarke and Wright. Para la investigación se adoptó un diseño preexperimental cuantitativo y se tomó una muestra de los registros de distancias recorridas, costos logísticos y tiempos de distribución, se analizaros 52 registros. Para procesar la información se determinó las distancias homogéneas para distribuir de forma agrupada, posteriormente a cada grupo homogéneo se aplicó el método de ahorros Clarke and Wright. La investigación arrojó como resultados la reducción del tiempo de distribución en un 5% al igual que la distancia con respecto a los costos logísticos se redujo un 11%. El aporte

<span id="page-23-0"></span>de la investigación es el cálculo de los indicadores de costos logísticos, tiempos de recorrido y distancia recorrida.

- <span id="page-23-1"></span>2.2. Marco Teórico
- 2.2.1. Investigación de operaciones

Para (Taha, 2004), la investigación de operaciones es una disciplina que consiste en la aplicación de métodos analíticos avanzados con el objetivo de solucionar un problema, tomar decisiones, y optimizar el proceso de las empresas. Facilita la toma de decisiones bajo ciertas condiciones abstraídas de la realidad, obteniendo un resultado factible para el desarrollo empresarial.

Para implementar un modelo de investigación de operaciones en la práctica sigue la siguiente secuencia:

- ✓ *Definición del problema:* Implica definir el alcance del problema que se está investigando, se describen las alternativas de decisión con las que se optimiza la empresa, las condiciones en las que se encuentra (las restricciones que tiene el problema), qué es lo que se quiere lograr (la meta del problema).
- ✓ *Construcción del modelo:* Implica traducir la definición del problema en un modelo matemático si es que es posible para recurrir a la programación lineal para su solución. Muchas veces los modelos no pueden ser expresados matemáticamente tomando todas las condiciones que implica la definición del problema, por lo cual se recurre a modelos heurísticos, a la simulación o a la combinación de algoritmos matemáticos para la posible solución.
- ✓ *Solución del modelo:* Supone el desarrollo del modelo matemático en la cual se obtiene una solución básica factible en la cual es muy importante considerar el análisis de sensibilidad para ver el comportamiento del modelo matemático en diferentes aspectos de la realidad.
- ✓ *Validación del modelo:* Comprueba si el modelo propuesto va acorde con la realidad, comparando los escenarios presentados en el resultado con la realidad, ve si tiene sentido la solución para poder asegurar la

implementación de esta. También se puede comparar con datos históricos o con la comparación con otras investigaciones aplicadas.

- ✓ *Implementación de la solución:* Si la solución del modelo es validada, implica la traducción de los resultados a instrucciones de operación, emitidas en forma comprensible para la gerencia, lo cual asegura un desempeño óptimo para el mejoramiento de la empresa.
- <span id="page-24-0"></span>2.2.2. Método de Transporte:

El problema de transporte se genera a partir de la problemática para minimizar los costos de envío de productos o materiales desde ciertos orígenes hacia los destinos que demandan dicho producto, con el menor costo posible.

Existen diversos métodos para dar solución al modelo de transporte:

- ✓ Aproximación de Vogel
- ✓ Esquina Noroeste
- ✓ Costo Mínimo
- $\checkmark$  Programación lineal.

Siendo la óptima, el modelo en base a programación lineal, porque puede darse solución de manera computacional para el desarrollo de esta.

Programación Lineal para el modelo de transporte:

La programación lineal es una técnica de solución a problemas de maximización o minimización de ciertos escenarios problemáticos para dar solución de manera óptima.

Pasos para la programación lineal:

*Definición de las variables:* son las variables para la decisión que se trata de determinar, es lo que se requiere saber para dar solución al problema.

*Definición de la función objetivo:* es la función que se toma en base a las condiciones dadas, también puede llamarse como la meta u objetivo que se trata de optimizar

*Determinar las restricciones del modelo*: son las limitaciones que presenta el sistema, que deben ser satisfechas para dar solución óptima al problema.

Para el problema de transportes se define de la siguiente manera:

Variable: Cantidad de producto a transportar desde el origen i (1, 2, 3, 4…n) hacia el destino j (1, 2, 3, 4, …n)

Función objetivo: se define por la minimización del costo o la distancia que es lo que se quiere lograr como meta.

$$
Minimizar Z = C_{ij} * X_{ij} o D_{ij} * X_{ij}
$$

Donde:

Cij, es el costo de transportar desde el origen i hacia el destino j.

Dij, es la distancia entre el origen i al destino j.

Xij, es la cantidad de producto a transportar desde el origen i hacia el destino j.

Restricciones: se define en base a la cantidad ofertada por los orígenes para lograr satisfacer la demanda de productos, lo cual tienen que ser equivalentes. En la realidad, casi nunca son iguales, los cuales se crea orígenes o destinos ficticios para acoplar el modelo. A continuación, se muestra la tabla 1 que muestra la matriz de distancias o costos:

## <span id="page-25-0"></span>Tabla 1

*Matriz de distancias o costos con las variables de aplicación.*

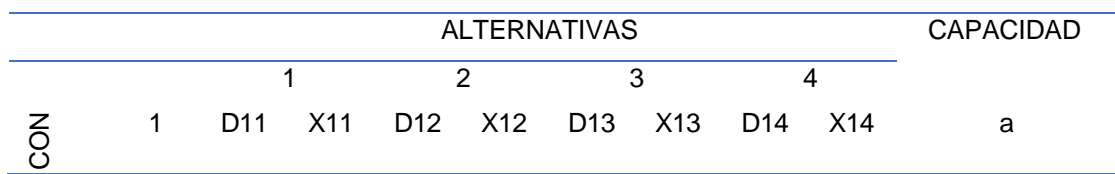

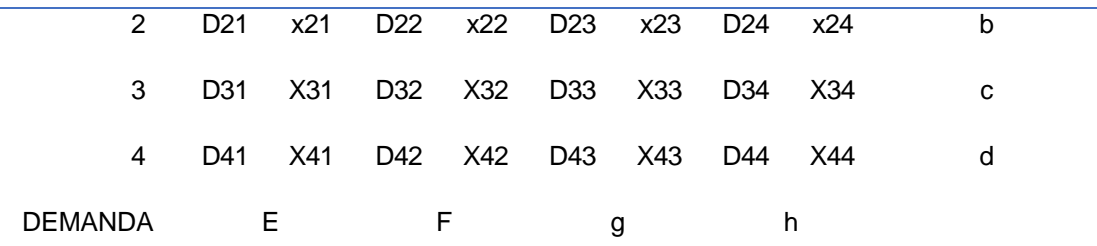

Nota: la tabla muestra la matriz de distancias con su variable de acuerdo con la capacidad de cada origen o planta, y las cantidades demandadas por cada destino o clientes.

#### Restricciones para la capacidad u oferta

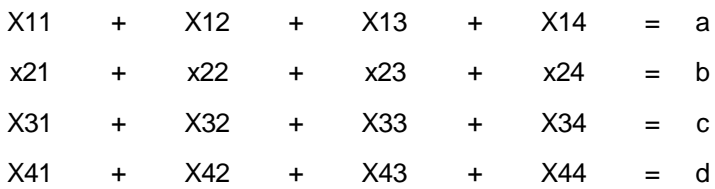

Restricciones para la demanda

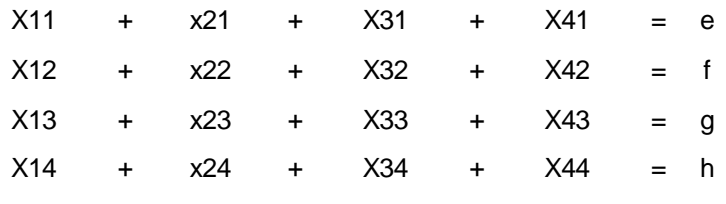

Xij >= 0 (Condición de no negatividad)

Dónde:  $a + b + c + d = e + f + g + h$ .

<span id="page-26-0"></span>Condición que cumple cada modelo de transporte, la cantidad ofertada o capacidad, tiene que ser igual a la cantidad demandada por parte del cliente o destino. (Hillier & Lieberman, 2010)

## 2.2.3. Modelo de Asignación:

El modelo de asignación es un derivado del problema de transporte, debido a aquí se debe escoger sólo 1 variable por cada decisión que maximice o minimice el beneficio o costo. Solución es asignada de acuerdo con la naturaleza de la variable, que en este caso es binaria.

Variable: Se escoge esta alternativa = 1 o se rechaza esta alternativa = 0. Función objetivo: Maximizar o minimizar  $Z = A$ ij \* Xij Donde:

Aij, es el coeficiente numérico definido en la abstracción del problema. Xij, es la variable binaria.

<span id="page-27-0"></span>Restricciones: similar al modelo de transporte, pero en este caso para darle la opción a escoger, se iguala a 1, para que defina sólo una variable. A continuación, se presenta la tabla 2 que indica la matriz de asignación para el modelo matemático:

### Tabla 2

*Matriz de asignación*

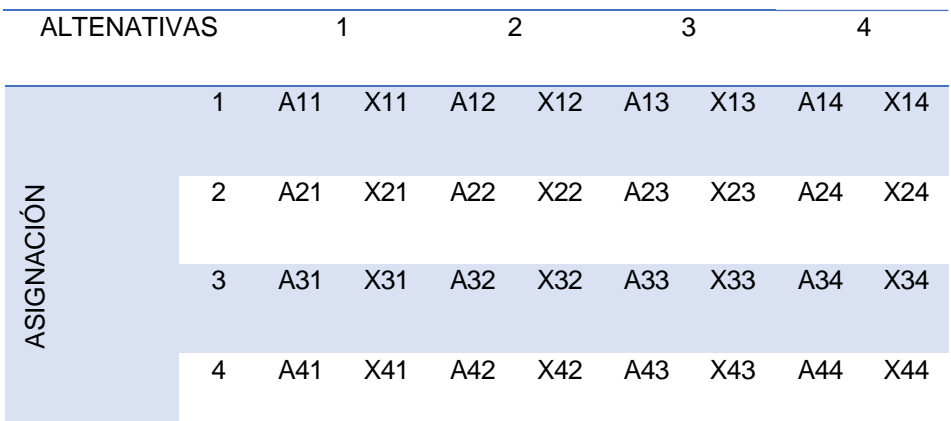

NOTA: La tabla 2 muestra la matriz de alternativas con la condición de asignación.

#### Restricciones para la asignación de alternativas

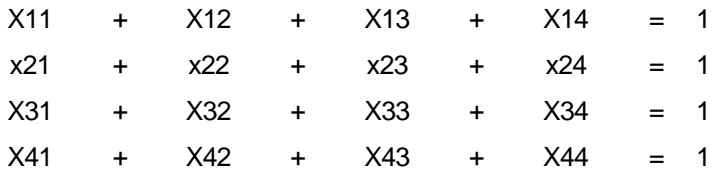

#### Restricciones para la asignación de condición

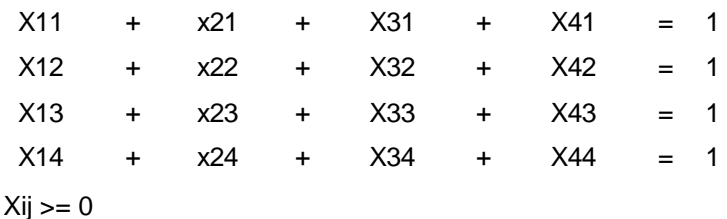

Al aplicar la solución mediante alguna herramienta computacional o manual, se escogerá de manera óptima las mejores alternativas que mejoren el sistema de planteado. (Carro, 2009)

#### <span id="page-28-0"></span>2.2.4. Agrupación en Clústeres:

El objetivo del Análisis Clúster es obtener grupos de objetos de forma que, por un lado, los objetos pertenecientes a un mismo grupo sean muy semejantes entre sí y, por el otro, los objetos pertenecientes a grupos diferentes tengan un comportamiento distinto con respecto a las variables analizadas.

Es una técnica exploratoria puesto que la mayor parte de las veces no utiliza ningún tipo de modelo estadístico para llevar a cabo el proceso de clasificación.

Conviene estar siempre alerta ante el peligro de obtener, como resultado del análisis, no una clasificación de los datos sino una disección de estos en distintos grupos. El conocimiento que el analista tenga acerca del problema decidirá que grupos obtenidos son significativos y cuáles no.

Una vez establecidas las variables y los objetos a clasificar el siguiente paso consisten en establecer una medida de proximidad o de distancia entre ellos que cuantifique el grado de similaridad entre cada par de objetos.

Las medidas de proximidad, similitud o semejanza miden el grado de semejanza entre dos objetos de forma que, cuanto mayor (menor) es su valor, mayor (menor) es el grado de similaridad existente entre ellos y mayor (menor) la probabilidad de que los métodos los asignen en el mismo grupo.

Las medidas de disimilitud, desemejanza o distancia miden la distancia entre dos objetos de forma que, cuanto mayor (menor) sea su valor, más (menos) diferentes son los objetos y menor (mayor) la probabilidad de que los métodos de clasificación los asignen en el mismo grupo. (Universidad de Granada, s.f.)

<span id="page-29-0"></span>2.2.5. Problema de ruteo de vehículos VRP:

Los problemas de rutas de vehículos (Vehicle Routing Problem-VRP) en realidad son un amplio conjunto de variantes y personalizaciones de problemas.

En ellos en general, se trata de averiguar las rutas de una flota de transporte para dar servicio a unos clientes. Este tipo de problemas pertenece a los problemas de optimización combinatoria.

La función objetivo depende de la tipología y características del problema. Lo más habitual es intentar:

- ✓ Minimizar el coste total de operación.
- $\checkmark$  Minimizar el tiempo total de transporte.
- ✓ Minimizar la distancia total recorrida.
- $\checkmark$  Minimizar el tiempo de espera.
- $\checkmark$  Maximizar el beneficio.
- $\checkmark$  Maximizar el servicio al cliente.
- ✓ Minimizar la utilización de vehículos.
- $\checkmark$  Equilibrar la utilización de los recursos, etc.

#### Figura 1

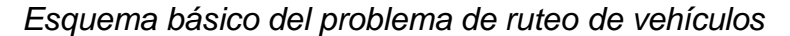

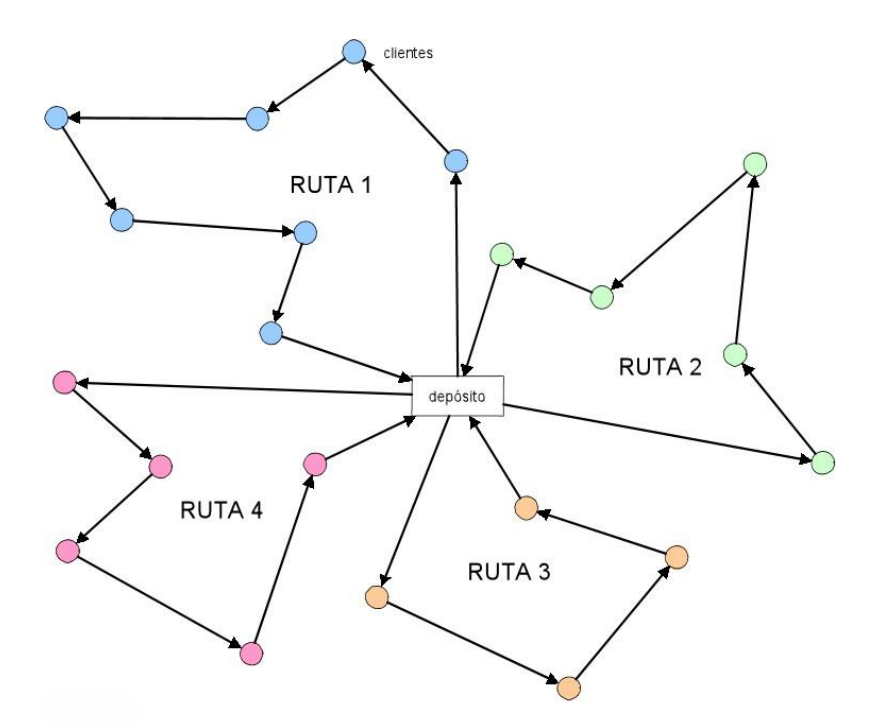

Nota: Extraído de (Ballou, 2004). En la figura 1, se muestra el esquema básico del ruteo de vehículos, considerando un almacén o centro de distribución para llevar a cabo el reparto de productos con el fin de minimizar costos de transporte y/o cualquiera de los indicadores mencionados con anterioridad.

#### <span id="page-30-0"></span>2.2.6. Algoritmo de Clarke & Wright o Método de Ahorros:

Desarrollado por Clarke y Wright en 1963, se basa en una idea muy simple en donde el ahorro se da cuando en lugar de ir a un punto de entrega y regresar a planta, agrupas las entregas óptimamente en un solo recorrido óptimo considerando la capacidad de carga disminuir el costo del transporte aprovechando óptimamente el espacio de acuerdo a la restricción que pertinente que la empresa desee de acuerdo a lo que necesite optimizar, ya sea por carga, tiempo, distancia máxima a recorrer. Es la aplicación del sentido común a la hora de construir rutas de transporte. (Ballou, 2004)

# <span id="page-31-0"></span>Figura 2

*Triangularización del método de ahorros*

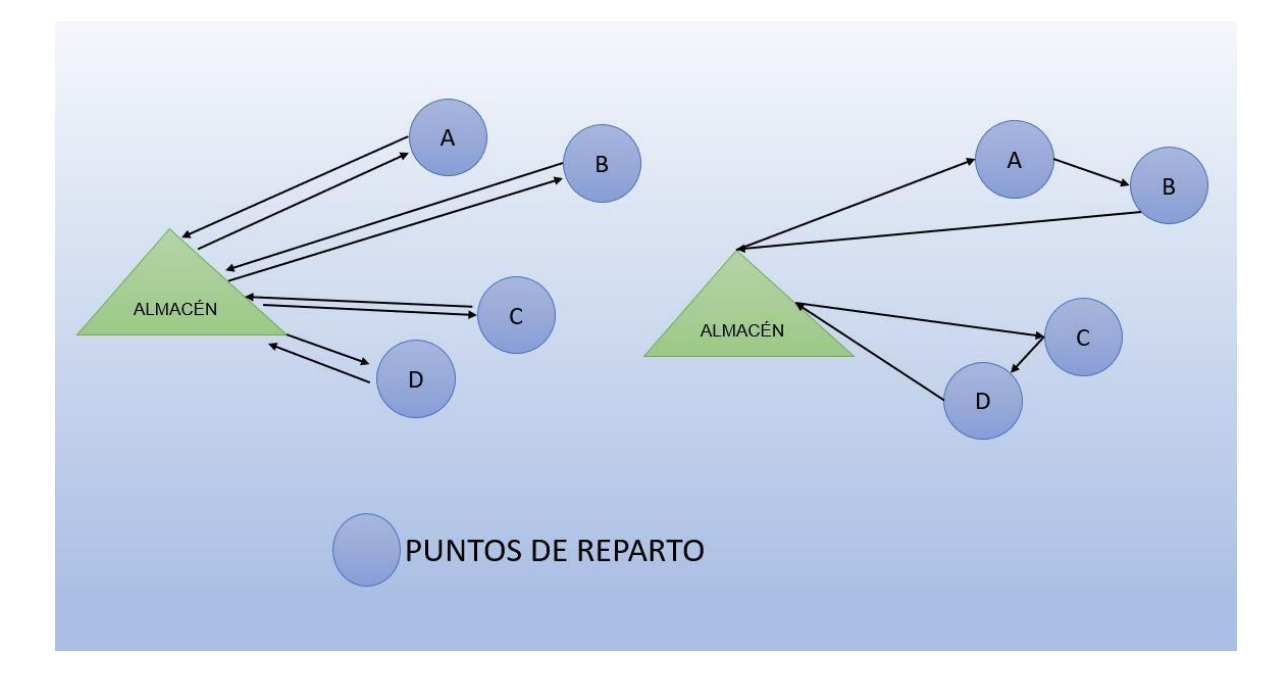

Nota: Elaboración propia. En la figura 2 se muestra las distancias sin triangulación y con triangulación para determinar el ahorro. (Ballou, 2004).

Distancia sin triangulación:

Distancia 1 (D1) =  $a + a + b + b + c + c + d + d = 2a + 2b + 2c + 2d$ 

Distancia triangulada:

Distancia 2 (D2) =  $a + x + b + c + y + d$ 

Ahorro:  $(D1) - (D2) = a + b - x + c + d - y$ 

Al obtener todos los ahorros de todos los puntos a repartir contra todos, se genera la ruta ordenando de mayor a menor con respecto al mayor ahorro, luego en base a restricción requerida.

<span id="page-32-1"></span>Figura 3

*Matriz de distancias o de soles entre todos los puntos a distribuir y ahorros para el método de ahorros*

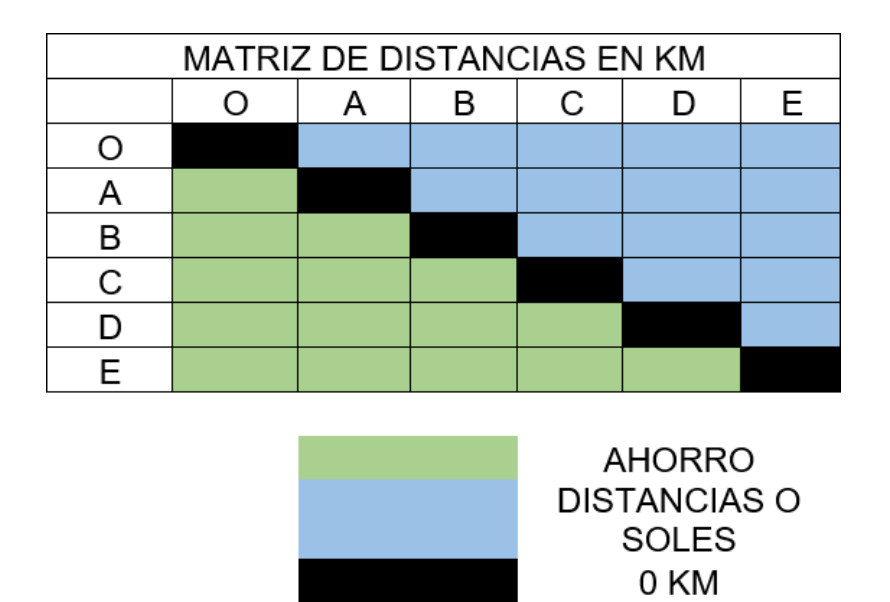

Nota: Elaboración Propia. Trujillo 29 de mayo del 2018. En la figura 3 se muestra la matriz de distancias y ahorros. (Ballou, 2004)

<span id="page-32-0"></span>Una vez generada la matriz de ahorros ordenamos de mayor a menor y descartamos los arcos en los cuales se repiten los nodos, luego acumulamos la distancia, carga o tiempo de acuerdo con la restricción que se le da y se obtiene la ruta de acuerdo con esas restricciones.

# 2.2.7. Indicadores de Desempeño Logístico (KPI):

Son medidas de rendimiento cuantificables aplicados a la gestión logística que permiten evaluar el desempeño y el resultado en cada proceso de recepción, almacenamiento, inventarios, despachos, distribución, entregas, facturación y flujos de información entre las partes de la cadena logística. Es indispensable que toda empresa desarrolle habilidades alrededor del manejo de los indicadores de gestión logística, con el fin de poder utilizar la información resultante de manera oportuna (tomar decisiones). (Ballou, 2004)

Indicadores de Transporte:

 $\checkmark$  Volumen de ventas por unidad de transporte:

Volumen de ventas = Cantidad de pedido(unidades) Unidad de Transporte

✓ Distancia en kilómetros por ruta empleada:

Distancia = kilómetros recorridos (km) Ruta empleada

 $\checkmark$  Costo de Transporte.

Costo de transporte =  $\sum C \cdot X_{ij}$ 

- $\checkmark$  C= Soles (Costo/Distancia)
- $\checkmark$  Xij= Distancia de i (origen) a j (Destino).
- ✓ Porcentaje de costo del transporte con relación a las ventas: costo de transporte \_ <sup>Costo</sup> total de transporte por ventas  $=$   $\frac{v_{entas}}{Ventas}$  \* 100

Indicadores de tiempo:

 $\checkmark$  Tiempo de transporte en base a ruta:

Tiempo de  $\;\_$  Tiempo de recorrido(h) transporte =  $r$ uta

Indicadores de recurso:

 $\checkmark$  Combustible empleado en base a ruta:

 $Recurso$  Galones empleados $(gl)$  $Empleado = \frac{1}{Distancia total de ruta}$ 

✓ Eficiencia económica:

\$  $\frac{Costo \ del}{D}$ Recurso Costo del combustible ( $_{gl}$ ) rendimiento del camión $\frac{\overline{k}m}{\overline{k}}$  $\mathfrak{gl}% =\left( \mathfrak{g}\right) ^{1}\left( \mathfrak{g}\right) ^{1}\left( \mathfrak{g}\right) ^{1}\left( \mathfrak{g}\right) ^{1}\left( \mathfrak{g}\right) ^{1}\left( \mathfrak{g}\right) ^{1}\left( \mathfrak{g}\right) ^{1}\left( \mathfrak{g}\right) ^{1}\left( \mathfrak{g}\right) ^{1}\left( \mathfrak{g}\right) ^{1}\left( \mathfrak{g}\right) ^{1}\left( \mathfrak{g}\right) ^{1}\left( \mathfrak{g}\right) ^{1}\left( \mathfrak{g}\right) ^{1}\left$ 

# <span id="page-34-0"></span>2.3. Marco Conceptual

- Algoritmo: es un conjunto ordenado y finito de instrucciones que conducen a la solución de un problema. En la vida cotidiana ejecutamos constantemente algoritmos. Por ejemplo, al instalar un equipo de sonido ejecutamos las instrucciones contenidas en el manual del equipo, estos conjuntos de instrucciones constituyen un algoritmo. (Campus Es, 2004)
- Clustering: Es un procedimiento de agrupación de una serie de vectores de acuerdo con un criterio. Esos criterios son por lo general distancia o similitud. La cercanía se define en términos de una determinada función de distancia, como la euclídea, aunque existen otras más robustas o que permiten extenderla a variables discretas. La medida más utilizada para medir la similitud entre los casos es la matriz de correlación entre los n x n casos. (Wikipedia, 2017)
- Costo de Distribución: son los costos incurridos por el envío de productos desde el productor o el distribuidor hasta un cliente o consumidor (Kokemuller, 2015)
- Distribución de productos: Reparto de un producto a los locales en que debe comercializarse. (RAE, 2014)
- Eficiencia: Capacidad para realizar o cumplir adecuadamente una función (Gaither & Frazier, 2000)
- Optimización: Buscar la mejor manera de realizar una actividad con un fin de mejora. (RAE, 2014)
- Ruta: Camino o dirección que se toma para un propósito. (RAE, 2014)
- Ruta óptima: todas aquellas acciones que contribuyan a la mejora de la función de distribución, bien sea en términos de nivel de servicio, mejora de la calidad, reducción de costes, etc. (Brain Trust Consulting Services, 2009)
- Transporte: Desplazamiento de objetos o personas de un lugar (punto de origen) a otro (punto de destino) en un vehículo (medio o sistema de transporte) que utiliza una determinada infraestructura (red de trasporte). (Chopra & Meindl, 2008)

# 2.4. Hipótesis

La optimización de las rutas de distribución de los productos minimizará los costos de transporte de la empresa Sandoval S.A.C.

2.5. Variables

# Tabla 3

# *Operacionalización de las variables*

<span id="page-35-2"></span><span id="page-35-1"></span><span id="page-35-0"></span>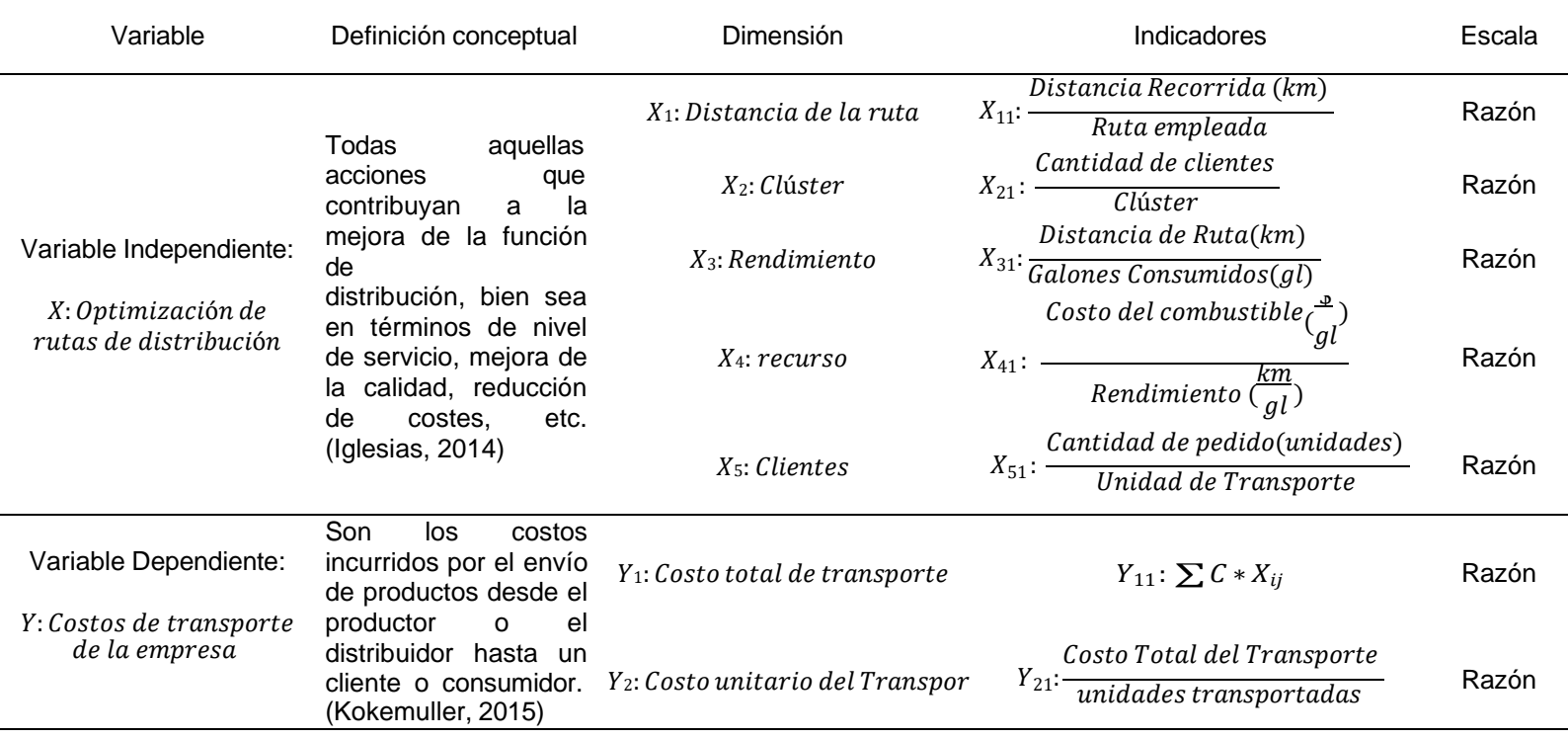
#### III. METODOLOGÍA EMPLEADA

- 3.1. Tipo y nivel de investigación.
- 3.1.1. El tipo de investigación

Tipo no experimental, según Guevara et. Al. (2020) menciona que el tipo de investigación no experimental es aquella que recopila información de la variable en estudio con la finalidad de plantear una solución sin tener que manipular las variables. Por ello, la presente investigación, por medio del análisis de la información propondrá una nueva ruta de distribución que permita generar beneficios a la organización

#### 3.1.2. Nivel de la investigación

La investigación es de nivel aplicada, de acuerdo con Ramos (2021) menciona que las investigaciones de nivel aplicada son aquellas que tienen como finalidad generar una mejora en los indicadores de la variable en estudio, esto permite que las investigaciones puedan tener propuestas para mejorar el estado actual. En la presente investigación por medio de la aplicación de técnicas para la mejora de la optimización de rutas se busca la minimización de los costos de transporte en la empresa Panadería Sandoval S.A.C.

## 3.2. Población y Muestra de estudio

#### 3.2.1. Población

Numero de rutas de distribución de los productos a los clientes de la Empresa Sandoval S.A.C, Trujillo

3.2.2. Muestra

Son las 5 rutas de distribución de los productos a sus clientes de la empresa SANDOVAL S.A.C, Trujillo

#### 3.3. Diseño de investigación

Por ser una investigación con diseño no experimental descriptiva, se muestra:

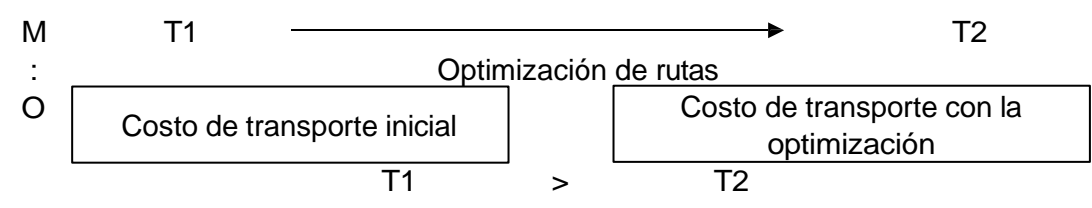

Donde:

 $M = M$ uestra

O = Observación

T1 = Costo del transporte en la situación actual

T2 = Costo del transporte con asignación de una ruta óptima.

### 3.4. Técnicas e Instrumentos de investigación

Tabla 4

#### *Técnicas e instrumentos de recolección de datos*

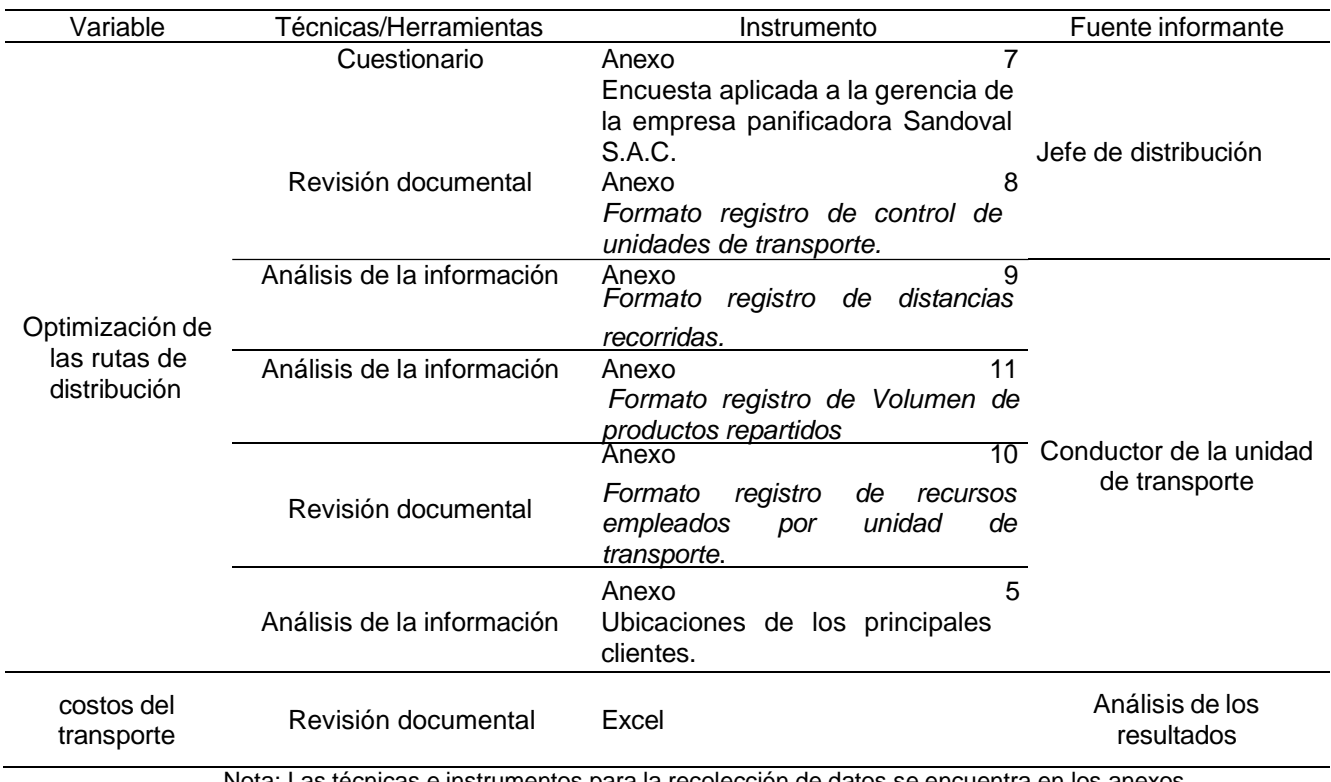

Nota: Las técnicas e instrumentos para la recolección de datos se encuentra en los anexos

3.5. Procesamiento y análisis de datos.

Se emplearán softwares para analizar los datos verificar y ordenar la información extraída; para la presente investigación se empleó el Excel, Lingo, Solver y SPSS.

Tabla 5

*Métodos de análisis de datos*

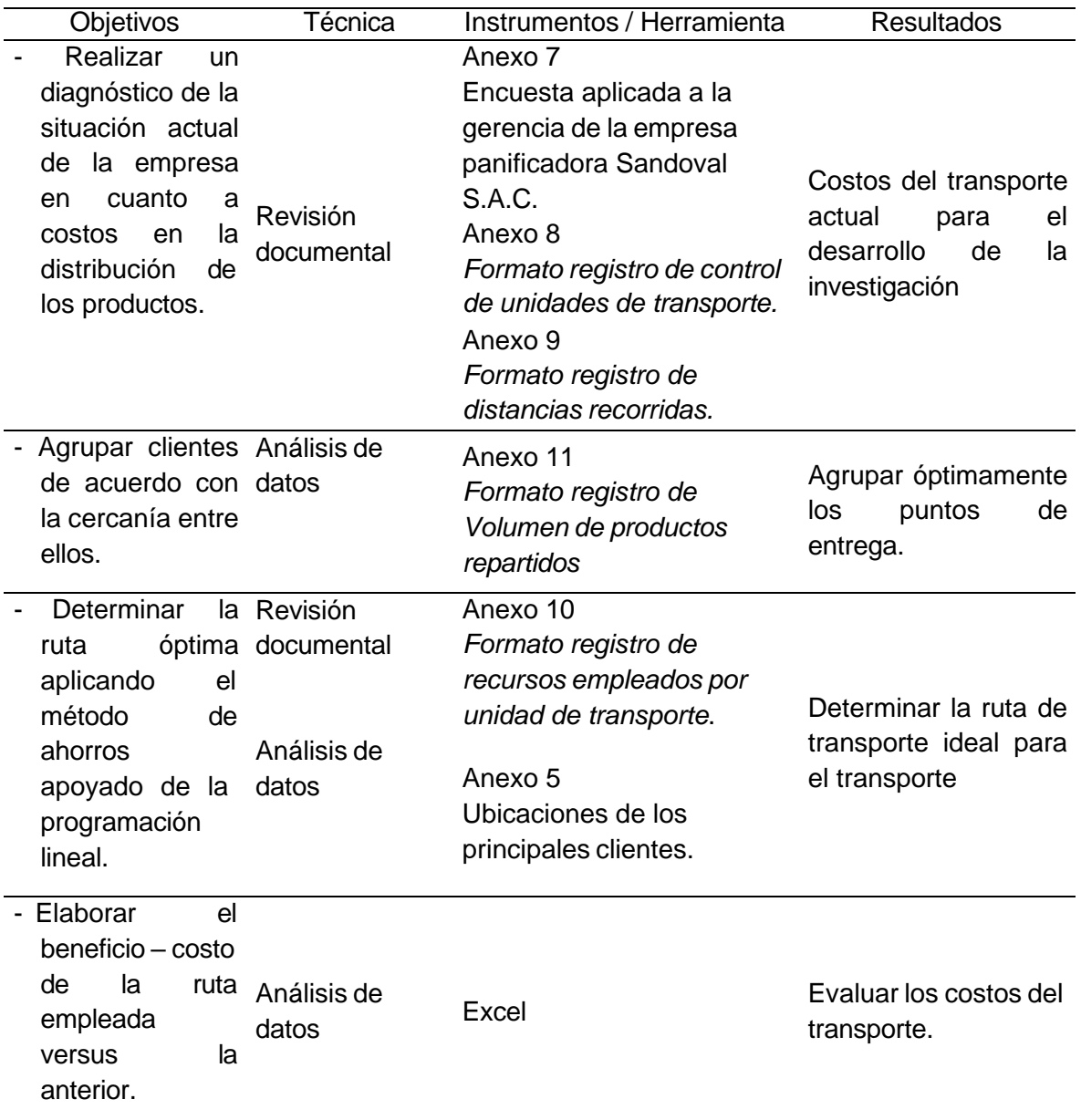

## IV. PRESENTACIÓN DE RESULTADOS

4.1. Resultados del objetivo 1: "*Realizar un diagnóstico de la situación actual de los costos de distribución de los productos que genera la empresa".*

Como diagnóstico de la situación actual se determinó que inicialmente la empresa posee 5 rutas de transporte, por lo que se realizó procesamiento de datos en los formatos para la toma de datos de la situación actual de la empresa (ver anexos 12, 13 ,14 y 15), de los cuales se obtuvo los siguientes resultados:

El procedimiento para la geolocalización de cada punto utilizando Google Maps en el contexto de la optimización de rutas de distribución para minimizar los costos de transporte de la empresa Panificadora Sandoval S.A.C. fue el siguiente:

- En primer lugar, se recopilaron las direcciones físicas de los puntos que se deseaban geolocalizar, como las ubicaciones de los clientes y los centros de distribución.
- A continuación, se accedió a la interfaz de Google Maps, ya sea a través del sitio web o utilizando la API de Google Maps integrada en la aplicación o sitio web utilizado para la optimización de rutas.
- Luego, se ingresaron las direcciones o coordenadas de cada punto en la barra de búsqueda de Google Maps. Esto permitió visualizar la ubicación correspondiente a cada punto en el mapa.
- Se verificó la ubicación en el mapa, haciendo zoom y navegando por él para asegurarse de que la ubicación mostrada fuera correcta y coincidiera con la dirección física proporcionada.
- Una vez verificada la ubicación, se extrajeron las coordenadas geográficas (latitud y longitud) de cada punto. Estas coordenadas fueron utilizadas posteriormente para representar los puntos en un mapa y realizar cálculos de distancia y rutas óptimas.

Este procedimiento se repitió para cada punto que se deseaba geolocalizar en el contexto de la optimización de rutas de distribución de la empresa Panificadora Sandoval S.A.C. También se consideró la posibilidad de utilizar herramientas y bibliotecas que facilitaran la geolocalización en masa, automatizando el proceso de extracción de coordenadas de manera eficiente.

Para este objetivo se tomó en cuenta la recopilación de la información de los formatos (ver anexos 12, 13 ,14 y 15), con ello se pudo elaborar las rutas iniciales los cuales se muestran a continuación:

<span id="page-40-0"></span>Figura 4 *Ruta - 01*

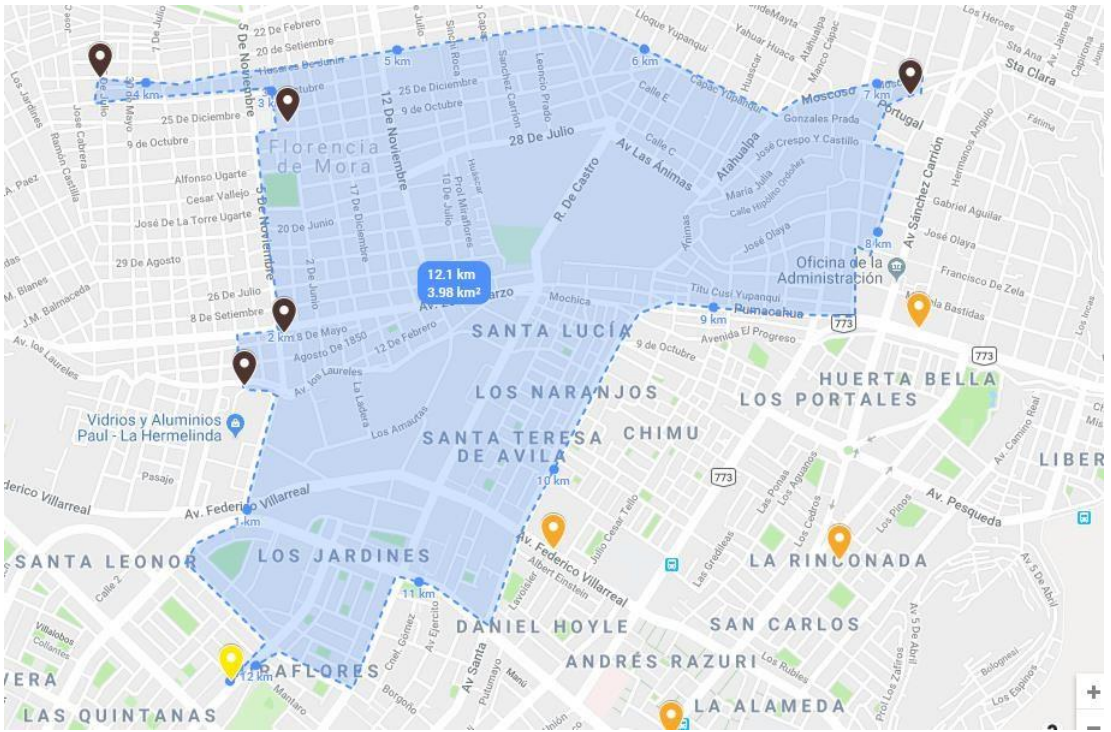

Nota: La imagen muestra la ruta 1 (R-01) Extraída de Google Maps, empleada para el mapeo de rutas.

<span id="page-41-0"></span>Figura 5 *Ruta – 02*

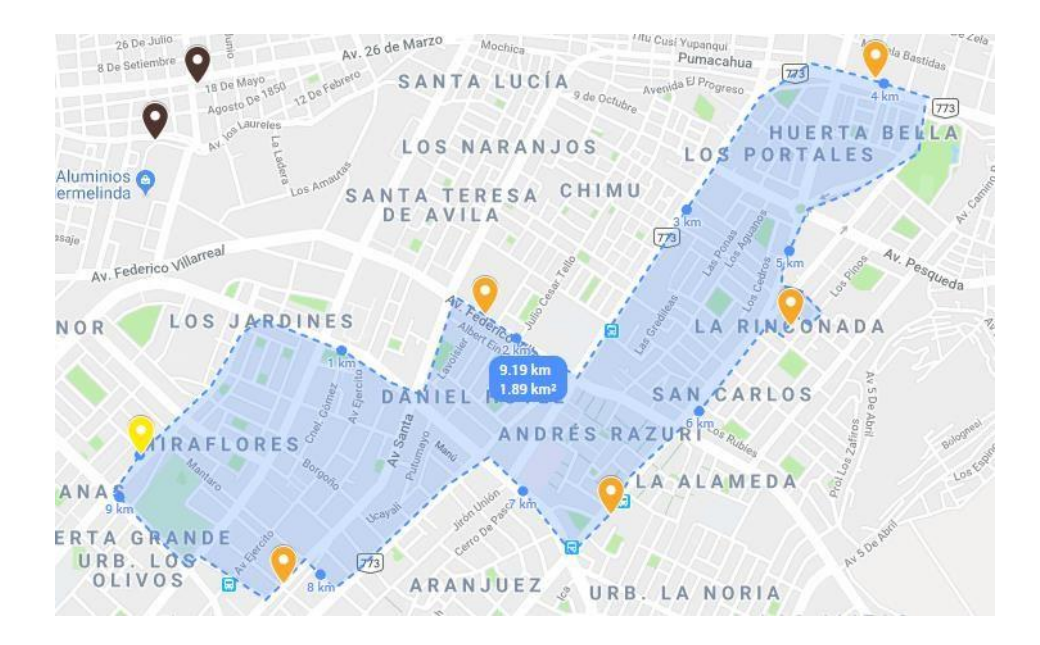

Nota: La imagen muestra la ruta 2 (R-02) Extraída de Google Maps, empleada para el mapeo de rutas.

<span id="page-41-1"></span>Figura 6

*Ruta – 03*

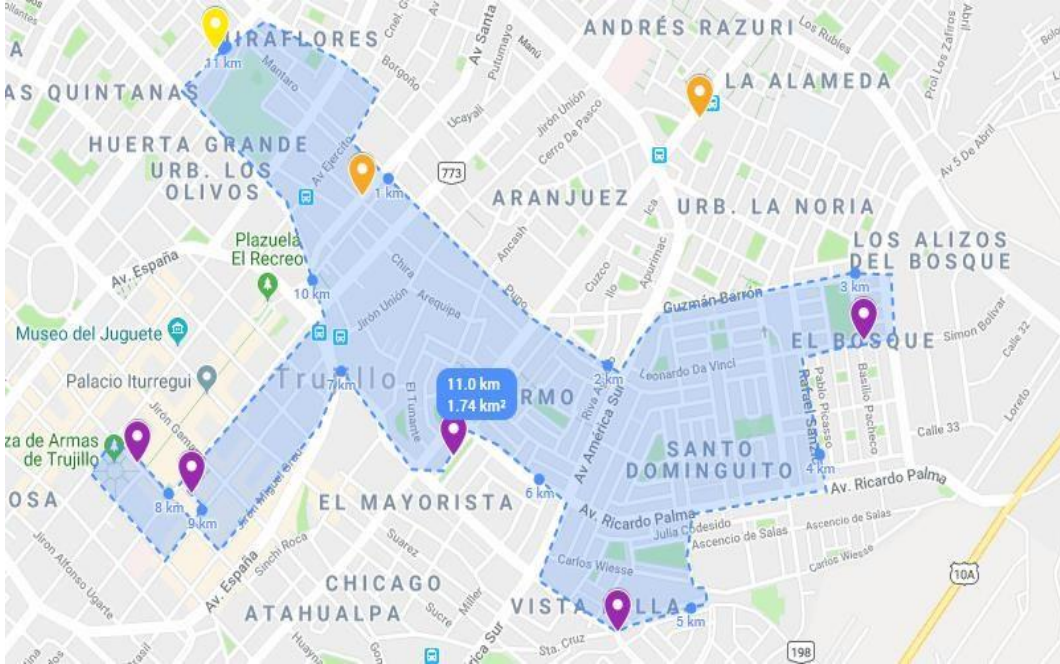

Nota: La imagen muestra la ruta 3 (R-03) Extraída de Google Maps, empleada para el mapeo de rutas

<span id="page-42-0"></span>Figura 7

 $Ruta - 04$ 

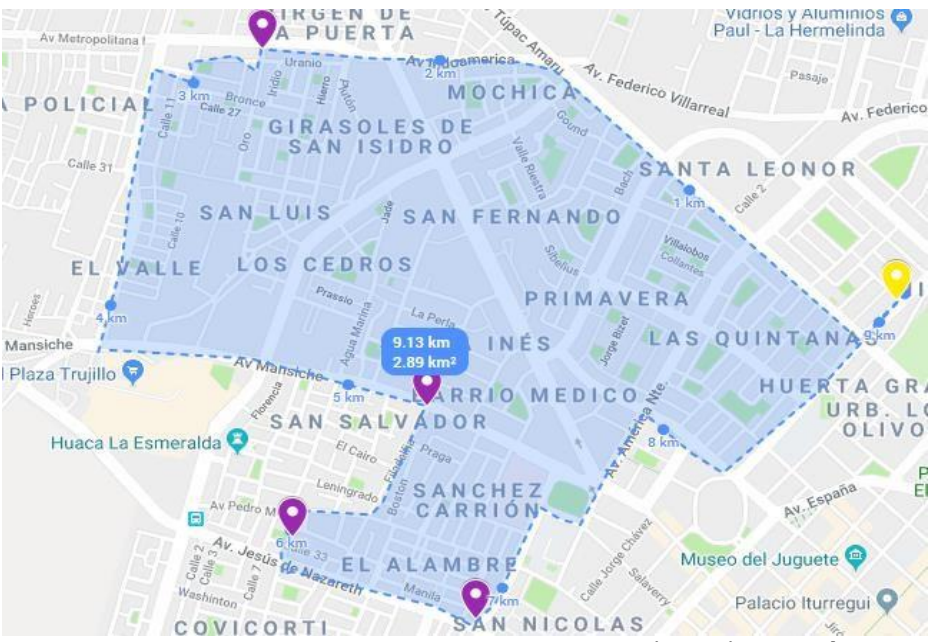

Nota: La imagen muestra la ruta 4 (R-04) Extraída de Google Maps,

empleada para el mapeo de rutas.

<span id="page-42-1"></span>Figura 8

*Ruta – 05*

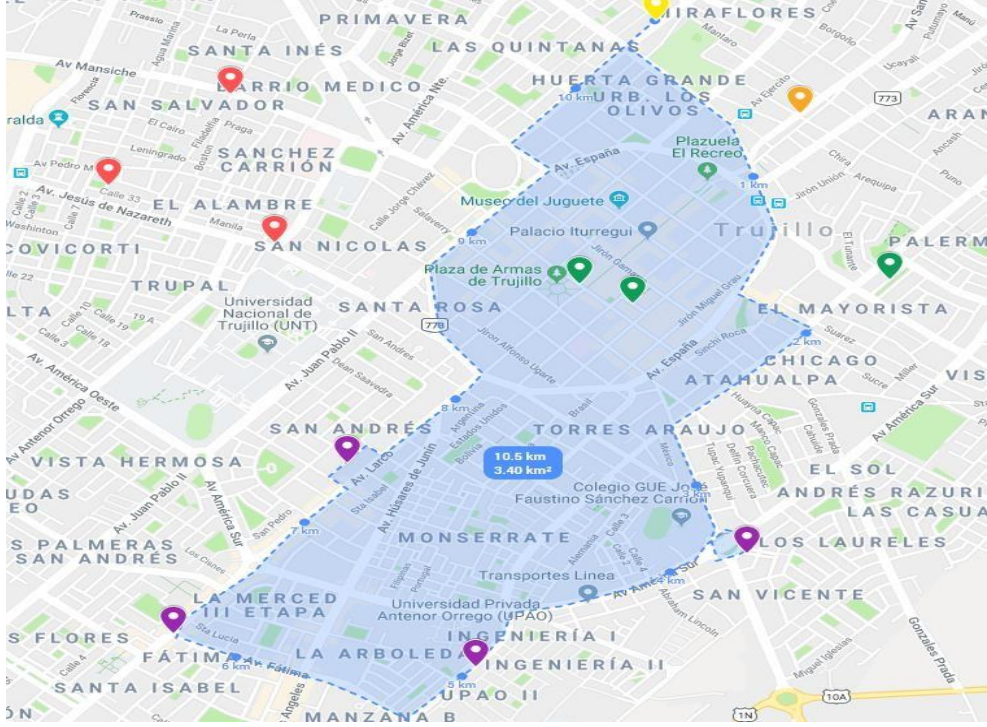

Nota: La imagen muestra la ruta 5 (R-05) Extraída de Google Maps, empleada para el mapeo de rutas.

### <span id="page-43-1"></span>Tabla 6

| Ruta                     |               |    | <b>Clientes</b> |                 | Distancia Promedio |        |
|--------------------------|---------------|----|-----------------|-----------------|--------------------|--------|
| $R-01$                   | 1             | 6  | 10              | 11              | 23                 | 14.90  |
| $R-02$                   | 8             | 13 | 16              | 20              |                    | 12.11  |
| $R-03$                   | 4             | 5  | $\overline{7}$  | 12 <sup>2</sup> | 17                 | 15.27  |
| $R-04$                   | 9             | 18 | 19              | 21              |                    | 12.49  |
| $R-05$                   | $\mathcal{P}$ | 3  | 14              | 15              | 22                 | 14.50  |
|                          | 69.27         |    |                 |                 |                    |        |
| Total día (2 recorridos) |               |    |                 |                 |                    | 138.54 |
| Costo/día                |               |    |                 |                 |                    | 62.77  |

*Cuadro resumen de Distancia por ruta empleada*

<span id="page-43-0"></span>Nota: La presente tabla muestra la distancia por ruta y total diaria en kilómetros recorridos con el costo de repartir al día.

#### Tabla 7

*Volumen de carga por ruta empleada*

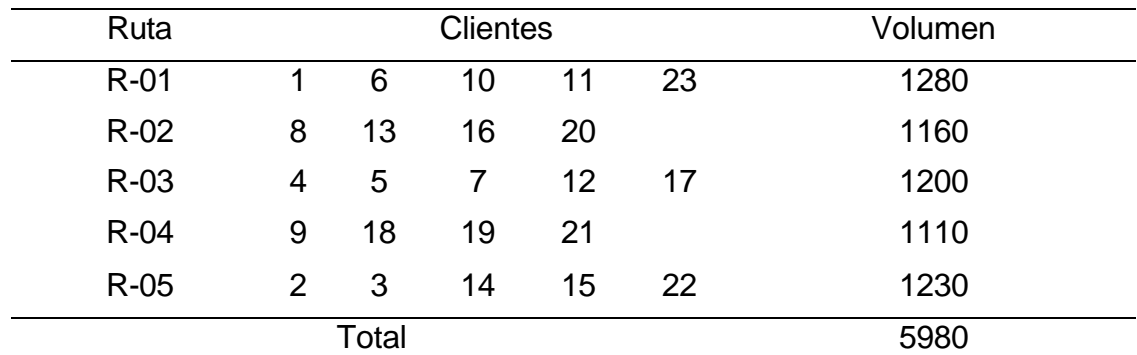

Nota: La presente tabla muestra el volumen de carga por cada ruta de la situación inicial de la distribución del producto hacia los clientes de la panadería Sandoval S.A.C.

<span id="page-43-2"></span>Tabla 8

*Costos anuales para el reparto.*

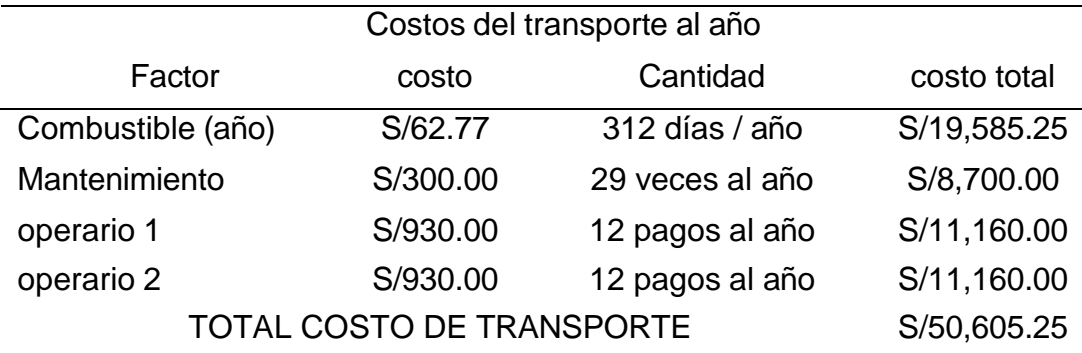

Nota: La presente tabla muestra los costos anuales de la situación inicial de la distribución del producto hacia los clientes de la panadería Sandoval S.A.C.

El Costo del transporte anual en la situación actual es de S/50,605.25 tomando en cuenta el costo de los operarios, combustible y mantenimientos de la unidad de transporte los cuales es correspondientes de 5 rutas (ver [Figura 4,](#page-40-0) [Figura 5,](#page-41-0) [Figura 6,](#page-41-1) [Figura 7](#page-42-0) y [Figura 8\)](#page-42-1) las cuales llevan volúmenes de carga inadecuados (ver [Tabla 7\)](#page-43-0), puesto que el volumen de carga adecuado es 1600 unidades.

De acuerdo con la distancia anual recorrida de 43250 Km aproximadamente al año, se establecen 29 mantenimientos en las unidades de transporte, considerándose un mantenimiento cada 1500 Km.

# *4.2.* **Resultados del objetivo 2:** *"Estratificar los tipos de clientes de acuerdo con la cercanía entre ellos"*

Para desarrollar el objetivo 2 se realizó la recopilación de la información de las direcciones de los clientes al igual que la geolocalización para obtener con exactitud los grupos óptimos:

Para obtener las coordenadas de las ubicaciones en Google Maps y geolocalizar con precisión los puntos de interés, se recopilaron las direcciones de los clientes y se utilizaron servicios de geo codificación. Estos servicios utilizan bases de datos de direcciones para traducir las direcciones postales en coordenadas de latitud y longitud que se pueden representar en un mapa. En el caso de la **Tabla 9**, los valores de latitud y longitud se obtuvieron a través de Google Maps u otro servicio de geo codificación.

El proceso implica ingresar cada dirección en un servicio de geo codificación, que devuelve las coordenadas geográficas (latitud y longitud) correspondientes a esa dirección específica. Esto se realiza para cada una de las direcciones de las clientes enumeradas en la tabla.

Una vez que se obtuvieron las coordenadas, se utilizaron para realizar el agrupamiento de clientes en clústeres utilizando el algoritmo estadístico K-Means. Esto permite agrupar a los clientes en función de su ubicación geográfica

y otras características relevantes, lo que a su vez facilita la optimización de rutas de distribución y la toma de decisiones basada en la proximidad geográfica.

La geolocalización de las coordenadas de las ubicaciones se logró a través de servicios de geo codificación, lo que permitió aplicar el algoritmo K-Means para agrupar a los clientes de manera eficiente en función de su ubicación geográfica. Esto es fundamental para el proceso de optimización de rutas y la toma de decisiones logísticas.

### Tabla 9

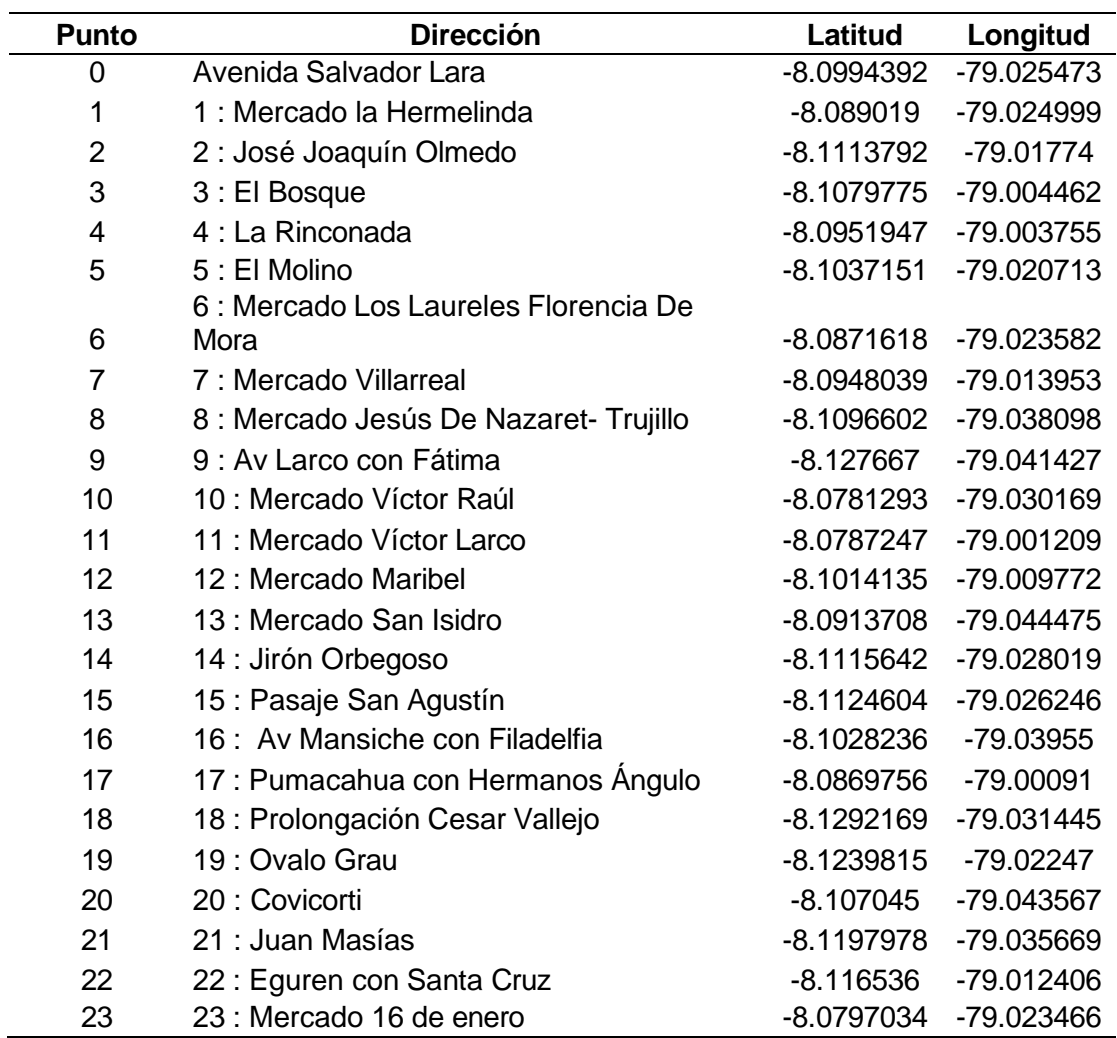

*Direcciones y geolocalización de las ubicaciones.*

Nota: Se obtuvo de Google Maps.

Seguido para el agrupamiento de los clientes en clústeres empleando el algoritmo estadístico K-means, que tiene por defecto el software R-Gui en la cual se aplicó el siguiente comando:

 $> x = read_table("d:/clientes.txt", header = T)$ 

 $> X$ 

 $> plot(x)$ 

> kmeans.res<-kmeans(x,centers=4)

> plot(x,col=kmeans.res\$cluster)

> points(kmeans.res\$centers,cex=2,col=10,pch=20)

> points(matrix(colMeans(x),nrow=1,ncol=2),cex=3,col=13,pch= 19)

Para determinar la cercanía entre ellos se ingresó la información de las localizaciones al software R-Gui, en el cual se ingresó el comando para agrupar en clústeres de acuerdo con la cercanía entre clientes y se obtuvo la siguiente figura en la que cada color indica un clúster:

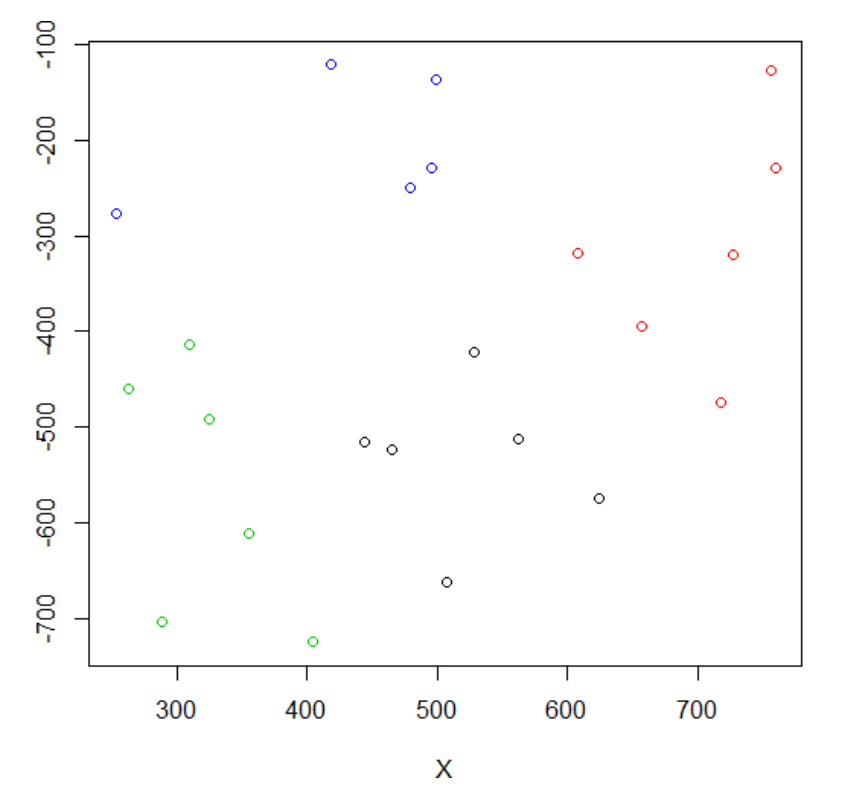

Figura 9 *Grupos creados por el Software RGui*

<span id="page-46-0"></span>Nota: El comando indicó que se creará 4 clústeres a conveniencia, cada clúster se pintará de un color diferente y automáticamente mostrará un gráfico de mostrando los grupos.

El software R-Gui se utilizó para aplicar el algoritmo de K-means a los puntos geolocalizados, lo que permitió agrupar a los clientes en clústeres basados en su proximidad geográfica. A continuación, se explica cómo se realizó este proceso paso a paso:

**Carga de Datos**: Se utilizó el comando read.table("d:/clientes.txt", header = T) para cargar los datos de los clientes desde un archivo llamado "clientes.txt". El argumento header =  $T$  indica que la primera fila del archivo contiene los nombres de las columnas.

**Visualización de Datos**: Se utilizó el comando plot(x) para visualizar los datos de los clientes en un gráfico. Esto permite ver la distribución de los puntos geolocalizados.

**Ejecución de K-means**: Se aplicó el algoritmo K-means mediante el comando kmeans.res <- kmeans(x, centers = 4). Esto crea cuatro clústeres (centros) a partir de los datos. El resultado se almacena en la variable kmeans.res.

**Visualización de Clústeres**: Se utilizó plot(x, col = kmeans.res\$cluster) para visualizar los clústeres en el gráfico. Cada punto se coloreó de acuerdo con el clúster al que pertenece, lo que ayuda a identificar visualmente cómo se agrupan los clientes.

**Marcado de Centros de Clústeres**: Se utilizaron los comandos points(kmeans.res\$centers,  $cex = 2$ ,  $col = 10$ ,  $pch = 20$ ) para marcar los centros de los clústeres en el gráfico. Estos puntos representan la ubicación central de cada clúster.

**Punto de Referencia General**: Se usó points(matrix(colMeans(x), nrow  $= 1$ , ncol  $= 2$ ), cex  $= 3$ , col  $= 13$ , pch  $= 19$ ) para marcar un punto que representa el centroide general de todos los datos. Esto puede ser útil para tener una referencia general en el mapa.

El resultado es un gráfico donde los clientes están agrupados en cuatro clústeres, cada uno representado por un color diferente. Esta agrupación se basa en la cercanía geográfica de los clientes y facilita la toma de decisiones logísticas, como la optimización de rutas de distribución.

La **Figura 9** muestra cómo los clientes se agrupan en clústeres basados en la cercanía geográfica, lo que es esencial para el proceso de optimización de rutas y la gestión logística eficiente.

Se obtuvo 4 grupos homogéneos considerando las distancias entre sí, de acuerdo con las coordenadas en el punto cartesiano de referencia para su agrupamiento, de los cuales se obtuvo los siguientes grupos presentados en la tabla

<span id="page-48-0"></span>Tabla 10

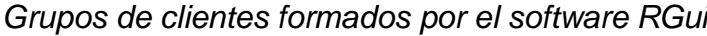

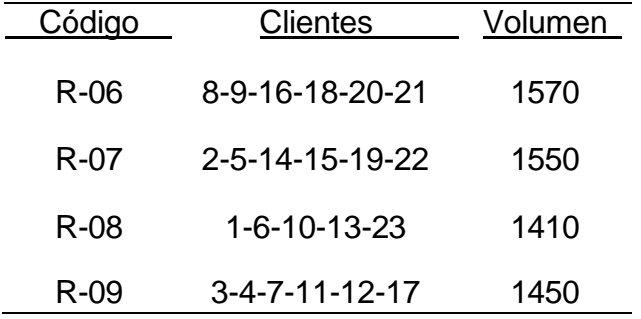

Nota: El siguiente cuadro, muestra los grupos de clientes formados con el volumen total de compra por grupo en unidades, proporcionado por el Software RGui.

El proceso de agrupamiento con el software R-Gui resultó en la formación de cuatro grupos de clientes, cada uno con sus propias características y necesidades. A continuación, se describen los grupos y el volumen total de compra de cada uno:

Grupo R-06: Comprende a los clientes con los siguientes códigos: 8, 9, 16, 18, 20 y 21. El volumen total de compra de este grupo es de 1,570 unidades.

Grupo R-07: Incluye a los clientes con los códigos: 2, 5, 14, 15, 19 y 22. El volumen total de compra de este grupo es de 1,550 unidades.

Grupo R-08: Está compuesto por los clientes con los códigos: 1, 6, 10, 13 y 23. El volumen total de compra de este grupo es de 1,410 unidades.

Grupo R-09: Engloba a los clientes con los códigos: 3, 4, 7, 11, 12 y 17. El volumen total de compra de este grupo es de 1,450 unidades.

Estos grupos se han formado teniendo en cuenta la cercanía geográfica de los clientes, lo que facilita la planificación y optimización de las rutas de distribución. Cada grupo tiene un volumen de compra específico y, por lo tanto, requerirá estrategias logísticas particulares para atender sus necesidades de manera eficiente.

# 4.3. Resultados del objetivo 3 *"Determinar la ruta optima aplicando el método de ahorros apoyado de la programación lineal"*.

Para el cumplimiento del tercer objetivo específico se realizó 4 modelos a partir del agrupamiento óptimo que se obtuvo al desarrollar el segundo objetivo analizado por cada clúster. Por medio del algoritmo de Clarke y Wright se desarrolla en base a ahorros entre las distancias en los puntos, los cuales se selecciona de mayor a menor ahorro con el fin de disminuir la ruta, ahorrando el máximo de distancias, pero es bastante tedioso, por ello para seleccionar la mejor ruta se usará la programación lineal binaria con el fin de seleccionar el tramo de ruta que más ahorro genere, con el fin de maximizar los ahorros y así disminuir la distancia del método.

## Figura 10

*Función objetivo y restricciones extendidas para el clúster 1.*

```
Generated Model Report - Clarke y Wright Clúster 1
      MODEL.
      !FUNCIÓN OBJETIVO: MAXIMIZA LOS AHORROS EN DISTANCIAS DE TAL FORMA SE ESCOJA LAS RUTAS
   QUE TENGAN EN CONJUNTO LA MÍNIMA DISTANCIA:
   QUE TENGAN EN CONJUNTO LA MINIMA DISTANCIA;<br>
[_1] MAX= 4.36 * X_2 1 + 3.79 * X_3 1 + 3.4 * X_3 2 + 3.17 * X_4_1 + 7.05 * X_4_2 +<br>
3.25 * X_4_3 + 4.63 * X_5_1 + 4.1 * X_5_2 + 4.81 * X_5_3 + 3.26 *<br>
X_5_4 + 3.9 * X_6_1 + 6.8
    IRESTRICCIONES PARA LA DEMANDA INDICA;
     \begin{array}{l} \text{[FILA } D_1] \times 11 + X_21 + X_31 + X_41 + X_51 + X_61 = 1;\\ \text{[FILA } D_2] \times 12 + X_22 + X_32 + X_42 - X_52 + X_62 = 1; \end{array}[rILA_D 2] x_1 - 4 + x_2 - 4 + x_3 - 4 + x_4 - 5 - 4 + x_5 - 3 + x_6 - 3 = 1;<br>
[rILA_D 3] x_1 - 3 + x_2 - 3 + x_3 - 3 + x_4 - 3 + x_5 - 3 + x_6 - 3 = 1;<br>
[rILA_D 4] x_1 - 4 + x_2 - 4 + x_3 - 4 + x_4 - 4 + x_5 - 4 + x_6 - 4 = 1;<br>
[rILA_D 5] x_1 - 5 + x_2 - 5 + x_3 - 5 + x_4 - 5 + x_[FILA_01] \times 1^{-1} + \times 1^{-2} + \times 1^{-3} + \times 1^{-4} + \times 1^{-5} + \times 1^{-6} = 1;<br>
[FILA_02] \times 2^{-1} + \times 2^{-2} + \times 2^{-3} + \times 2^{-4} + \times 2^{-5} + \times 2^{-6} = 1;<br>
[FILA_03] \times 3^{-1} + \times 3^{-2} + \times 3^{-3} + \times 3^{-4} + \times 3^{-5} + \times 3^{-6} = 1;<br>
[FILA_04] \times 4^{-1} + \times 4^{-2} + \times 4^{-3} + \times [FILA_0_5] X_5-1 + X_5-2 + X_5-3 + X_5-4 + X_5-5 + X_5-6 < 1;
      [FILA_0_6] X_6_1 + X_6_2 + X_6_3 + X_6_4 + X_6_5 + X_6_6 <= 2;
     (FILA O_6] X_6 = 1 + X_6 = 2 + X_6 = 3 + X_6 = 4 + X_6 = 5 + X_6 = 6 \le z;<br>
\thetaBIN( X_1 1); \thetaBIN( X_1 2); \thetaBIN( X_2 2); \thetaBIN( X_2 4);<br>
\thetaBIN( X_2 5); \thetaBIN( X_2 5); \thetaBIN( X_3 1); \thetaBIN( X_3 3); \thetaBIN( X_3 4);<br>
\thetaBI
      (BBIN(X66);END
```
Nota: Se extrajo de del Software Lingo.

un modelo de programación lineal binaria en LINGO utilizado para maximizar los ahorros en distancias al elegir rutas que tengan en conjunto la mínima distancia. Aquí tienes una descripción de su aplicación:

**Función Objetivo (MAX)**: El objetivo es maximizar los ahorros en distancias al seleccionar rutas que minimicen la distancia total. Cada término en la función objetivo corresponde a la distancia asociada a una ruta particular. El valor de X\_ij (donde i representa una ruta y j un cliente) es binario y se utiliza para determinar si una ruta se selecciona (1) o no (0).

**Restricciones de Demanda**: Las restricciones aseguran que cada cliente sea atendido por exactamente una ruta. Cada restricción (por ejemplo, [FILA\_D\_1]) garantiza que la suma de variables X\_ij para un cliente particular sea igual a 1, lo que significa que el cliente debe ser atendido por una única ruta.

**Restricciones de Origen**: Estas restricciones limitan el número de rutas que pueden servir desde un origen. Por ejemplo, [FILA\_O\_1] establece que el origen 1 puede ser servido por una o ninguna ruta. [FILA\_O\_6] permite que el origen 6 sea servido por hasta dos rutas.

**Variables Binarias**: Las variables binarias (@BIN) se utilizan para indicar si una ruta específica se selecciona o no. Cada variable X\_ij toma el valor binario 1 si la ruta i se selecciona para el cliente j y 0 si no se selecciona. Las variables binarias indican qué rutas se seleccionan para minimizar la distancia total. La solución óptima de este modelo proporcionará las rutas que generen los máximos ahorros en distancia.

## Figura 11

*Aplicación del método clúster 1 usando Excel y Lingo*

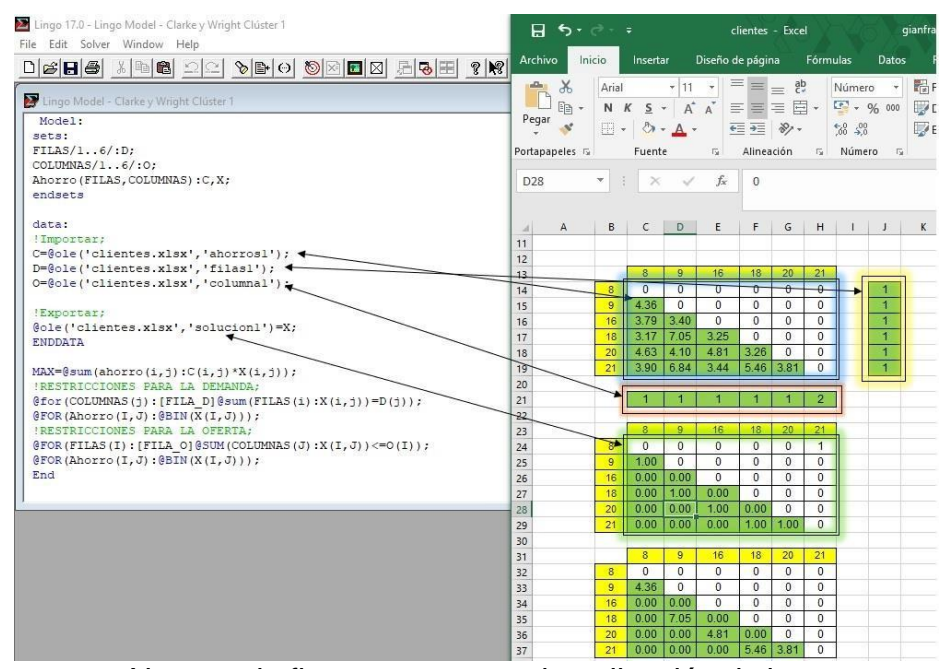

Nota: en la figura se muestra la aplicación de la programación lineal para la solución de la optimización de rutas

En los resultados del clúster 1, se muestra la selección de rutas y las distancias asociadas a las mismas. Aquí tienes una descripción de los resultados:

**Selección de Rutas (Matriz Binaria)**: La primera tabla muestra una matriz binaria que indica qué rutas se seleccionaron (1) o no (0) para cada cliente. Por ejemplo, la ruta 8 (fila) fue seleccionada para el cliente 21 (columna), mientras que la ruta 9 fue seleccionada para el cliente 8, y así sucesivamente. Estas selecciones se basan en el modelo de programación lineal binaria para maximizar los ahorros en distancias.

**Distancias Asociadas a las Rutas (Matriz de Distancias)**: La segunda tabla muestra las distancias asociadas a cada ruta seleccionada. Por ejemplo, la distancia de la ruta 9 es 4.36 unidades, la distancia de la ruta 18 es 7.05 unidades, y la distancia de la ruta 21 es 3.81 unidades. Esto representa la distancia entre los clientes y sus rutas correspondientes.

**Resumen de Rutas y Cargas**: En la última tabla, se presenta un resumen de las rutas seleccionadas, sus distancias y las cargas asociadas. Por

ejemplo, la ruta 8 tiene una distancia de 2.35 unidades y una carga total de 260 unidades. Este resumen proporciona una vista general de las rutas seleccionadas, sus distancias y la cantidad total de carga transportada por cada ruta.

Estos resultados representan las rutas seleccionadas, las distancias asociadas y las cargas para la optimización de rutas. Estos datos son esenciales para comprender qué rutas se han elegido y cómo afectan las distancias y las cargas totales.

Para el demás clúster se realizó el mismo proceso, la documentación se encuentra en los [Anexo 32,](#page-112-0) [Anexo](#page-113-0) *33* y [Anexo](#page-114-0) *34*.

En la aplicación realizada, se determinó la cantidad de clientes asignados a cada ruta considerando la capacidad de carga permitida para cada una de ellas. Se garantizó que la carga asignada a cada ruta no excediera su límite establecido.

Una vez que se obtuvo la distribución de clientes por ruta, se procedió al cálculo de los ahorros en distancias considerando todas las posibles combinaciones de puntos de entrega. Se determinaron las distancias entre cada par de puntos y se seleccionaron las rutas que minimizaban la distancia total recorrida. Para facilitar este proceso, se utilizó programación binaria en LINGO, una herramienta de optimización que permitió identificar las rutas que ofrecían el mayor ahorro en kilómetros de recorrido.

Para llevar a cabo estas tareas, se emplearon software como Excel, LINGO y programación lineal. Estas herramientas facilitaron el procesamiento de datos y los cálculos necesarios para obtener las rutas óptimas.

La aplicación utilizó una combinación de herramientas y técnicas, como el cálculo de ahorros en distancias, la programación binaria y la programación lineal, para determinar las rutas que maximizaban el ahorro en kilómetros de recorrido. Esto permitió optimizar la asignación de clientes a las rutas y reducir la distancia total recorrida, logrando así una mayor eficiencia y ahorro en el transporte.

A. Resultados del Método de Ahorros Clarke & Wright para el clúster 1:

Para resumir y explicar cómo se llegó a la Tabla 13 a partir de los datos de las Tablas 11, 12 y 13 en el contexto del Método de Ahorros de Clarke y Wright, se analizó los resultados:

## Tabla 11

*Matriz distancias y ahorros en el cluster 1*

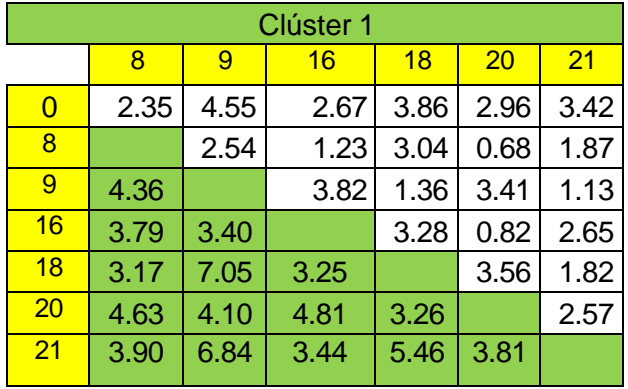

Tabla 12

*Matriz solución clúster 1*

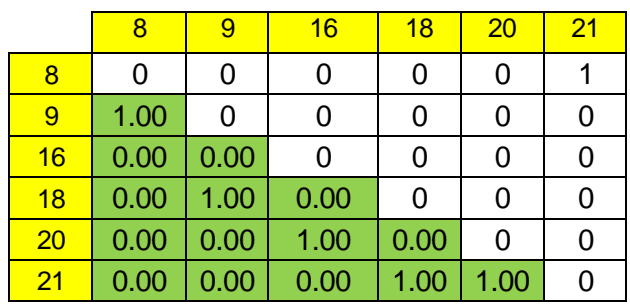

# Tabla 13

*Matriz ahorro máximo*

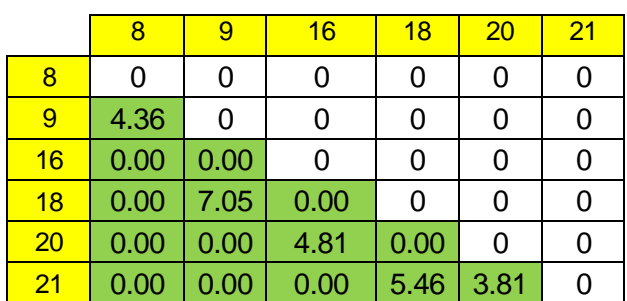

Nota: los resultados se obtuvieron en Excel,

- **Matriz Solución Clúster 1 (Tabla 11):** Esta matriz muestra las conexiones directas entre los nodos. Por ejemplo, un "1" en la fila 9 y columna 8 indica que hay una ruta directa de 9 a 8.
- **Matriz Ahorro Máximo (Tabla 12):** Indica los ahorros de distancia al combinar dos rutas directas en una sola. Por ejemplo, el valor 4.36 en la fila 9 y columna 8 sugiere que combinar las rutas 0-9 y 9-8 (o viceversa) en 0-8 ahorra 4.36 unidades de distancia.
- **Aplicación del Método de Ahorros Clarke & Wright (Tabla 13):** Esta tabla resume las rutas óptimas seleccionadas basándose en los ahorros de distancia. Cada fila representa una ruta con su demanda (y demanda acumulada), distancia (y distancia acumulada), y distancia total (ida y vuelta al punto de origen).

Para llegar a la Tabla 13, se siguió un proceso como este:

- **Selección de Rutas Iniciales:** Basado en la Matriz Solución Clúster 1, se identifican las conexiones directas posibles entre nodos.
- **Evaluación de Ahorros:** Utilizando la Matriz Ahorro Máximo, se evalúan las combinaciones de rutas que ofrecen los mayores ahorros en distancia.
- **Construcción de Rutas Óptimas:** Combinando las rutas directas y aplicando los ahorros máximos, se construyen rutas que minimizan la distancia total recorrida, respetando las capacidades de demanda y las restricciones de ruta.
- **Consolidación en Tabla Resumen:** La Tabla 13 resume estas rutas óptimas, mostrando para cada ruta seleccionada, la secuencia de nodos (arcos), la demanda y la distancia (tanto individual como acumulada).

La Tabla 13 es el resultado de un proceso de optimización donde se combinan rutas directas y se aplican ahorros de distancia para formar rutas eficientes que minimizan la distancia total recorrida, respetando las limitaciones de demanda de cada ruta. De la misma manera se calculó para los clústeres restantes

| <b>ARCOS</b> | ruta 1                              | Demanda | Demanda<br>Acumulada | Distancia | Distancia<br>Acumulada | Distancia<br>A 0 | Distancia<br>Total |
|--------------|-------------------------------------|---------|----------------------|-----------|------------------------|------------------|--------------------|
| $0 - 8$      | $0 - 8 - 0$                         | 260     | 260                  | 2.35      | 2.35                   | 2.35             | 4.7                |
| $0 - 9$      | $0 - 8 - 9 - 0$                     | 250     | 510                  | 2.54      | 4.89                   | 4.55             | 9.44               |
| $0 - 18$     | $0 - 8 - 9 - 18 - 0$                | 280     | 790                  | 1.36      | 6.25                   | 3.86             | 10.11              |
| $0 - 21$     | $0 - 8 - 9 - 18 - 21 - 0$           | 250     | 1040                 | 1.82      | 8.07                   | 3.42             | 11.49              |
| $0 - 20$     | $0 - 8 - 9 - 18 - 21 - 20 - 0$      | 280     | 1320                 | 2.57      | 10.64                  | 2.96             | 13.6               |
| $0 - 16$     | $0 - 8 - 9 - 18 - 21 - 20 - 16 - 0$ | 250     | 1570                 | 0.82      | 11.46                  | 2.67             | 14.13              |

*Resumen de la aplicación del algoritmo de Clarke y Wright en el cluster 1*

Nota: la distancia mínima se obtuvo al aplicar programación lineal binaria en los ahorros del clúster 1. (Ver cálculos en,

#### [Anexo](#page-108-0) *20* y [Anexo](#page-109-0) 21)

<span id="page-55-0"></span>Tabla 14

El resultado específico de la aplicación del algoritmo de ahorro Clarke y Wright en el clúster 1 es la ruta 1, que se describe en la tabla proporcionada. Esta ruta tiene una configuración de arcos que va desde el punto de partida (0) hasta el punto de entrega final (16), pasando por una serie de puntos intermedios (8, 9, 18, 21, 20).

En cuanto a la demanda, se registra la demanda de cada punto de entrega a lo largo de la ruta. La demanda acumulada indica cómo se va acumulando la demanda a medida que se avanza en la ruta. En este caso, la demanda acumulada alcanza un valor de 1570 al final de la ruta el cual no supera el límite de 1600 unidades. La distancia total de la ruta, que es la suma de todas las distancias individuales, es de 14.13 km.

Estos resultados indican la configuración específica de la ruta optimizada por el algoritmo de ahorro Clarke y Wright en el clúster 1. La ruta 1 ha sido diseñada de manera eficiente para satisfacer las demandas de los puntos de entrega, minimizando la distancia recorrida en el proceso. Estos resultados son importantes para la planificación y gestión logística, ya que permiten optimizar el uso de los recursos y reducir los costos de transporte.

B. Aplicación del Método de Ahorros Clarke & Wright para el clúster 2:

Al aplicar el método de ahorros con apoyo de la programación lineal binaria para el clúster 2 se obtienen los siguientes resultados:

<span id="page-56-0"></span>Tabla 15

*Resumen de la aplicación del algoritmo de Clarke y Wright en el clúster 2*

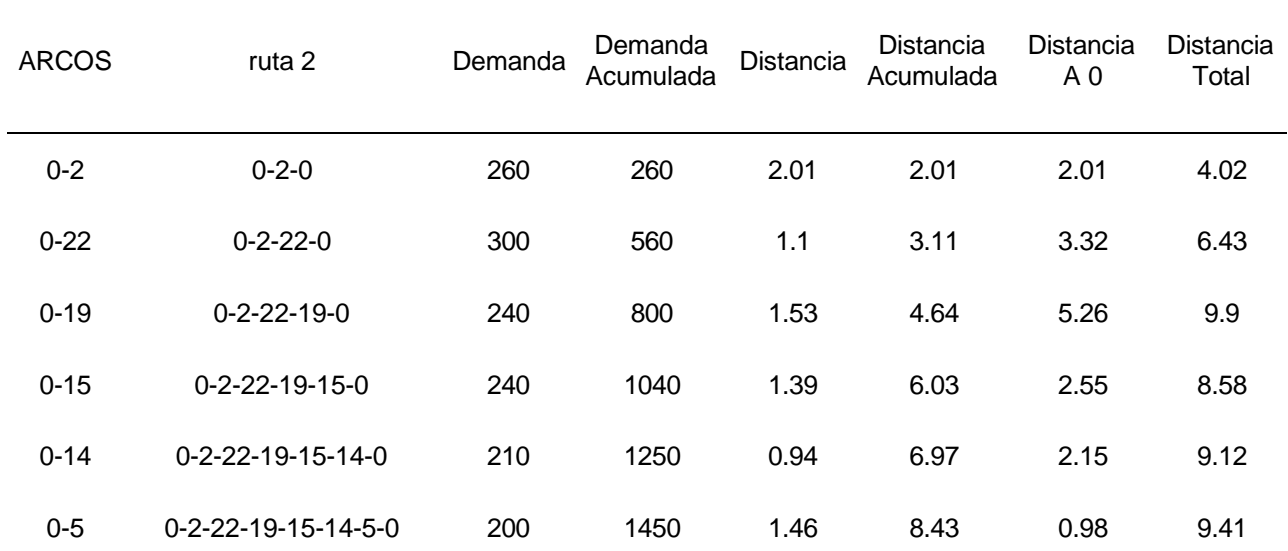

Nota: la distancia mínima se obtuvo al aplicar programación lineal binaria en los ahorros del clúster 2(Ver cálculos en [Anexo 22,](#page-109-1) [Anexo 23](#page-109-2) y [Anexo 24\)](#page-110-0)

El resultado específico de la aplicación del algoritmo de ahorro Clarke y Wright es la ruta 2, que se describe en la tabla proporcionada. Esta ruta tiene una configuración de arcos que va desde el punto de partida (0) hasta el punto de entrega final (5), pasando por una serie de puntos intermedios (2, 22, 19, 15, 14).

En cuanto a la demanda, se registra la demanda de cada punto de entrega a lo largo de la ruta. La demanda acumulada indica cómo se va acumulando la demanda a medida que se avanza en la ruta. En este caso, la demanda acumulada alcanza un valor de 1450 al final de la ruta. La distancia total de la ruta, que es la suma de todas las distancias individuales, es de 9.41 km.

Estos resultados indican la configuración específica de la ruta optimizada por el algoritmo de ahorro Clarke y Wright en la ruta 2. La ruta ha sido diseñada para satisfacer las demandas de los puntos de entrega, minimizando la distancia recorrida en el proceso. Estos resultados son relevantes para la gestión y

planificación de la logística, ya que permiten optimizar el uso de los recursos y reducir los costos de transporte.

C. Aplicación del Método de Ahorros Clarke & Wright para el clúster 3:

Al aplicar el método de ahorros con apoyo de la programación lineal binaria para el clúster 3 se obtienen los siguientes resultados:

#### <span id="page-57-0"></span>Tabla 16

*Resumen de la aplicación del algoritmo de Clarke y Wright en el clúster 3*

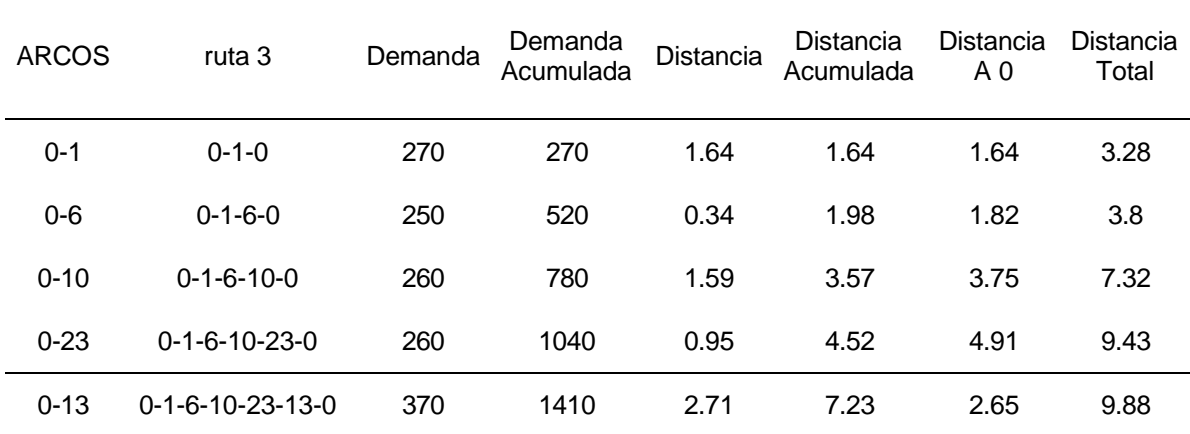

Nota: la distancia mínima se obtuvo al aplicar programación lineal binaria en los ahorros del clúster 3(Ver cálculos en [Anexo 25,](#page-110-1) [Anexo 26](#page-110-2) y [Anexo 27\)](#page-110-3)

Al aplicar el método de ahorros junto con la programación lineal binaria en el clúster 3, se obtuvieron los siguientes resultados:

En la Tabla 13 se muestra un resumen de la aplicación del algoritmo de Clarke y Wright en el clúster 3. Se presentan los diferentes arcos que componen la ruta 3, así como la demanda y la demanda acumulada de cada punto de entrega. También se muestran las distancias entre los puntos y las distancias acumuladas. Destaca el arco 0-13, que representa la ruta 3 completa. Posee una demanda acumulada de 1410. La distancia total recorrida en esta ruta es de 9.88 km.

Cabe destacar que la distancia mínima se obtuvo mediante la aplicación de la programación lineal binaria, lo que permitió encontrar la ruta óptima en términos de distancia recorrida.

Estos resultados demuestran cómo el algoritmo de Clarke y Wright, junto con la programación lineal binaria, contribuyó a encontrar una ruta eficiente en el clúster 3, minimizando la distancia total recorrida y optimizando la distribución de la demanda entre los puntos de entrega

D. Aplicación del Método de Ahorros Clarke & Wright para el clúster 4:

<span id="page-58-0"></span>Al aplicar el método de ahorros con apoyo de la programación lineal binaria para el clúster 4 se obtienen los siguientes resultados:

|              | 0100.01 U                          |         |                      |           |                        |                  |                    |
|--------------|------------------------------------|---------|----------------------|-----------|------------------------|------------------|--------------------|
| <b>ARCOS</b> | ruta 4                             | Demanda | Demanda<br>Acumulada | Distancia | Distancia<br>Acumulada | Distancia<br>A 0 | Distancia<br>Total |
| $0 - 3$      | $0 - 3 - 0$                        | 260     | 260                  | 3.42      | 3.42                   | 3.42             | 6.84               |
| $0 - 4$      | $0 - 3 - 4 - 0$                    | 300     | 560                  | 2.1       | 5.52                   | 3.48             | 9                  |
| $0 - 11$     | $0 - 3 - 4 - 11 - 0$               | 240     | 800                  | 2.28      | 7.8                    | 4.68             | 12.48              |
| $0 - 17$     | $0 - 3 - 4 - 11 - 17 - 0$          | 240     | 1040                 | 1.29      | 9.09                   | 4.76             | 13.85              |
| $0 - 12$     | $0 - 3 - 4 - 11 - 17 - 12 - 0$     | 210     | 1250                 | 2.22      | 11.31                  | 2.5              | 13.81              |
| $0 - 7$      | $0 - 3 - 4 - 11 - 17 - 12 - 7 - 0$ | 200     | 1450                 | 1.2       | 12.51                  | 2.03             | 14.54              |

Tabla 17 *Resumen de la aplicación del algoritmo de Clarke y Wright en el clúster 3*

Nota: la distancia mínima se obtuvo al aplicar programación lineal binaria en los ahorros del clúster 4(Ver cálculos en [Anexo 28,](#page-111-0) [Anexo 29](#page-111-1) y [Anexo 30](#page-111-2) ).

Estos resultados indican que la ruta 4, que pasa por los puntos 0-3-4-11- 17-12-7-0, tiene una demanda acumulada de 1450 y una distancia total de 14.54. Estos valores fueron obtenidos utilizando el método de ahorros y la programación lineal binaria, lo que permitió determinar la ruta óptima que minimiza la distancia recorrida en el clúster analizado.

Para la realización del objetivo 3, se triangularizó las distancias para cada clúster, se calculó los ahorros entre todas las distancias de cada clúster, luego se estableció las restricciones en cuadros, para ingresar los datos en el software de procesamiento LINGO, después de ejecutar, automáticamente obtenemos los tramos de ruta que generan el ahorro máximo. Ver anexos 33, 34, 35 y 36. Se obtuvo un costo diario de 95.92 soles en el ruteo que se hizo con

los parámetros obtenidos al aplicar el algoritmo de Clarke y Wright para la optimización de las rutas en empresa Panadería Sandoval.

Tabla 18 *Resultado del objetivo 3.*

| <b>ARCOS</b> | rutas                                | Demanda | <b>Distancia</b> |  |
|--------------|--------------------------------------|---------|------------------|--|
| $0 - 16$     | 0-8-9-18-21-20-16-0                  | 1570    | 14.13            |  |
| $0 - 5$      | $0 - 2 - 22 - 19 - 15 - 14 - 5 - 0$  | 1450    | 9.41             |  |
| $0 - 13$     | $0 - 1 - 6 - 10 - 23 - 13 - 0$       | 1410    | 9.88             |  |
| $0 - 7$      | $0 - 3 - 4 - 11 - 17 - 12 - 7 - 0$   | 1450    | 14.54            |  |
|              | <b>TOTAL</b>                         | 5880    | 47.96            |  |
|              | Total distancia por día (2 veces) KM | 95.92   |                  |  |
|              | Costo Total (S/.)                    |         | S/43.46          |  |

Nota: El cuadro muestra el resumen de la aplicación planteada en el objetivo 3

La Tabla 15 presenta un resumen de los resultados obtenidos en el objetivo 3, donde se aplicó la optimización de rutas. Aquí está la interpretación de los resultados:

- ARCOS: Esta columna enumera los arcos o segmentos de las rutas optimizadas.
- **Rutas**: Indica las rutas optimizadas, mostrando los puntos de inicio y finalización. Por ejemplo, "0-16" representa una ruta que comienza en el punto 0, pasa por varios puntos intermedios y termina nuevamente en el punto 0.
- Demanda: Representa la demanda total a lo largo de la ruta correspondiente. Por ejemplo, en "0-16", la demanda total a lo largo de la ruta es de 1570 unidades.
- **Distancia**: Muestra la distancia total recorrida en cada ruta optimizada. Por ejemplo, en "0-16", la distancia total recorrida es de 14.13 kilómetros.
- **TOTAL:** Esta fila resume los totales de demanda y distancia para todas las rutas optimizadas.
- **Total distancia por día (2 veces) KM**: Indica la distancia total recorrida por día considerando que la ruta se realiza dos veces al día. En este caso, la distancia total por día es de 95.92 kilómetros.

- **Costo Total (S/.)**: Muestra el costo total en soles (moneda peruana) asociado a la implementación de estas rutas optimizadas. En este caso, el costo total es de S/ 43.46.

Estos resultados resumen cómo la optimización de rutas ha permitido reducir la distancia recorrida y, por lo tanto, reducir los costos totales asociados al transporte de los productos o mercancías. La distancia y el costo totales son indicadores clave que demuestran los beneficios de esta optimización en términos de eficiencia y ahorro.

Para la determinación del porcentaje del costo del transporte se determinó el costo de las ventas al año y también los costos anuales de inversión en transporte.

Tabla 19

*Costo de Ventas*

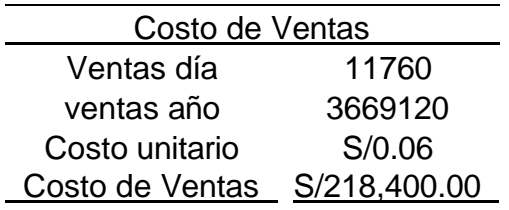

Nota: La presente tabla muestra los costos de ventas de pan proyectado

## a 1 año

Tabla 20

*Porcentaje del costo del transporte*

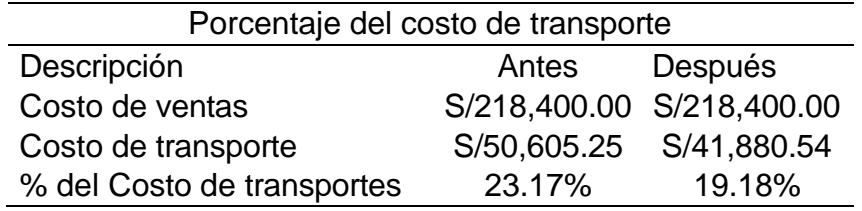

Nota: la presente tabla detalla el porcentaje del costo total de del transporte en relación con las ventas.

Se redujo la proporción del costo del transporte de 23.17% a 19.18% de los costos de ventas que percibe la empresa Panadería Sandoval.

Las Tablas 16 y 17 resumen la determinación del porcentaje del costo del transporte en relación con el costo de ventas antes y después de la optimización de rutas. Aquí está la interpretación de los resultados:

- Ventas diarias: Muestra la cantidad de productos vendidos diariamente, que suma un total de 11,760 unidades.
- Ventas anuales: Representa las ventas proyectadas para un año, que alcanzan un total de S/ 3,669,120.
- Costo unitario: Indica el costo por unidad, que es de S/ 0.06.
- Costo de Ventas: Refleja el costo total de ventas proyectado para un año, que asciende a S/ 218,400.00.
- Tabla 17 Porcentaje del Costo del Transporte:
- Descripción: Presenta el cálculo del porcentaje del costo total del transporte en relación con el costo de ventas, antes y después de la optimización de rutas.
- Costo de ventas (Antes): Indica el costo de ventas antes de la optimización, que es de S/ 218,400.00.
- Costo de transporte (Antes): Representa el costo de transporte antes de la optimización, que asciende a S/ 50,605.25.
- Costo de ventas (Después): Refleja el costo de ventas después de la optimización, que sigue siendo S/ 218,400.00.
- Costo de transporte (Después): Indica el costo de transporte después de la optimización, que se reduce a S/ 41,880.54.
- % del Costo de Transporte (Antes): Muestra el porcentaje del costo de transporte en relación con el costo de ventas antes de la optimización, que es del 23.17%.
- % del Costo de Transporte (Después): Indica el porcentaje del costo de transporte en relación con el costo de ventas después de la optimización, que disminuye al 19.18%.

La Tabla 17 destaca que después de la optimización de rutas, el porcentaje del costo de transporte en relación con las ventas disminuye significativamente, lo que indica una mejora en la eficiencia y una reducción de los costos de transporte en comparación con la situación anterior.

Los resultados obtenidos a través de la optimización de rutas utilizando el método Clarke y Wright son los siguientes:

- Ruta 1: La ruta 1 incluye los puntos de entrega 0-8-9-18-21-20-16-0. La demanda total de esta ruta es de 1570 unidades y la distancia recorrida es de 14.13 kilómetros.
- Ruta 2: La ruta 2 cubre los puntos de entrega 0-2-22-19-15-14-5-0. La demanda total de esta ruta es de 1450 unidades y la distancia recorrida es de 9.41 kilómetros.
- Ruta 3: En la ruta 3 se visitan los puntos de entrega 0-1-6-10-23-13-0. La demanda total de esta ruta es de 1410 unidades y la distancia recorrida es de 9.88 kilómetros.
- Ruta 4: La ruta 4 abarca los puntos de entrega 0-3-4-11-17-12-7-0. La demanda total de esta ruta es de 1450 unidades y la distancia recorrida es de 14.54 kilómetros.
- Total: La suma de todas las demandas de las rutas es de 5880 unidades y la distancia total recorrida en todas las rutas es de 47.96 kilómetros.
- Total distancia por día: Considerando que se realiza el recorrido dos veces al día, la distancia total recorrida por día es de 95.92 kilómetros.
- Costo Total: El costo total de transporte asociado a estas rutas es de S/ 43.46.

Además, se presenta información adicional en las tablas 16 y 17. La tabla 16 muestra el costo de ventas proyectado para un año, mientras que la tabla 17 presenta el porcentaje del costo del transporte en relación con los costos de ventas. Antes de la optimización de rutas, el costo del transporte representaba el 23.17% de los costos de ventas, pero después de la optimización, este porcentaje se redujo al 19.18%. Esto significa que se logró una reducción en la proporción del costo del transporte en relación con las ventas de la empresa Panadería Sandoval.

4.4. Resultados del objetivo 4 *"Elaborar el beneficio – costo de la ruta propuesta versus la anterior".*

Para el cumplimiento de este objetivo se realizó el análisis de costos antes y después de la optimización para ver la variación porcentual del ahorro

que se obtiene al comparar el costo de la solución propuesta por la optimización de rutas con el costo actual de transporte, se obtuvo lo siguiente:

A. Determinación del beneficio anual de la optimización de rutas.

#### Tabla 21

*Costos esperados con la optimización de rutas*

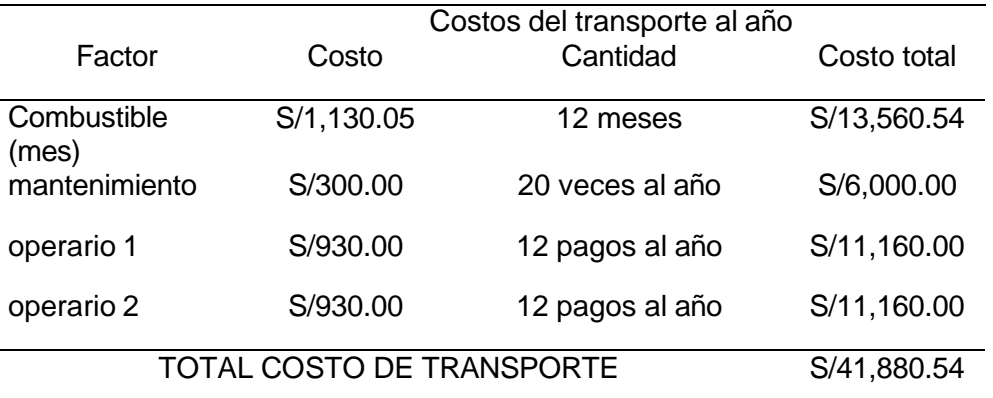

Nota: La tabla muestra los costos esperados al realizar la optimización de rutas.

La Tabla 18 proporciona una descripción detallada de los costos esperados tras llevar a cabo la optimización de rutas. En este resumen, se presentan varios factores de costo asociados al transporte anual. Esto incluye el costo de combustible, mantenimiento, y los salarios de los operarios. El costo de combustible, que se incurre mensualmente a lo largo de los 12 meses del año, se cifra en S/13,560.54. Además, los gastos de mantenimiento, que se producen 20 veces al año, suman S/6,000.00. Los salarios de los operarios 1 y 2, que se desembolsan mensualmente durante todo el año, ascienden a S/11,160.00 cada uno. En conjunto, el costo total de transporte después de la optimización se establece en S/41,880.54, reflejando una disminución significativa en los costos anuales en comparación con los valores anteriores. Esta optimización de rutas resulta en una reducción de costos, lo que representa un beneficio económico para la empresa y mejora su rentabilidad.

Tabla 22 *Variación de los costos*

| Costos variables | Antes       | Después     | Variación   | %Variación |
|------------------|-------------|-------------|-------------|------------|
| Combustible      | S/19,585.25 | S/13.560.54 | -S/6.024.71 | -30.76%    |

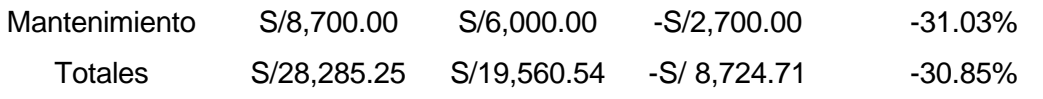

Nota: La tabla muestra la variación porcentual antes y después de la optimización.

La **Tabla 19** resalta la variación en los costos antes y después de implementar la optimización de rutas. Estos costos variables comprenden el combustible y los gastos de mantenimiento. Antes de la optimización, el costo total se situaba en S/28,285.25. Sin embargo, después de optimizar las rutas, este costo se redujo significativamente a S/19,560.54. Esto representa una variación total de **-S/8,724.71**, lo que se traduce en una disminución porcentual del **30.85%** en los costos de transporte. Estos resultados subrayan el éxito de la optimización de rutas al lograr una reducción sustancial en los costos de transporte, lo que contribuye a una mayor eficiencia y rentabilidad de la empresa.

B. Determinación del costo de la optimización de rutas.

Para determinar los costos asumidos por la empresa y beneficiar a la empresa con el ahorro, se tomó en cuenta la presentación del proyecto, diagnostico, preparación y diseño, planificación, sensibilización y formación e implementación de la propuesta; de los cuales se obtuvieron los siguientes costos:

#### Tabla 23

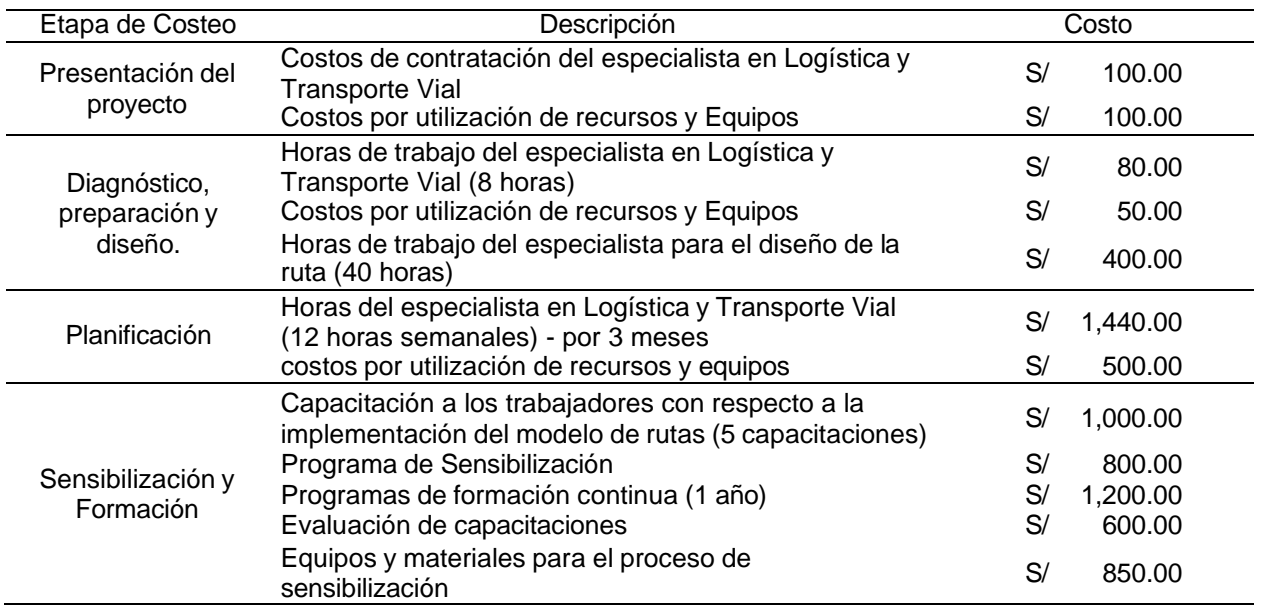

### *Costos de Implementar la optimización de rutas*

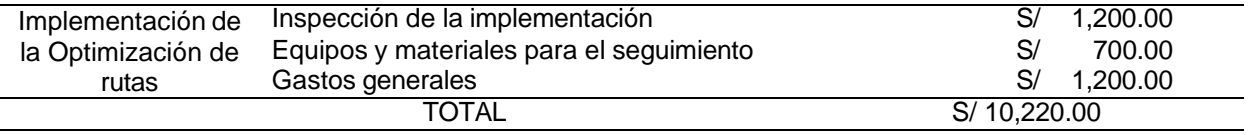

Nota: La presente tabla muestra los costos son estimados de las empresas que brindan el servicio de consultoría para la implementación de sistemas empresariales.

Para poder determinar al costo del capital que se invertirá para la implementación completa de la optimización de las rutas de distribución para la empresa Panaderías Sandoval, se analizó las tasas de diferentes bancos y entidades financieras de la localidad de Trujillo, de las cuales se escogió al Banco Central del Perú (BCP), dado que posee la menor tasa de descuento para el capital de trabajo con el valor de 30% para poder analizar el beneficio actual de la implementación frente a los costos que se requiere para implementarlo.

Con la tabla 20 se evalúa que el costo de transporte antes era de S/50,605.25 y con la propuesta se obtiene un costo de S/41,880.54 con lo cual se genera un ahorro por S/ 8,724.71 anual. Además, en con la tabla 13 se encuentra que el costo de la implementación de la optimización de rutas es de S/ 10,220.00. Con ello se realizó la evaluación económica.

Tabla 24 *Flujo de ahorros de la inversión*

| <b>Descripción</b> | Inversión     | Año 1       | Año 2      | Año 3      | Año 4      | Año 5      |
|--------------------|---------------|-------------|------------|------------|------------|------------|
| Costo              | -S/ 10.220.00 |             |            |            |            |            |
| <b>Beneficio</b>   |               | S/ 8.724.71 | S/8,724.71 | S/8,724.71 | S/8,724.71 | S/8,724.71 |

Nota: La tabla muestra el beneficio anual de la implementación y el costo de la inversión para la implementación de la optimización de las rutas de distribución en la empresa Panadería Sandoval

La **Tabla 21** presenta una visión general de los flujos financieros asociados con la inversión en la implementación de la optimización de rutas en la empresa Panadería Sandoval. La inversión inicial requerida asciende a **S/10,220.00**. A partir del primer año, se empiezan a percibir beneficios significativos en términos de ahorros. Estos ahorros anuales se estiman en **S/8,724.71** desde el primer año hasta el quinto año. A medida que la inversión inicial se compensa con los ahorros acumulativos, la empresa comienza a

experimentar un rendimiento positivo en su inversión. Esto demuestra que la optimización de rutas no solo reduce los costos operativos sino que también tiene un impacto positivo en la rentabilidad de la empresa a lo largo del tiempo.

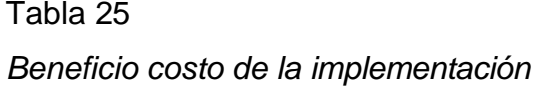

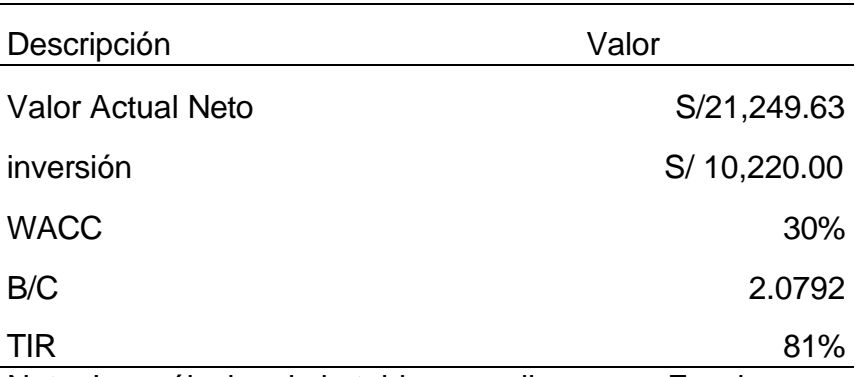

Nota: Los cálculos de la tabla se realizaron en Excel.

Los cálculos económicos presentados en **Tabla 22** reflejan que la implementación de la optimización de rutas en Panadería Sandoval es altamente viable desde una perspectiva financiera. El Valor Actual Neto (VAN) es de **S/21,249.63**, lo que indica que se espera un flujo de ingresos positivo que supera significativamente la inversión inicial de **S/10,220.00**. El Beneficio-Costo (B/C) es de **2.0792**, lo que significa que los beneficios son más del doble que los costos. Además, la Tasa Interna de Retorno (TIR) es del 81%, lo que es sustancialmente mayor que el costo de capital, confirmando que el proyecto es atractivo desde una perspectiva de rentabilidad. Estos indicadores demuestran que la inversión en la optimización de rutas es económicamente sólida y beneficiosa para la empresa.

## 4.5. Docimasia de la Hipótesis;

Para cálculo de la hipótesis se dio seguimiento a 2 meses después de establecer las rutas para la evaluación de los costos y se obtuvo:

## Tabla 26

*Evaluación pre y post aplicación del algoritmo de Clarke y Wright*

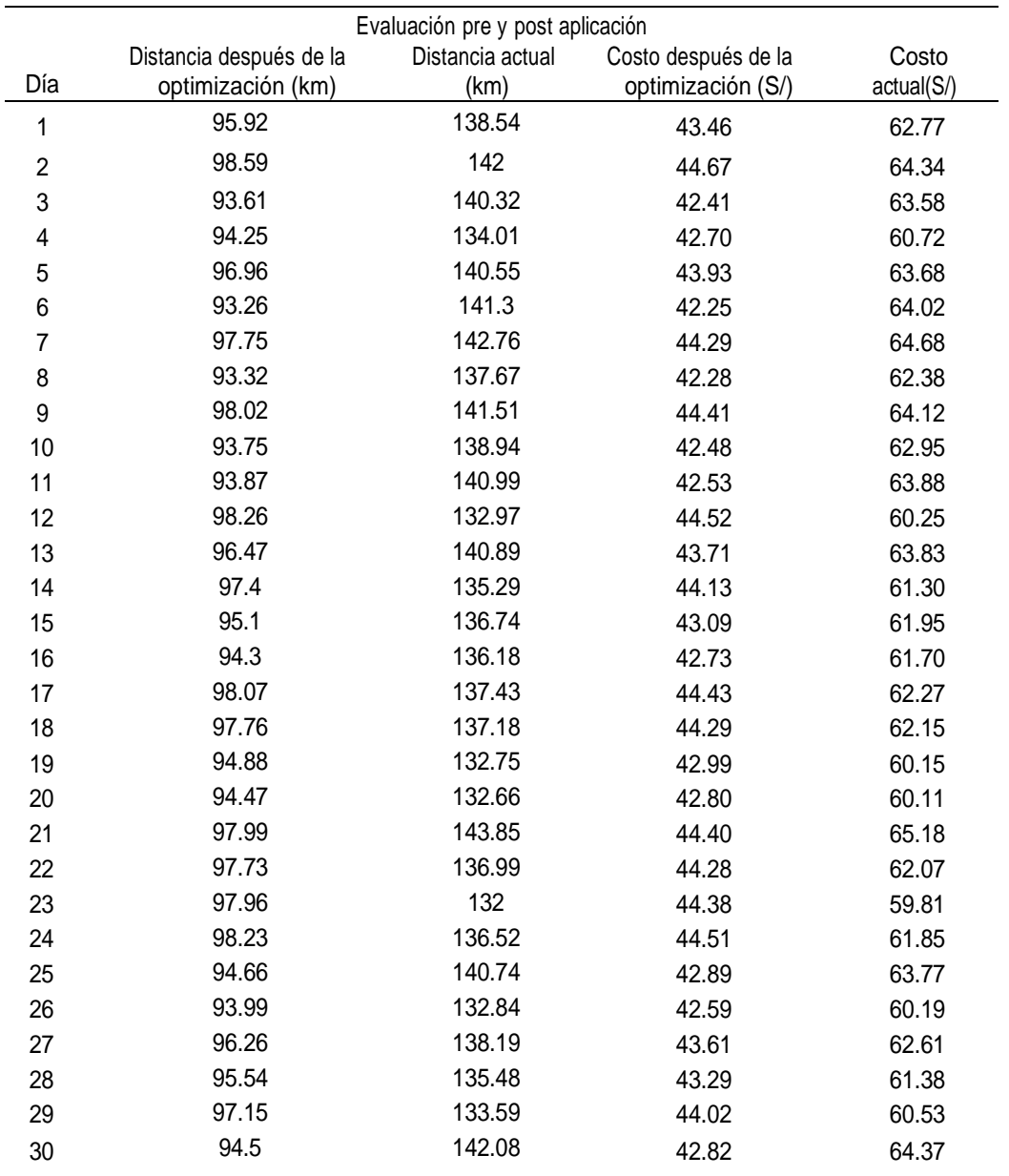

Luego de la implementación de la estrategia de optimización de rutas mediante el algoritmo de Clarke y Wright, se llevó a cabo una evaluación exhaustiva de los costos dos meses posteriores. Los resultados mostraron una disminución sustancial en la distancia recorrida, reflejando una notable eficiencia en la distribución de productos. En promedio, los costos de transporte

disminuyeron significativamente, con un costo total después de la optimización de aproximadamente S/43.46, en contraste con los S/62.77 previos a la optimización. Estos resultados respaldan la hipótesis de que la optimización de rutas generó un cambio positivo y significativo en los costos de transporte de Sandoval S.A.C., lo que fortalece la viabilidad económica de esta estrategia.

Para determinar la hipótesis se definió:

- Ho: La optimización de las rutas de distribución de los productos no genera un cambio significativo en los costos de transporte de la empresa Sandoval S.A.C.
- H1: La optimización de las rutas de distribución de los productos genera un cambio significativo en los costos de transporte de la empresa Sandoval S.A.C.

Para ello se analizó en SPSS la prueba T student para probar la diferencia de medias del costo del transporte:

Tabla 27

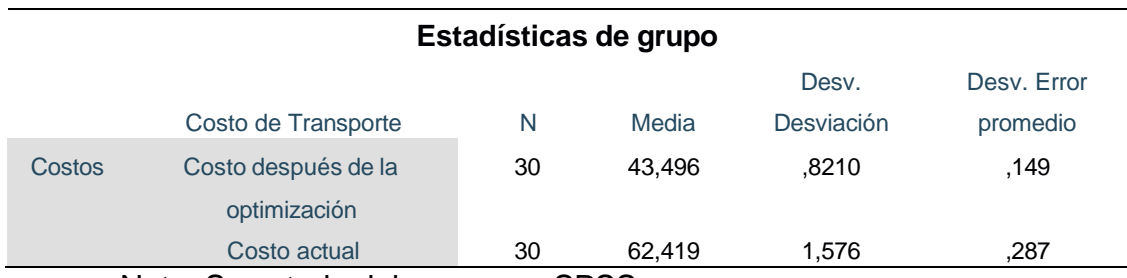

*Estadísticas descriptivas del análisis del costo diario.*

Nota: Se extrajo del programa SPSS

En la tabla 24 se presentan las estadísticas de grupo relacionadas con el costo de transporte antes y después de la optimización. Los datos se basan en una muestra de 30 observaciones.

Para el costo de transporte después de la optimización, se encontró una media de 43,496, con una desviación estándar de 0.8210 y un error estándar promedio de 0.149. Estos valores indican el valor promedio, la variabilidad y la precisión estimada del costo después de la optimización.

En cuanto al costo actual sin optimización, se obtuvo una media de 62,419, con una desviación estándar de 1.576 y un error estándar promedio de

0.287. Estos valores reflejan el valor promedio, la variabilidad y la precisión estimada del costo antes de la optimización.

Tabla 28

*Prueba t para descarte de la hipótesis*

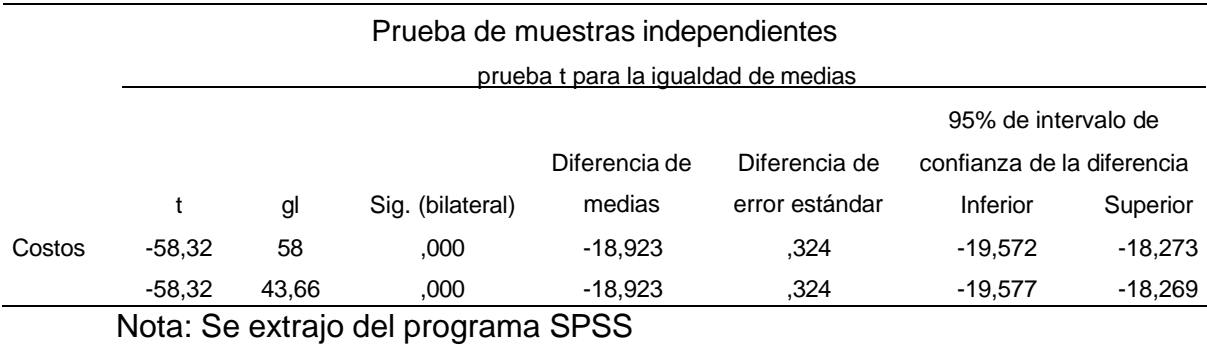

La tabla 25 presenta los resultados de la prueba t para la comparación de las medias de los costos de transporte antes y después de la optimización de las rutas de distribución de la empresa Sandoval S.A.C.

La significancia (Sig.) es igual a 0.000, lo que indica que la probabilidad de obtener una diferencia en las medias tan extrema o más extrema bajo la hipótesis nula es extremadamente baja. Por lo tanto, se puede concluir que existe evidencia estadística significativa para rechazar la hipótesis nula y aceptar la hipótesis alternativa (H1) La optimización de las rutas de distribución de los productos genera un cambio significativo en los costos de transporte de la empresa Sandoval S.A.C.

La diferencia de medias entre los costos antes y después de la optimización es de -18.923. El error estándar de la diferencia es de 0.324. El intervalo de confianza del 95% para la diferencia de medias está entre -19.572 y -18.273. Esto significa que se espera una reducción significativa en los costos de transporte después de la optimización de las rutas.

Los resultados de la prueba t respaldan la hipótesis alternativa y proporcionan evidencia estadística de que la optimización de las rutas de distribución de los productos genera un cambio significativo en los costos de transporte de la empresa Sandoval S.A.C.

### V. DISCUSIÓN DE RESULTADOS

*5.1.* Discusión del resultado del primer objetivo*: "Realizar un diagnóstico de la situación actual de los costos de distribución de los productos que genera la empresa panificadora."*

Para realizar el diagnóstico de la distribución actual de panes en la localidad de Trujillo, en la Empresa Panadería Sandoval, se analizó los documentos pertinentes para obtener los costos incurridos en el transporte hacia los puntos de venta en la zona de Trujillo, La Libertad. También fue necesario analizar la información con relación al transporte que realiza la empresa, para corroborar si los datos analizados de los documentos que mantiene la empresa son correctos con la realidad analizada (ver [Anexo 12,](#page-92-0) [Anexo 13,](#page-97-0) [Anexo 14](#page-102-0) y [Anexo 15\)](#page-106-0) Según la [Tabla 6](#page-43-1) indica que tiene 5 rutas distintas iniciales, con distancia de 14.9 km para la ruta 1, 12.11 kilómetros para la ruta 2, 15.27 kilómetros para la ruta 3, 12.49 kilómetros para la ruta 4 y 14.5 kilómetros para la ruta 5, los repartos son 2 veces al día con un total de 138.54 Km, puesto que el pan se vende 2 veces al día con un costo de 62.77 nuevos soles por día en el reparto. El Costo del transporte anual en la situación actual es de S/50,605.25 tomando en cuenta el costo de los operarios, combustible y mantenimientos de la unidad de transporte (ver [Tabla 8\)](#page-43-2).

De acuerdo con la distancia anual recorrida de 43250 Km al año, se establecen 29 mantenimientos en las unidades de transporte, considerándose un mantenimiento cada 1500 Km. Ordenando la información se obtuvo un punto de partida, y de esta manera facilita el desarrollo de la presente investigación. Los resultados que se obtuvieron van de acuerdo con la investigación de Orozco (2021) ya que para realizar una mejora en el transporte tuvo analizar la distancia que recorren los vehículos por medio de un software de tal forma le permita reducir la distancia que recorren las unidades de transporte y obtener una mejora. También tiene relación con la investigación de Vera (2017), quien concluyó en el diagnóstico que se identificó un tiempo elevado de entrega en una agencia de servicio postal por lo que planteó una mejora para reducir la distancia por medio de la programación lineal

# 5.2. Discusión del resultado del segundo objetivo: "Estratificar los clientes de acuerdo con la cercanía entre ellos"

Para determinar los grupos de clientes óptimo para la distribución de los de pan hacia los puntos de venta se aplicó el algoritmo de K-means, presentado en la base teórica, el cual proporciona clústeres en los cuales los puntos se encuentran cercanos entre sí de acuerdo con la variabilidad con respecto a la media y centro de gravedad, tomando en cuenta las coordenadas en un mapa. El algoritmo proporcionó un punto inicial que facilita la aplicación del método de ahorros de Clark & Wright propuesto en la base teórica. Para determinar los grupos se usó el software R-Gui, para el procesamiento de la información de acuerdo con el algoritmo empleado y en el mismo se obtuvo la gráfica de los puntos agrupados. Según la [Figura 9,](#page-46-0) se obtuvo 4 grupos óptimos, ya que considerando la carga máxima de panes por reparto (1600 panes), se generó 4 rutas nuevas, considerando un nuevo agrupamiento de clientes que no exceda el límite máximo de carga (Ver [Tabla 10\)](#page-48-0).

Los resultados se relacionan con la investigación de Matos (2019) quién concluyó que para realizar una optimización de rutas es necesario agrupar los puntos a los cuales es necesario distribuir de acuerdo a la capacidad por lo que en su investigación planteó métodos para realizar la optimización, una para agrupar y otra para optimizar las rutas de tal forma se genere un mayor impacto en la reducción de costos de transporte. Los resultados también tienen relación con la investigación de Prada y Paredes (2017) ya que por medio de la programación lineal realizaron un agrupamiento para optimizar las rutas del transporte al igual que en la presente investigación.

# *5.3.* Discusión del resultado del tercer objetivo: *"Determinar la ruta óptima aplicando el método de ahorros apoyado de la programación lineal."*

Para determinar que el modelo de optimización de rutas para la distribución de panes hacia los puntos de venta en la empresa Panadería Sandoval S.A.C. Se usó el Algoritmo de Clarke y Wright (Ver [Tabla](#page-55-0) 14, [Tabla](#page-56-0) 15, [Tabla 16](#page-57-0) y [Tabla 17\)](#page-58-0), obteniéndose nuevas distancias para las nuevas rutas empleadas, para la ruta 6, se obtuvo un recorrido de 14.13 kilómetros, para la ruta 7 se obtuvo un recorrido de 9.41 kilómetros, para la ruta 8 se obtuvo un
recorrido de 9.88 kilómetros y para la ruta 9 se obtuvo un recorrido de 14.54 kilómetros, distancia total de 95.92 kilómetros con un costo total al día de 43.46 nuevos soles, se redujo a S/41,880.54 el costo total anual en transporte y disminuyó la cantidad de mantenimientos del vehículo a 20 veces por año. Según la [Tabla 22](#page-63-0) se evidencia una reducción de costos del 30.85% con respecto al costo de transporte actual. El costo de transporte en relación con las ventas actual es de 23.17% y se redujo hasta 19.18% según la [Tabla 20.](#page-60-0)

Los resultados que se obtuvieron en el objetivo 3 van de acuerdo con la investigación de Orozco (2021) quién redujo 10% los costos del transporte con la aplicación de un software para la optimización de rutas llamado ArcGis. Además la investigación de Prada y Paredes (2017) concluyó que por medio de la aplicación de la herramienta TSP método de transporte y con ayuda del software de procesamiento LINGO, optimizo las rutas y generó una reducción del costo de transporte de 13%, las investigaciones concluyeron con la reducción del costo del transporte por medio del optimización de rutas al igual que en la presente investigación con ello se sustenta la hipótesis de que la optimización de las rutas minimiza el costo del transporte en la empresa Panadería Sandoval S.A.C.

# *5.4.* Discusión del resultado del cuarto objetivo: *"Elaborar el beneficio – costo de la ruta empleada versus la anterior."*

Para determinar costo de la propuesta de optimización de rutas, se analizó los costos tomando en cuenta la presentación del proyecto, diagnostico, preparación y diseño, planificación, sensibilización y formación e implementación de la propuesta, Según la tabla 16, el costo de implementar la propuesta de una nueva ruta para el reparto de sus productos de la empresa Panadería Sandoval S.A.C. es de 10,220.00 nuevos soles. Para determinar el beneficio que genera la implementación, se tomó en cuenta el ahorro anual que genera la implementación de la nueva ruta de transporte, la cual genera un ahorro anual de 8,724.71 nuevos soles anuales por 5 años (ver [Tabla](#page-65-0) 24). El beneficio al año 0 es de 21,249.63 nuevos soles (Ver [Tabla](#page-66-0) 25). Los resultados se relacionan con la investigación de Julcapari (2018) ya que también planteó el algoritmo de Clark y Wright y obtuvo resultados beneficiosos que permitieron obtener un ahorro en el costo de transporte de 11% y con ello pudo realizar la evaluación económica

a partir de la estimación doy los beneficios obtenidos por la propuesta. Con ello se pudo determinar el beneficio que obtiene la empresa al aplicar la optimización de las rutas de distribución, se comparó los resultados de la optimización con la situación actual que en la que se encontraba la empresa por lo que se obtuvo un beneficio costo de 2.0972, lo que indica que generará un beneficio al aplicar la propuesta de optimización de rutas, con una disminución de los costos con respecto a la distribución actual que posee de 30.85%. Además se obtuvo una tasa interna de retorno del 81%, comparándolo con el costo de capital, 30% según el BCP, se obtiene una rentabilidad del 51% para la propuesta de optimización de rutas.

#### **VI. CONCLUSIONES**

- Se diagnosticó la situación actual en la empresa Panaderías Sandoval S.A.C. que mantiene una distancia promedio por día de 138.54 Km unos costos de transporte de S/. 62.77 por día y unos costos anuales de S/. 50,605.25 en el transporte de su producto. Por otro lado, se identificó que existen 5 rutas que emplea y no todas las unidades de transporte van carga completa; la distancia anual recorrida de 43250 kilómetros al año y se realizan un total de 29 mantenimientos en las unidades de transporte.
	- Se agrupó óptimamente los clientes por el método K Means en R-Gui de la Panadería Sandoval S.A.C. y se obtuvo 4 clústeres en la que el clúster 1 lleva una carga de 1570 panes tomando en cuenta los clientes 8, 9, 16, 18, 20 y 21, el clúster 2 lleva una carga de 1550 panes tomando en cuenta los clientes 2, 5, 14, 15, 19 y 22, el clúster 3 lleva una carga de 1410 panes tomando en cuenta los clientes 1, 6, 10, 13 y 23 y por último el clúster 4 lleva una carga de 1450 panes tomando en cuenta los clientes 3, 4, 7, 11, 12 y 17.
- Al realizar la aplicación con el algoritmo de ahorros Clarke y Wright con ayuda de la programación lineal para los 4 clúster y se obtuvo un total de 95.92 km, obteniendo un costo diario de S/. 43.46 por la distribución del producto. La proporción del costo transporte frente al de las ventas actual se redujo desde 23.17% hasta 19.18% y se redujo el costo de transporte en 30.85%.
- Se evaluó económicamente la propuesta ya que se generó un ahorro de S/ 8,724.71 anuales y requiere una inversión de S/ 10,220.00, con ello el beneficio - costo obtenido fue 2.0792, que indica que generará beneficio en el tiempo, con una tasa de descuento del 30% y una TIR del 81%. La significancia es igual a 0.000, lo que indica que la optimización de las rutas de distribución de los productos genera un cambio significativo (reducción) en los costos de transporte de la empresa Sandoval S.A.C. La diferencia de medias entre los costos antes y después de la optimización es de -18.923. Esto significa que se espera una reducción significativa en los costos de transporte después de la optimización de las rutas

### VII. **RECOMENDACIONES**

- Agrupar óptimamente, teniendo en cuenta la cercanía entre los clientes a los cuales se distribuirá, haciendo uso del algoritmo K-Means, teniendo en cuenta cuántas veces se requerirá hacer el transporte, o también considerando el número de camiones que usa para la distribución del pan en la empresa Panadería Sandoval.
- Optimizar las rutas de distribución de pan en la empresa, haciendo uso del algoritmo de ahorros de Clarke &Wright, teniendo en cuenta un previo agrupamiento en clústeres para facilitar el análisis, además del apoyo de la programación lineal.
- Se recomienda implementar optimización de rutas en la empresa Sandoval SAC con un costo de S/. 10,220.00, con una tasa de descuento del 30% tomando referencia al BCP y con una TIR del 81%
- Se recomienda mantener actualizado la información de entradas y salidas de los suministros, por otro lado, establecer indicadores de medición para el tiempo de aprovisionamiento de los proveedores.

Referencias

- Asmat Vidarte, K., & García Ríos, B. (2018). *propuesta de mejora en la gestión de compras e inventarios, y su impacto en los costos logísticos de una pequeña empresa de calzado.* Trujillo: Universidad Nacional de Trujillo.
- Ballou, R. H. (2004). *Logística. Administración de la cadena de suministro. Quinta edición. Pearson Educación, México, S.A.* México, S.A.: Pearson Educación.
- Bedaux, P., Farrés, X., Gallo, I., Lavoué, P., & Nielsen, B. (2020). *Cómo preparar las cadenas de suministro tras la pandemia del coronavirus.* Barcelona: Miebach.
- Brain Trust Consulting Services. (2009). *Técnicas para la Optimización de Rutas de Transporte y Distribución.* Obtenido de odette Web site: [http://www.odette.es/SGC/downloads/CAM/Vigilancia\\_Tecnologica\\_Tecn](http://www.odette.es/SGC/downloads/CAM/Vigilancia_Tecnologica_Tecn) icas\_Optimizacion\_Rutas.pdf
- Campus Es. (2004). *Campus es*. Recuperado el 29 de Mayo de 2018, de campus  $web$  site: <http://201.234.74.9/~itaedu/virtuales/mod/book/view.php?id=4792>
- Carro, R. (2009). *Investigación de Operaciones en la Administración.* Mar de Plata: Universidad Nacional de Mar de Plata.
- Chase, R. B., Jacobs, F. R., & Aquilano, N. J. (2006). *ADMINISTRACIÓN DE OPERACIONES: Producción y cadena de Suministros.* Ciudad de Mexico: McGraw-Hill.
- Chopra, S., & Meindl, P. (2008). *Administración de la cadena de suministro.*
- Cóndor, J. (28 de Octubre de 2020). *[Sitio Web]*. Obtenido de Gestión: https://gestion.pe/economia/empresas/peru-bimbo-reordeno-lineas-deproduccion-para-enfocarse-en-pan-de-molde-noticia/?ref=gesr
- Conexión ESAN. (2020). *Recursos y estrategias de la cadena de suministro frente a la COVID-19.* Lima: ESAN.
- Crespo, J., & Valenzuela, R. (2017). *Implementación de un modelo de gestión de inventarios y compras para reducir los costos logísticos en la*

*curtiembre piel trujillo s.a.c. en el distrito del porvenir en el año 2017.* Trujillo: Universidad Nacional de Trujillo (UNT).

- Cueva Cueva, A. R., & Medina Julcamoro, K. (2018). *Diseño de un sistema de gestión de almacén e inventario para reducir los costos operativos en el área de almacén de la empresa CCA-PERÚ SAC CAJAMARCA 2018.*  Cajarmarca: Universidad Privada del Norte.
- Diestra Ortiz, C. E. (2018). *"propuesta de implementación de un modelo de gestión de inventarios para reducir costos en la empresa distribuidora ferretera ronny l. S.A.C.* Trujillo: Universidad Privada del Norte.
- El Ministerio de Comercio Exterior y Turismo [MINCETUR]. (2015). *El mercado de operaciones logísticas en Perú.* LIMA: MINCETUR.
- ESAN. (2016). *[SItio Web].* Obtenido de Conexión ESAN: https:[//www.esan.edu.pe/apuntes-empresariales/2016/06/el-proceso-de](http://www.esan.edu.pe/apuntes-empresariales/2016/06/el-proceso-de-)evaluacion-de-proveedores/
- Gaither, N., & Frazier, G. (2000). *Administración de producción y operaciones.*
- Guevara Alban, G., Verdesoto Arguello, A., & Castro Molina, N. (2020). Metodologías de investigación educativa (descriptivas, experimentales, participativas, y de investigación-acción). *RECIMUNDO, 4*(3), 163-173. doi:https://doi.org/10.26820/recimundo/4.(3).julio.2020.163-173
- Heizer, J., & Render, B. (2009). *Principios de la Administración de operaciones.* Mexico: Pearson Educación.
- HERRERA AGUILAR, M. A. (2017). *Propuesta de mejora del control de inventarios para reducir los costos operacionales del área de almacén en la empresa STEEL WORK INGENIEROS S.A.C.* Trujillo: Universidad Privada del Norte.
- Hillier, F., & Lieberman, G. (2010). *Introduccion a la Investigación de Operaciones.* México: Mc Graw Hill.
- Iglesias, A. (19 de Febrero de 2014). *Centro de innovación para la Logística y el transporte por carretera.* Obtenido de CITET: <http://www.citet.es/somos.aspx>

63

- Julcapari Sosa, J. V. (2018). *Sistema web para la gestión de rutas de transporte basado en el algoritmo de Clarke and Wright en ICR PERÚ.* Lima: Universidad César Vallejo. Obtenido de https://hdl.handle.net/20.500.12692/39403
- Kokemuller, N. (2015). *EHow*. Obtenido de eHow en Español: [http://www.ehowenespanol.com/definicion-gastos-transporte](http://www.ehowenespanol.com/definicion-gastos-transporte-)hechos\_539614/
- Matos, E. (2019). *Optimización de rutas de transporte con restricción de capacidad utilizando algoritmos bio-inspirados.* Chihuahua: Universidad Autónoma de Chihuahua.
- Nail, A. (2016). *Propuesta de mejora para la gestión de inventarios de sociedad repuestos españa limitada.* Puerto Montt: Universidad Austral de Chile.
- Orozco, F. (2021). *Propuesta de movilidad de transporte público en el casco comercial El Milagro Ecuador.* Guayaquil: Universidad de Guayaquil.
- Pacherres Osorio, L. L., & Plácido Campos, J. K. (2017). *Sistema de gestión de inventarios para reducir los costos de inventario en la empresa "costa gas TRUJILLO S.A.C." - 2017.* Trujillo: Universidad Privada Antenor Orrego.
- Prada Cuadra, G. A., & Paredes Torres, W. Y. (2017). *DISEÑO DE OPTIMIZACIÓN DE RUTAS DE TRANSPORTE TSP Y PLAN DE ACCIÓN PARA INCREMENTAR LA RENTABILIDAD DE PERÚ GLP S.A.C. TRUJILLO.* Trujillo: Universidad Privada Del Norte.
- RAE. (2014). *Real Academia Española*. Obtenido de Real Academia Española: <http://dle.rae.es/srv/search?m=30&w=distribuci%C3%B3n>
- Ramos Galarza, C. (2021). Diseños de investigación experimental. *10*(1), 1-7. Obtenido de https://dialnet.unirioja.es/servlet/articulo?codigo=7890336
- Rosales, S. (1 de Octubre de 2020). *[Sitio Web]*. Obtenido de Gestión: Economía: https://gestion.pe/economia/crece-el-delivery-en-las-panaderias-una-decada-tres-brindaria-este-servicio-en-el-2021-aspan-noticia/
- Salvador, P. (6 de Abril de 2020). *[Sitio Web].* Obtenido de EY: Building a better working world: https:[//www.ey.com/es\\_pe/supply-chain/gran-impacto](http://www.ey.com/es_pe/supply-chain/gran-impacto-)cadenas-de-suministros
- SINTEC. (enero de 2016). *https:[//www.sintec.com/](http://www.sintec.com/)*. Recuperado el 29 de Mayo de 2018, de https:[//www.sintec.com/wp](http://www.sintec.com/wp-)content/uploads/2016/01/20150125-infografia-transporte-Latam-Colombia.pdf
- Taha, H. A. (2004). *Investigación de Operaciones 7ma Edición.* México: PEARSON EDUCACIÓN.
- Tirado Meléndez, S. M. (2016). *Impacto económico de la mejora de las rutas de recolección de residuos sólidos de la ciudad de cajabamba, en el rubro de los costos de limpieza pública de la municipalidad provincial de cajabamba.* Trujillo: universidad privada del norte.
- Universidad de Granada. (s.f.). *wpd.ugr.es/*. Recuperado el 2018 de Mayo de 2018, de Universidad de Granada: [http://wpd.ugr.es/~bioestad/guia](http://wpd.ugr.es/~bioestad/guia-)spss/practica-8/#13
- Vera López, J. A. (2017). *Optimización de las redes de Distribución del servicio postal Universal.* CÓRDOBA: UNIVERSIDAD D CÓRDOBA.
- *Wikipedia*. (12 de Enero de 2017). Obtenido de Wikipedia: https://es.wikipedia.org/wiki/Algoritmo\_de\_agrupamiento

## ANEXOS:

### Anexo 1

*Distribución de Costos Logísticos a nivel local Mundial*

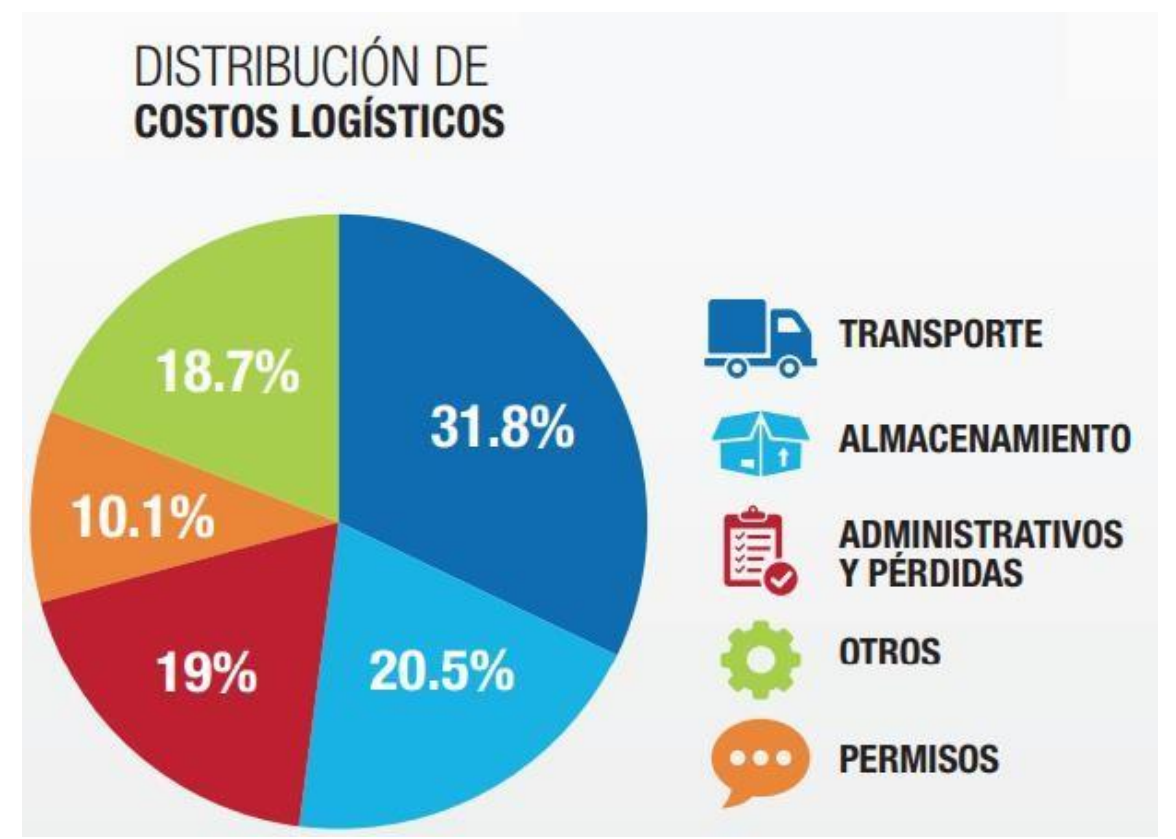

Nota: la figura muestra la distribución de los costos logísticos a nivel local en Latinoamérica. Chile: DISEÑO DE UNA RED DE CENTROS DE DISTRIBUCIÓN PARA UNA CADENA DE SUERMERCADOS (2013) || Colombia: ENCUESTA NACIONAL DE LOGÍSTICA (2015) || México: AGENDA DE COMPETITIVIDAD EN LOGÍSTICA 2008-2012 || Perú: El mercado de operaciones logísticas en Perú.

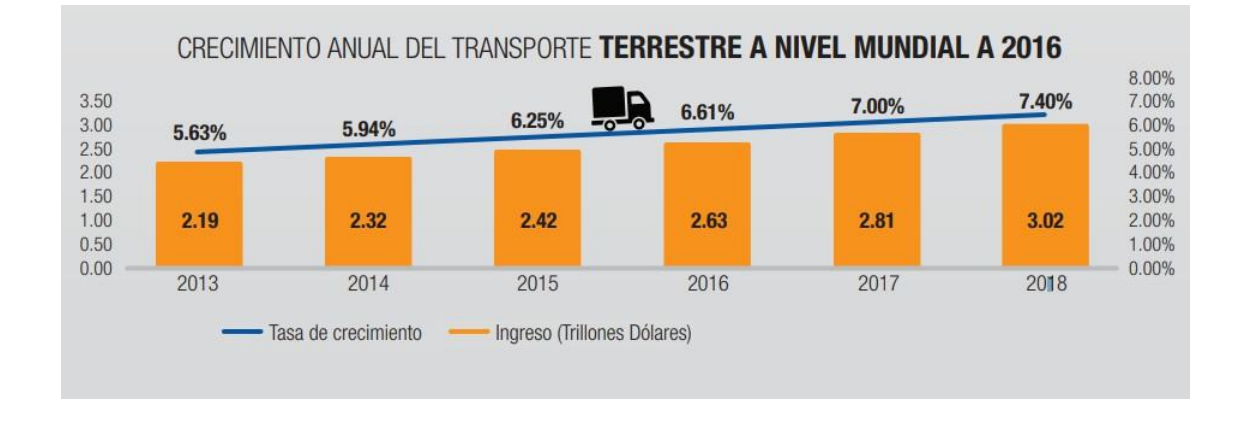

Nota: la figura muestra el crecimiento del transporte terrestre a nivel mundial (SINTEC, 2016)

Nota: la figura muestra la distribución del costo logístico en las empresas.(El Ministerio de Comercio Exterior y Turismo [MINCETUR], 2015)

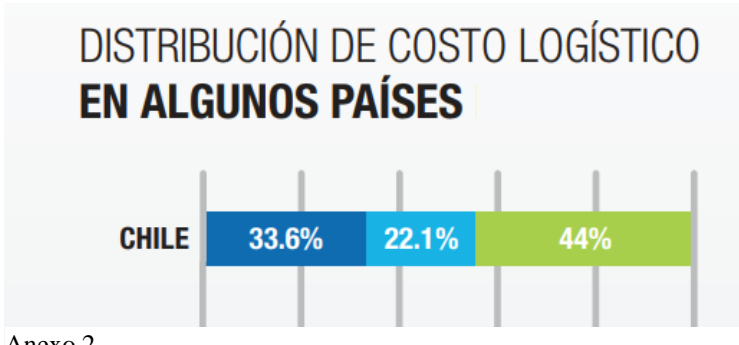

Anexo 2

*Distribución de Costos Logísticos a nivel local Mundial*

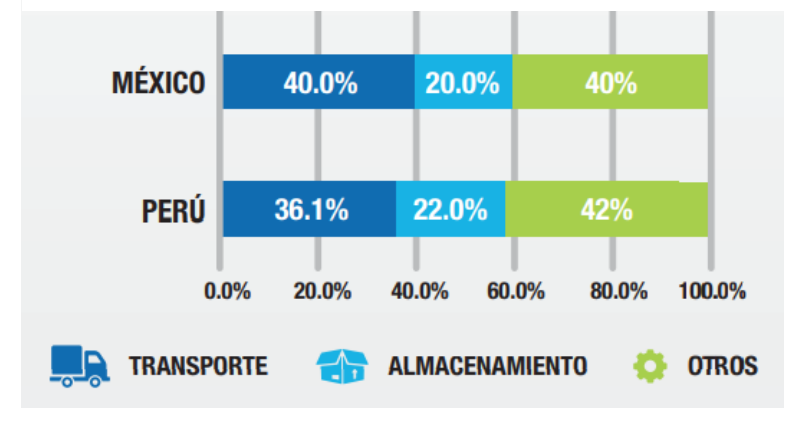

*Diagrama de Ishikawa*

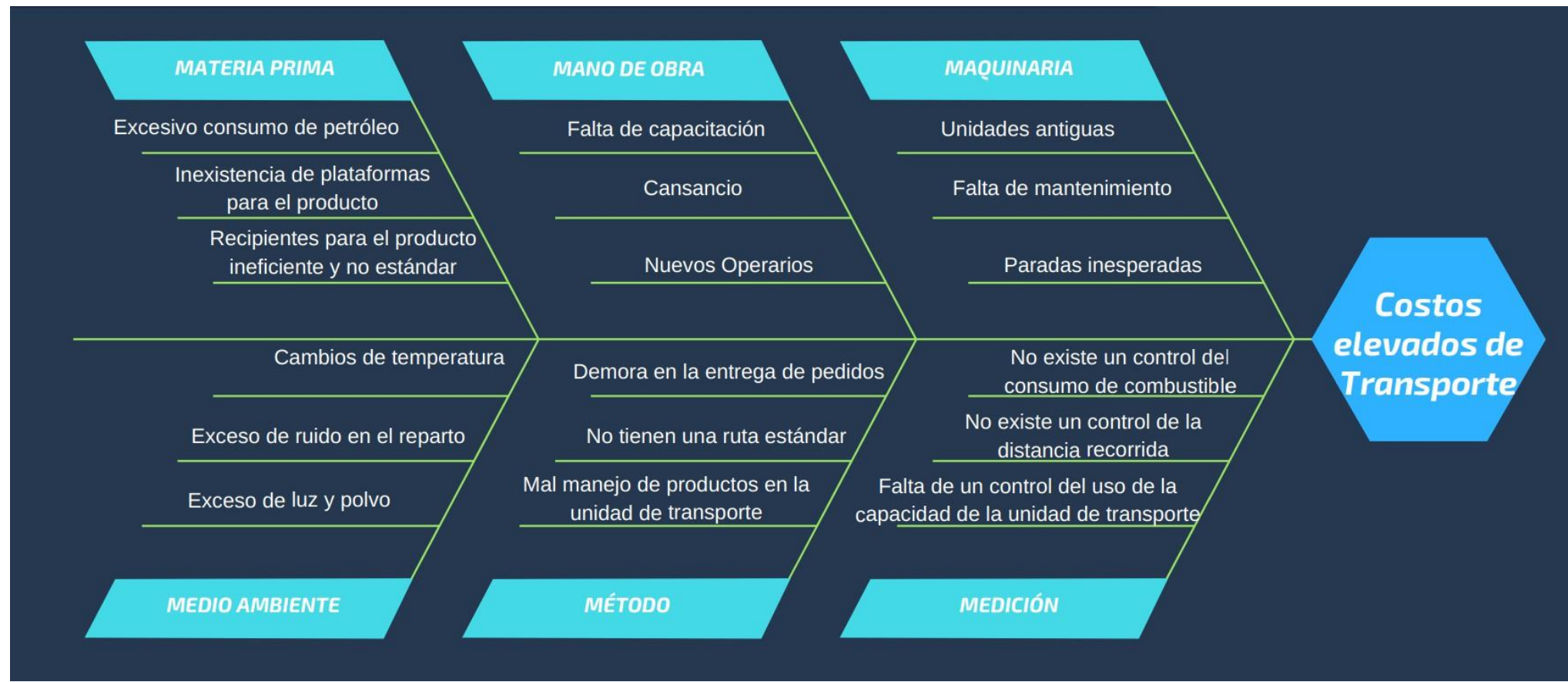

Nota: El presente gráfico muestra el diagrama causa efecto del problema de costos elevados del transporte de la empresa Sandoval S.A.C. para la distribución de los pedidos.

#### *Ubicaciones de los principales clientes.*

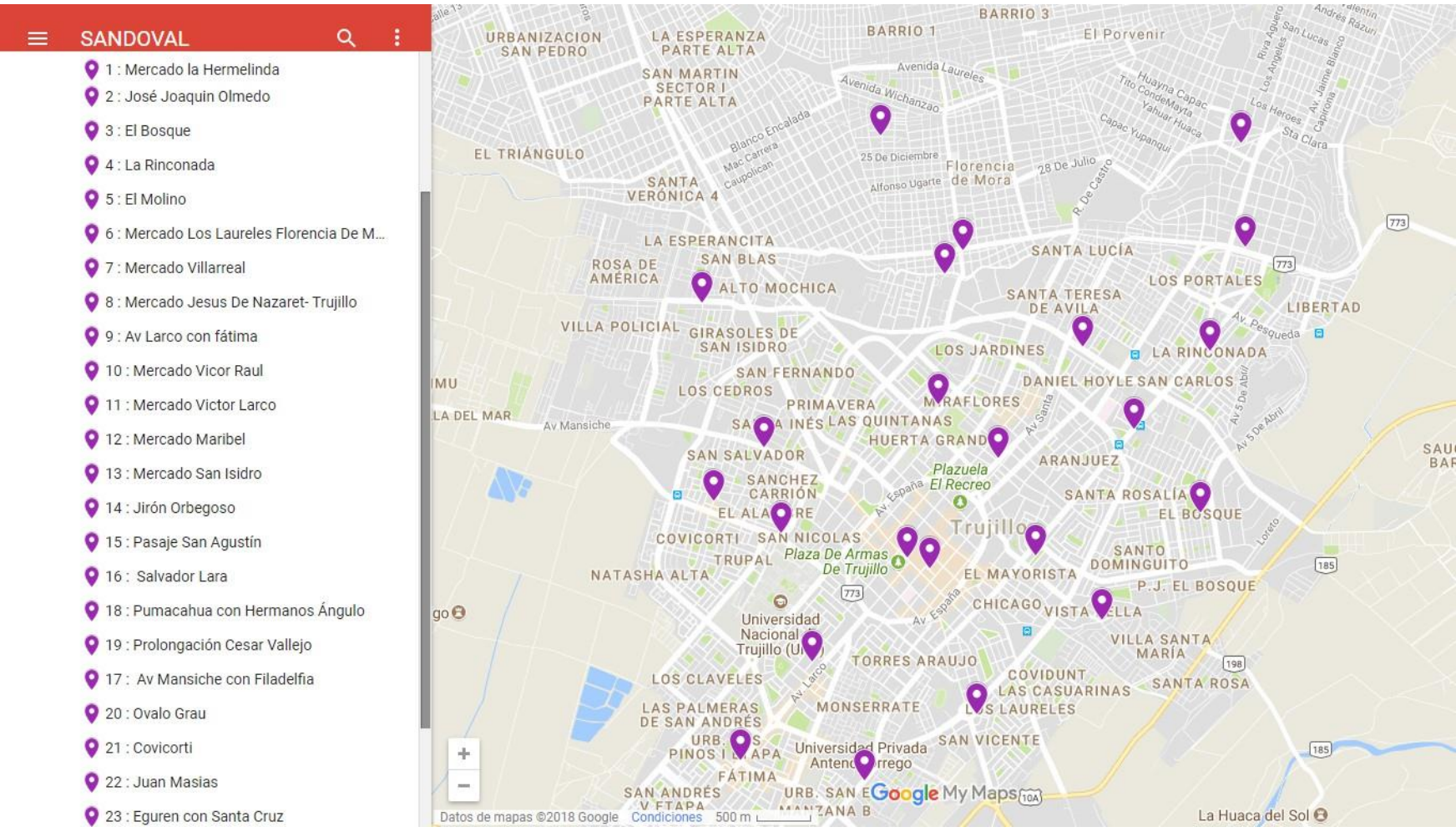

Nota: La figura fue extraído de Google Maps, con las direcciones de los clientes fijos de la empresa Sandoval SAC.

### *Análisis de Pareto*

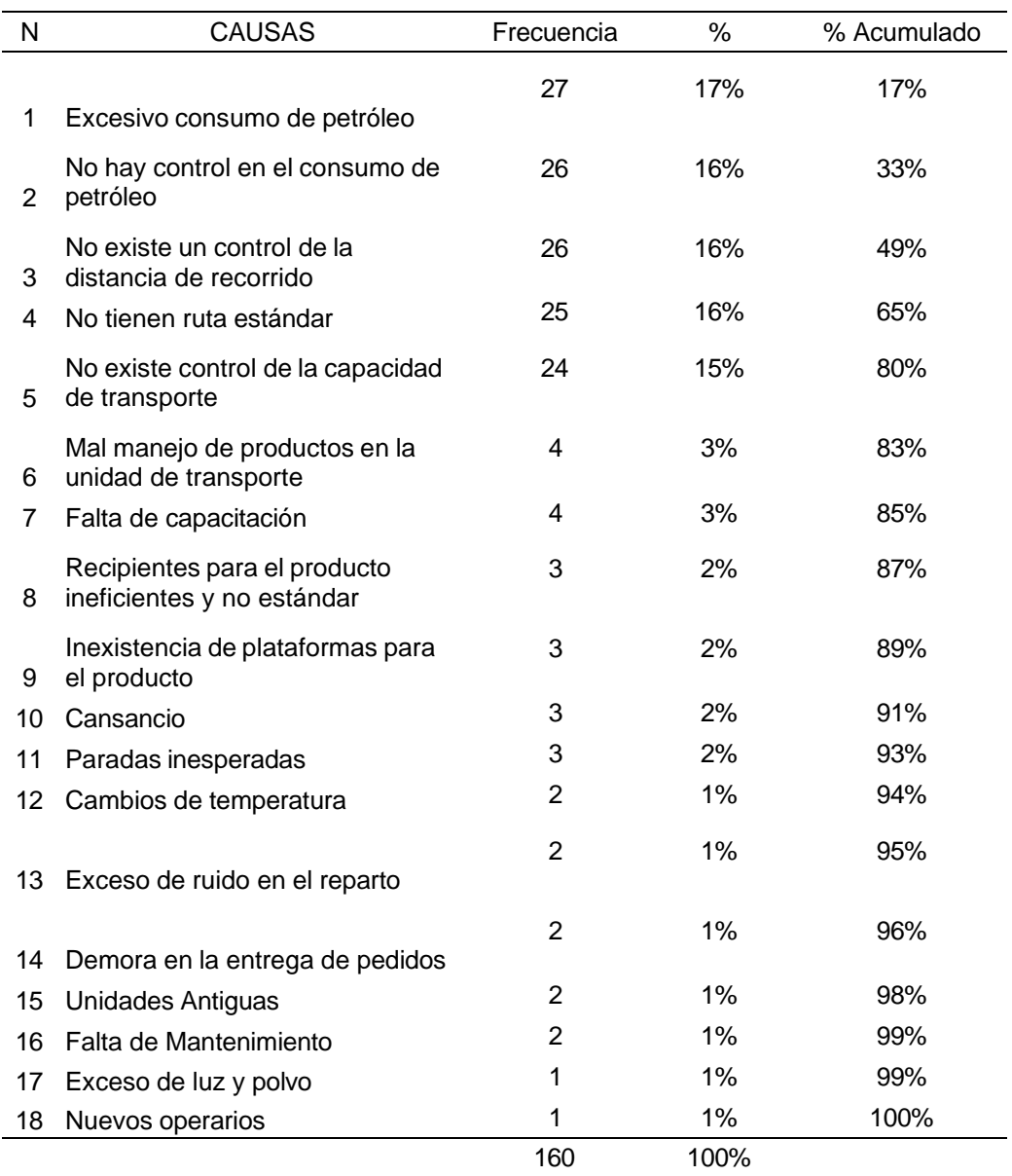

Nota: Los problemas analizados con relación a los altos costos de transporte que percibe la empresa Sandoval S.A.C.

*Grafico de Pareto*

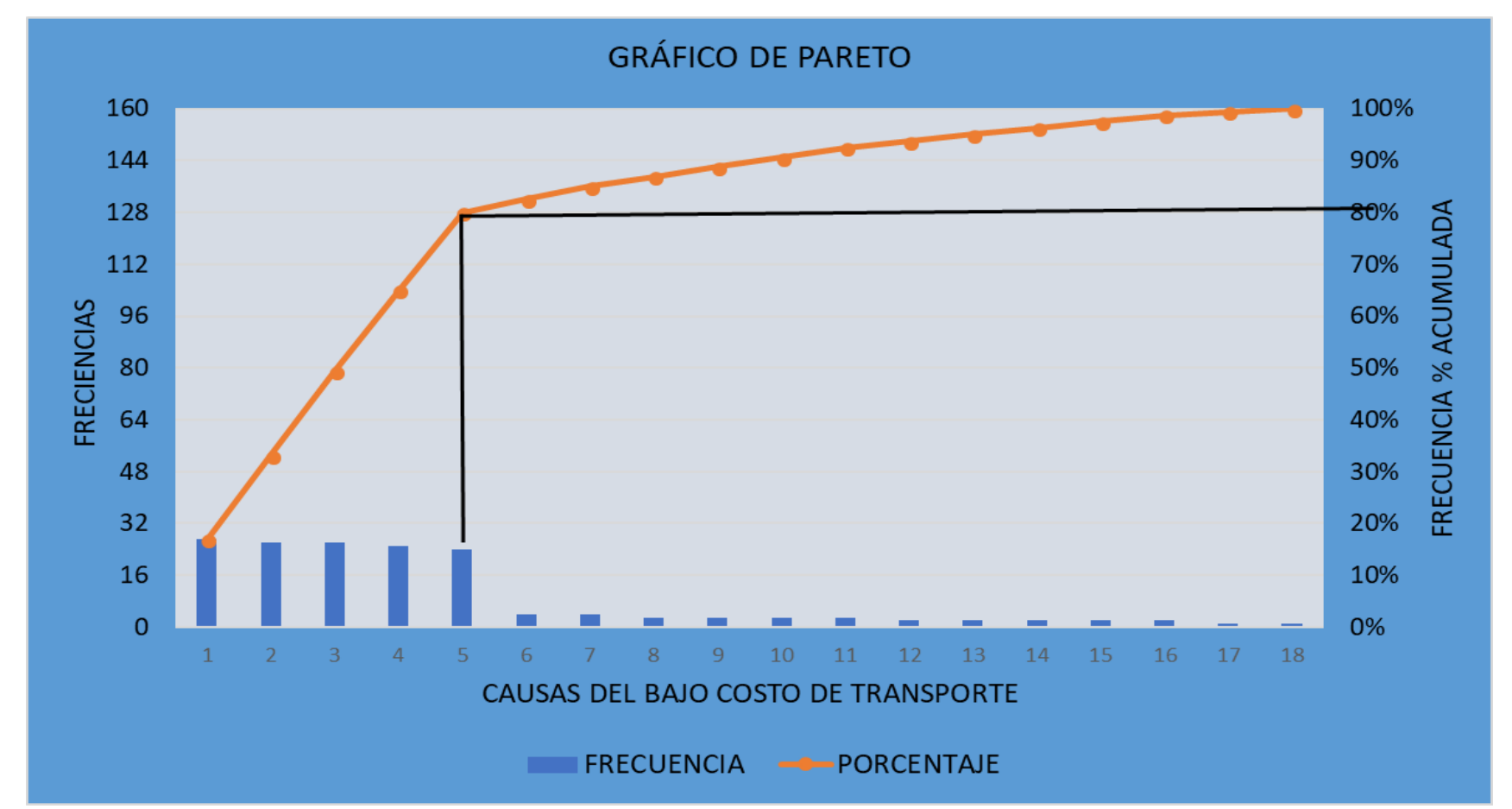

Nota: El diagrama muestra las causas más importantes presentados en el anexo 6, donde 5 causas generan el 80% de los problemas de la empresa Panadería Sandoval S.A.C.

*Encuesta aplicada a la gerencia de la empresa panificadora Sandoval S.A.C.*

La presente encuesta, tiene como función determinar las causas esenciales en la empresa Sandoval S.A.C. que generan costos elevados en el transporte de su producto.

Nombre:

Cargo:

Responda las siguientes preguntas

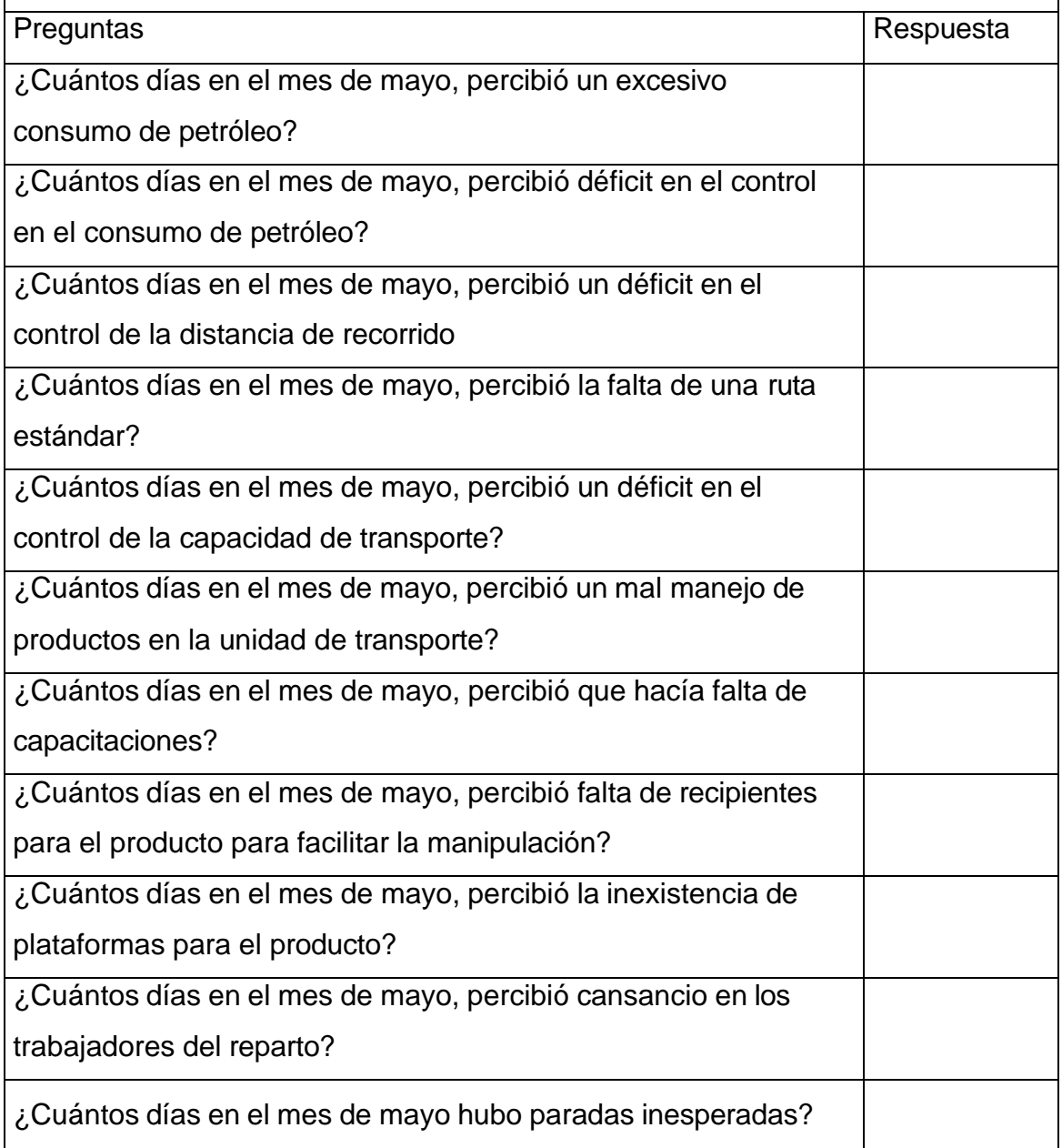

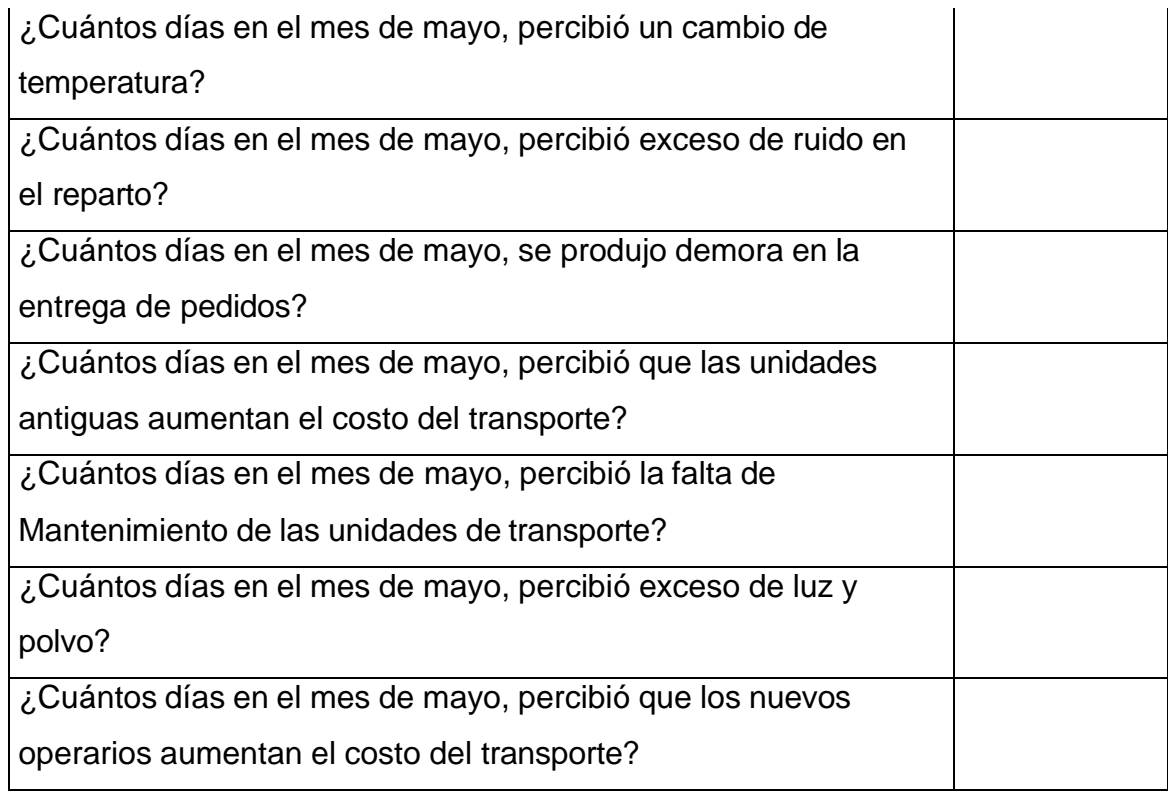

Nota: La encuesta se realizó para extraer información relevante para la investigación puesto que es cuantitativa

*Formato registro de control de unidades de transporte.*

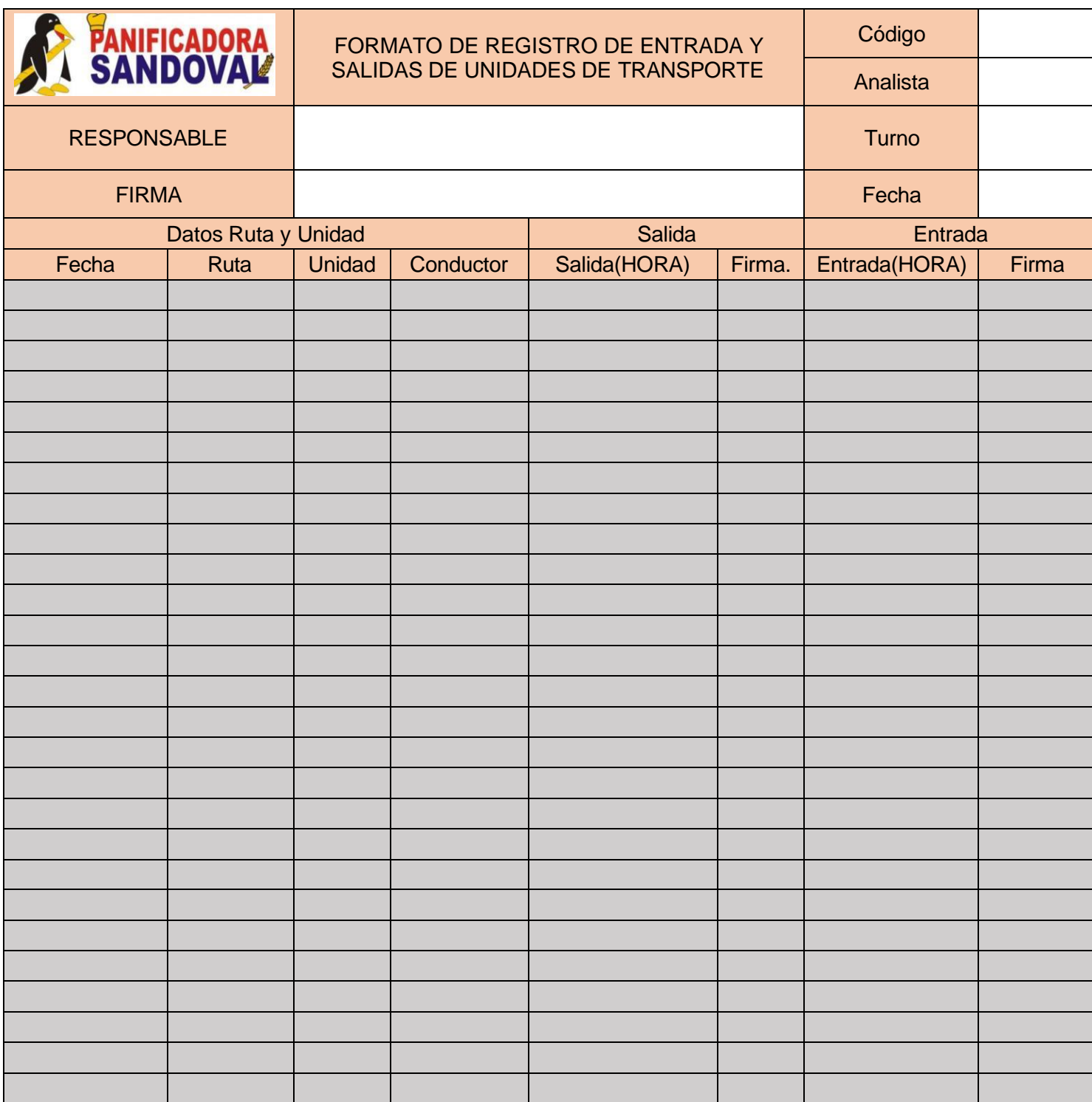

*Nota*: La presente tabla sirve para el registro y control de las entradas y salidas de las unidades de transportes para el reparto de los productos.

*Formato registro de distancias recorridas.*

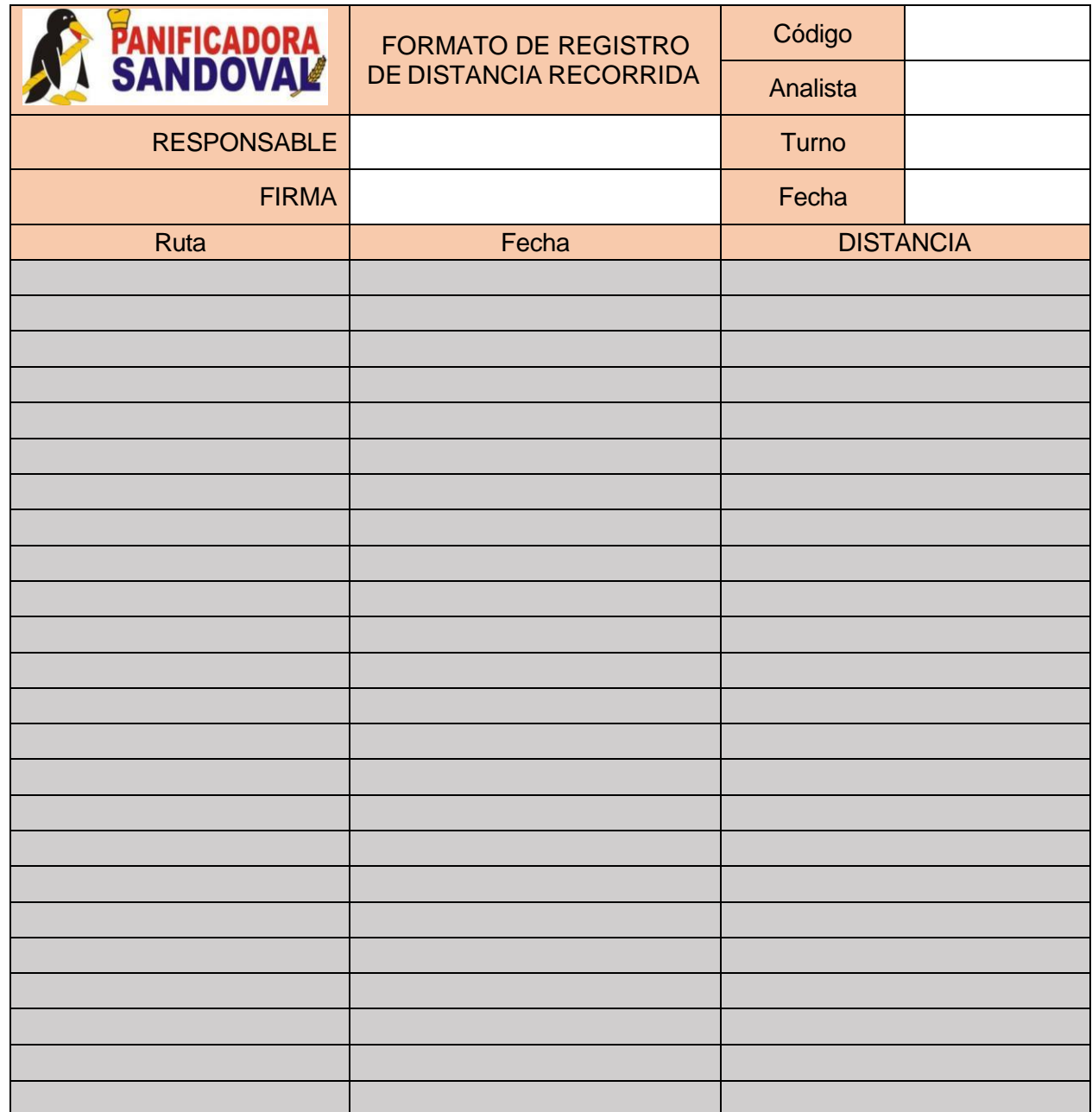

*Nota:* La presente tabla sirve para el control de la distancia recorrida por casa unidad de transporte obtenida por el GPS.

*Formato registro de recursos empleados por unidad de transporte*.

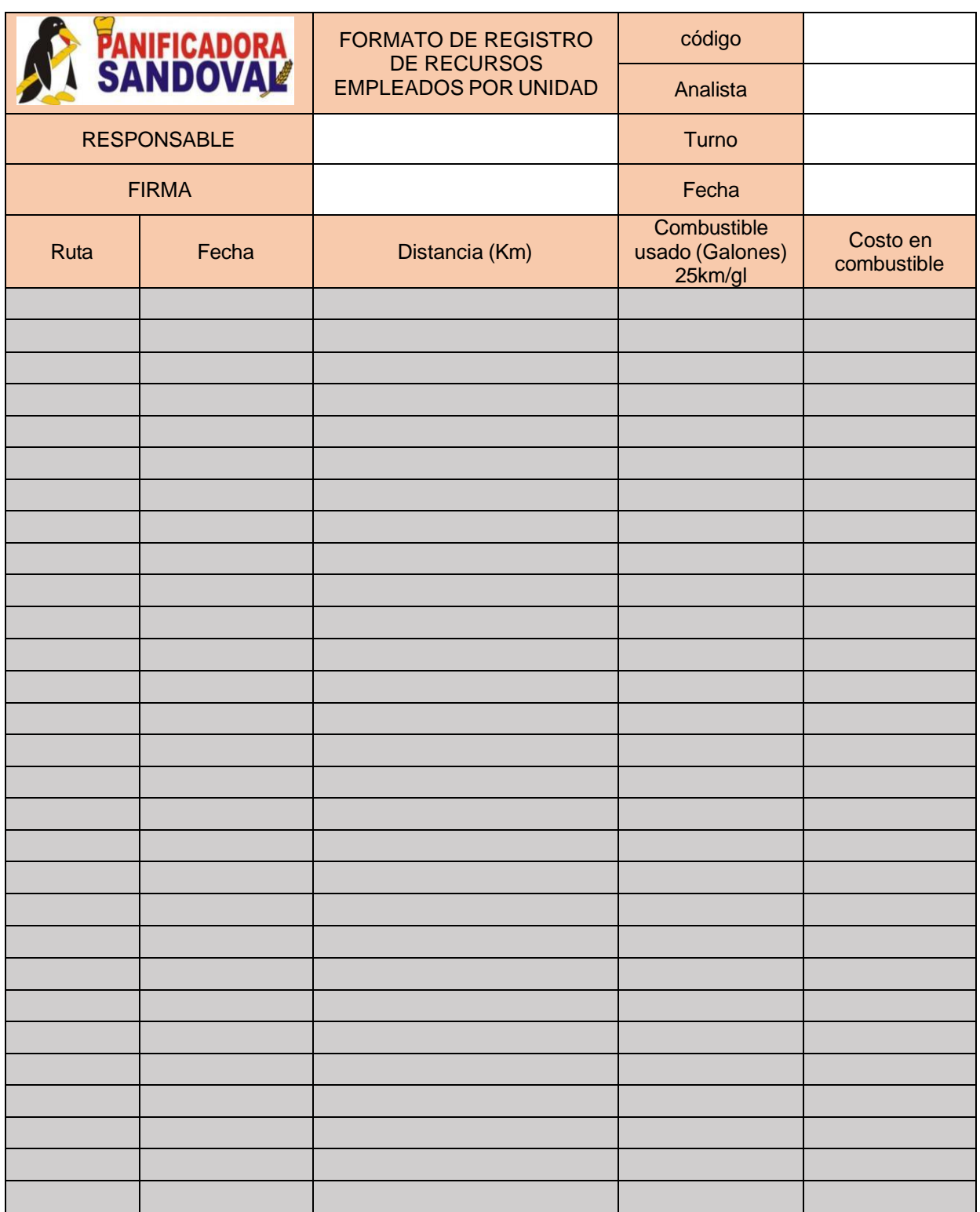

*Nota:* La presente tabla sirve para obtener la cantidad de combustible empleado y su costo para la operación de los vehículos de reparto.

*Formato registro de Volumen de productos repartidos*

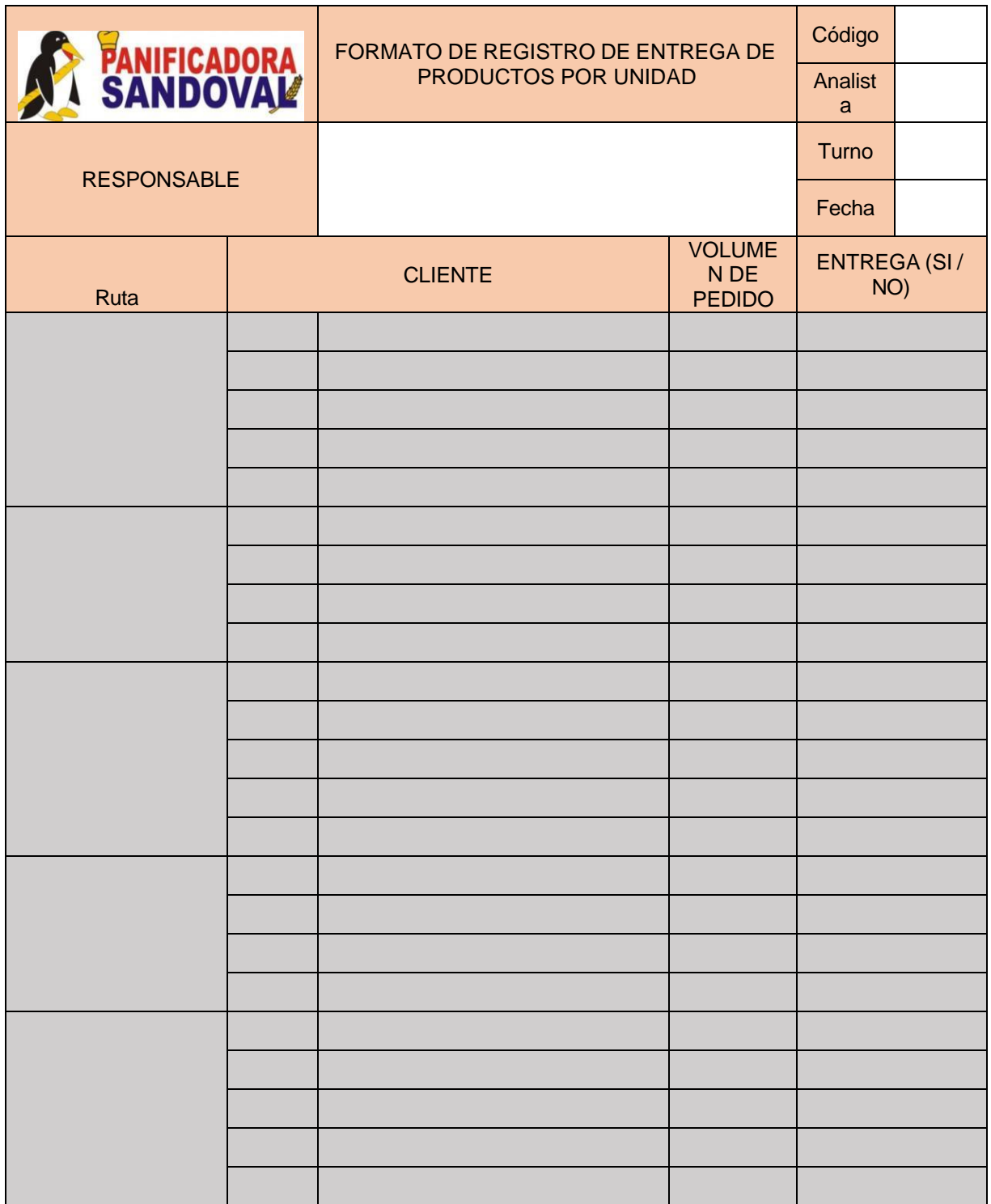

Nota: La presente tabla sirve para controlar que todos los pedidos del turno han sido efectuados con éxito.

*Registro de entradas y salidas de unidades de transporte*

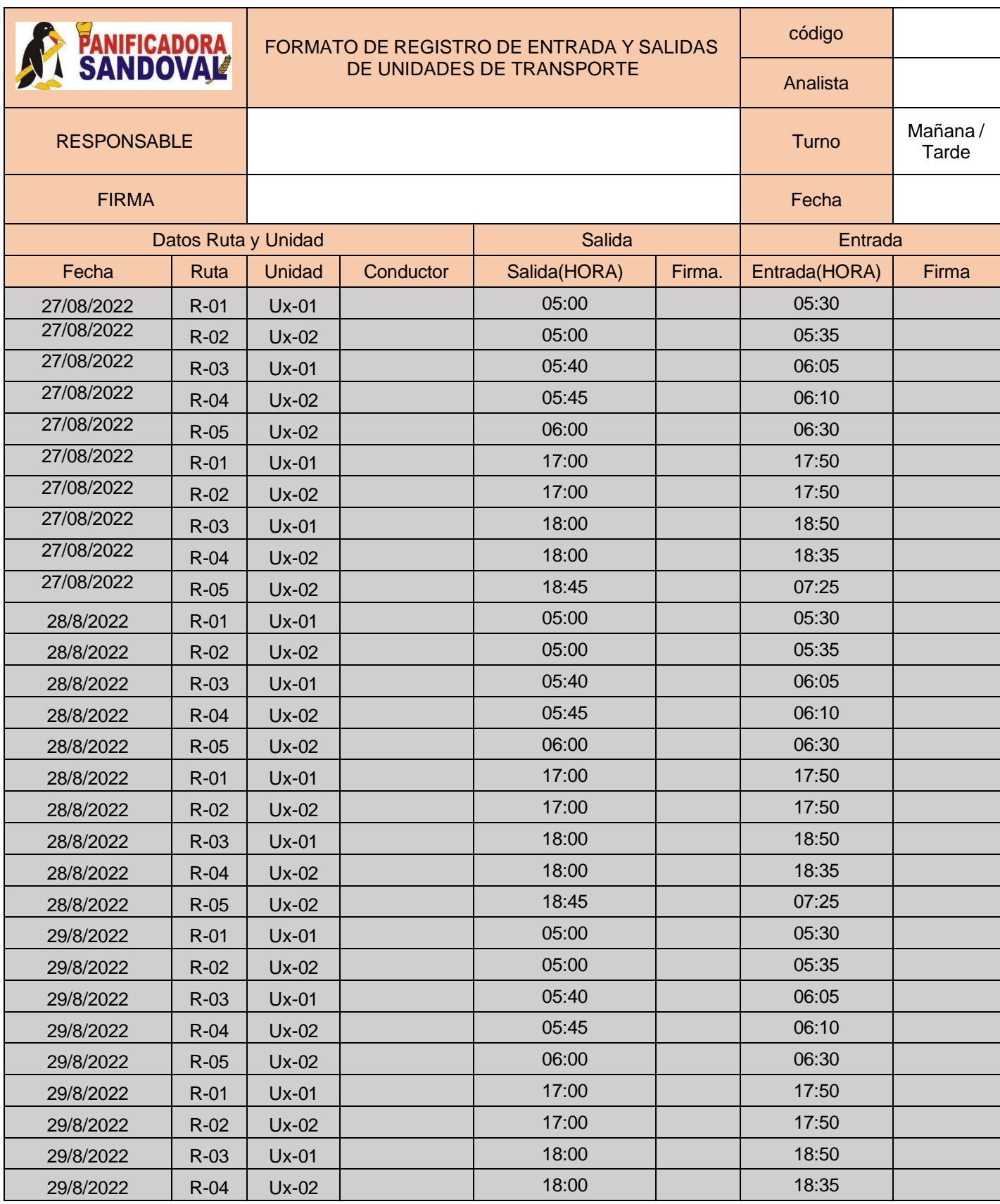

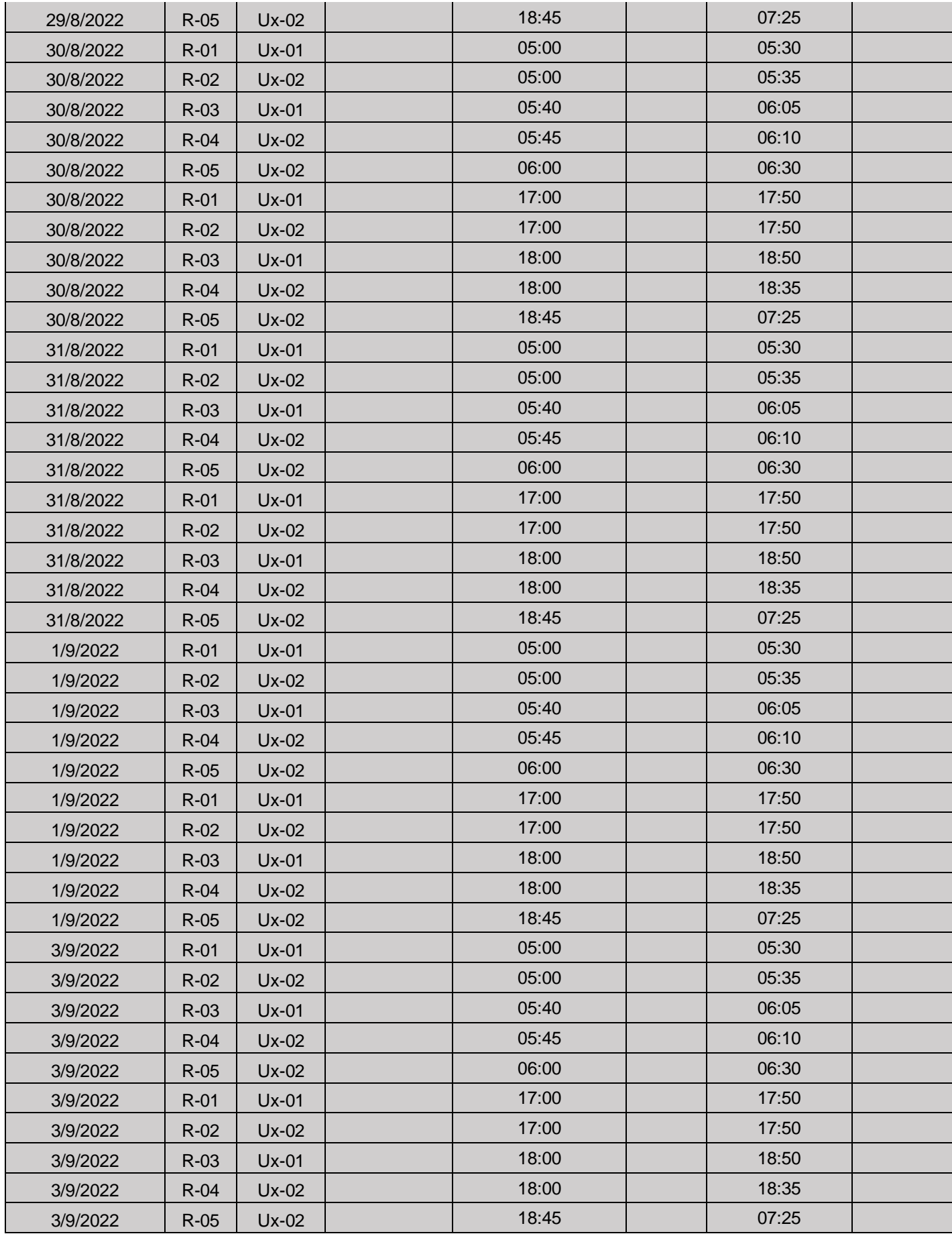

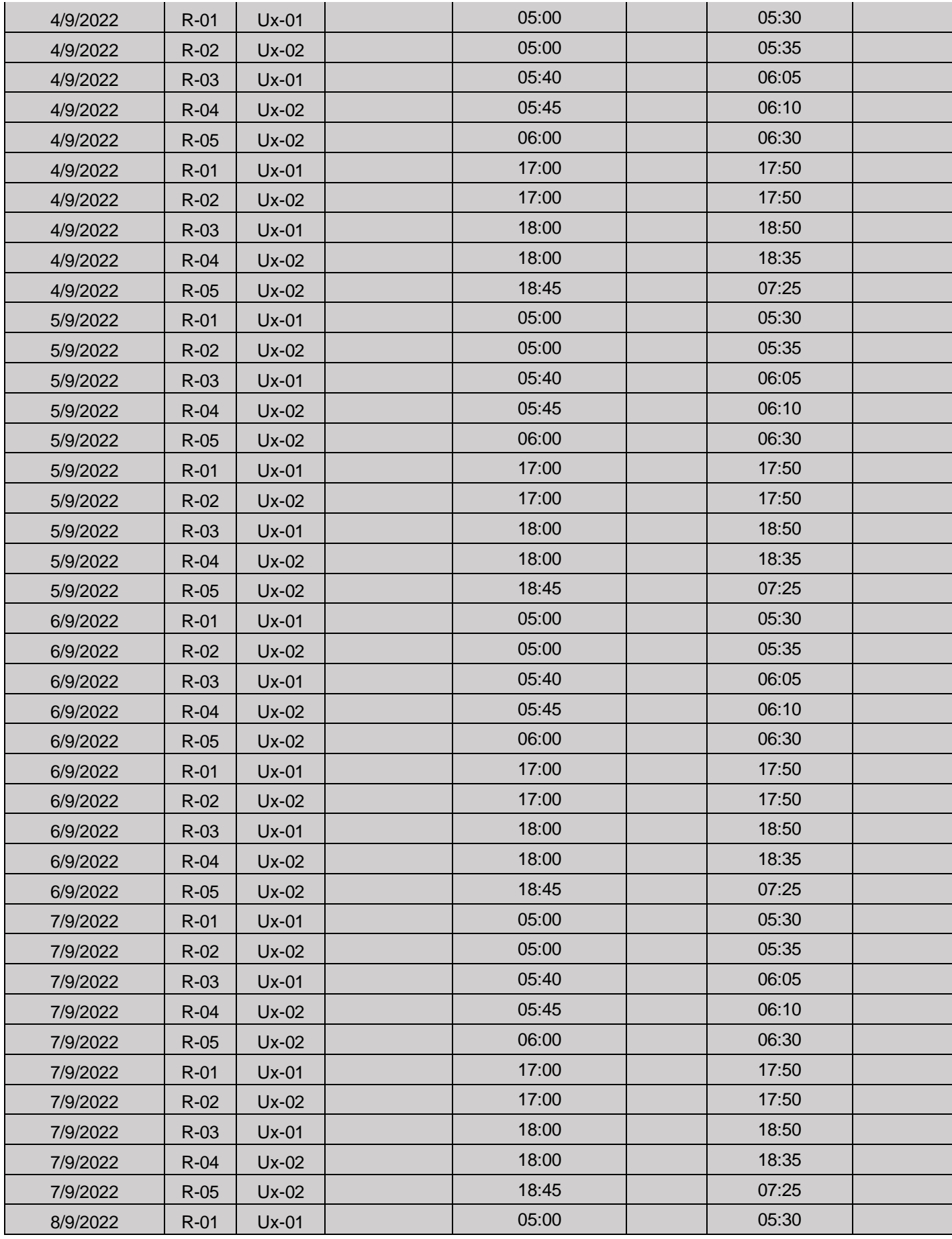

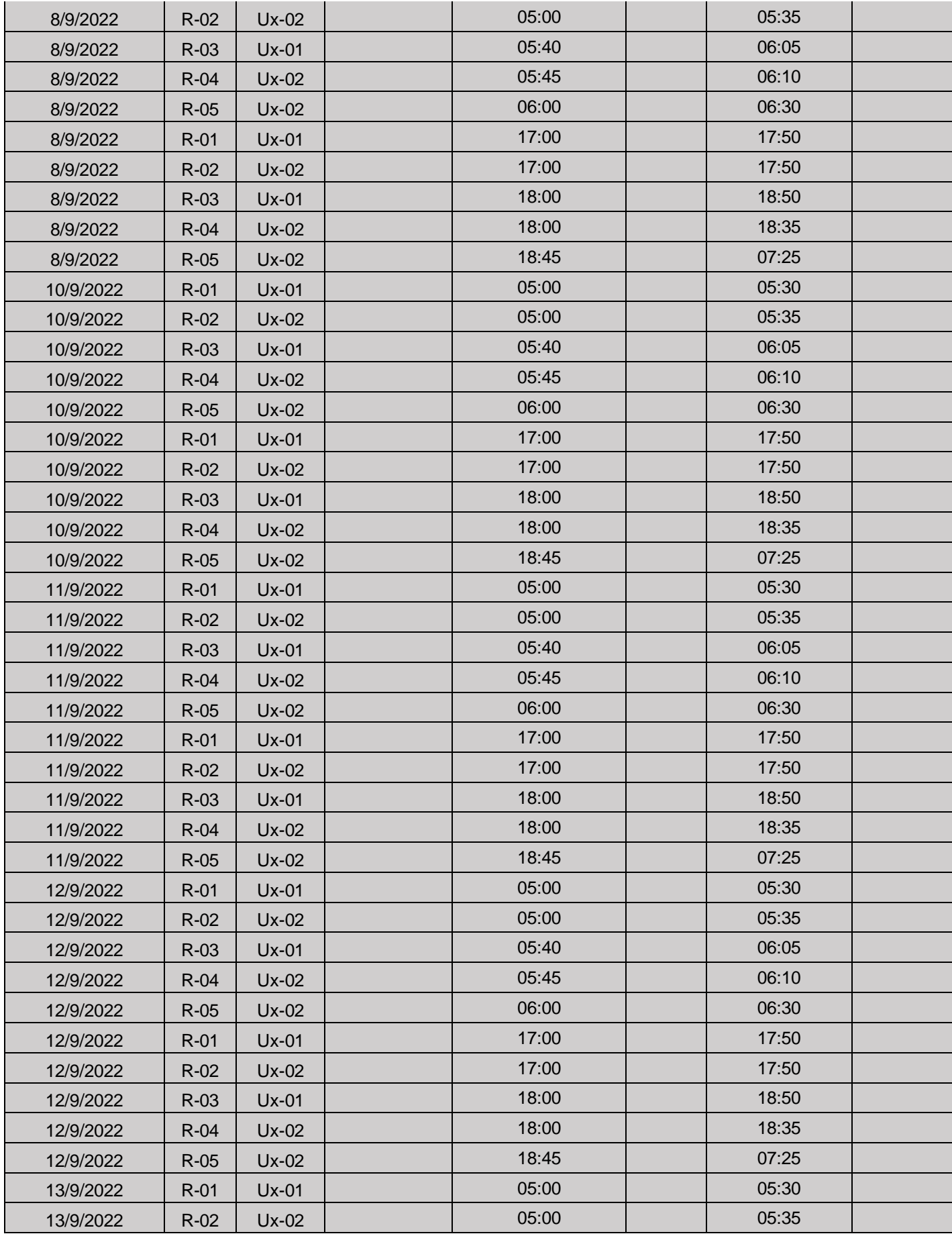

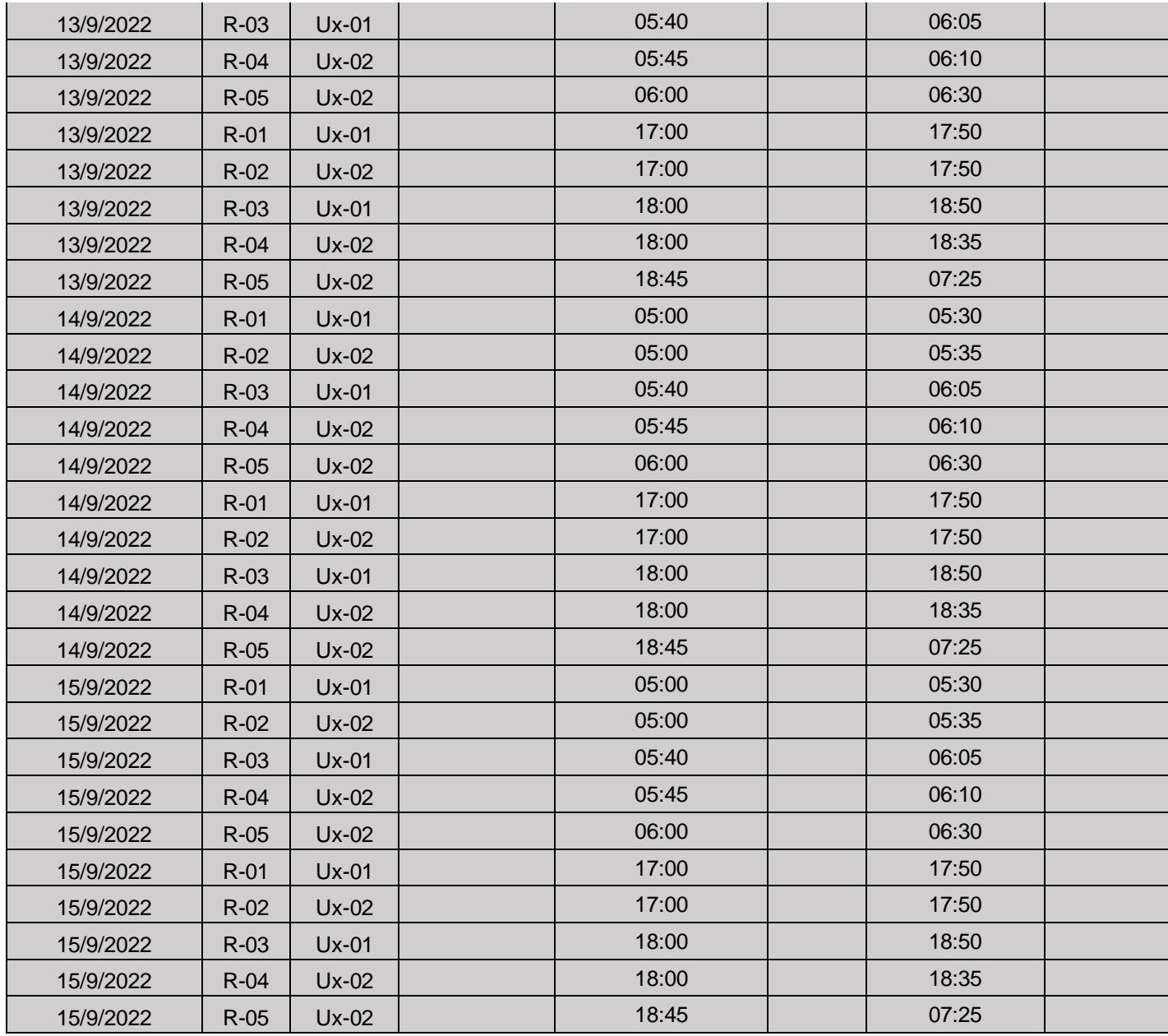

Nota: La presente tabla muestra el control de entradas y salidas de las unidades de transporte.

*Registro de Distancias recorridas por Ruta empleada.*

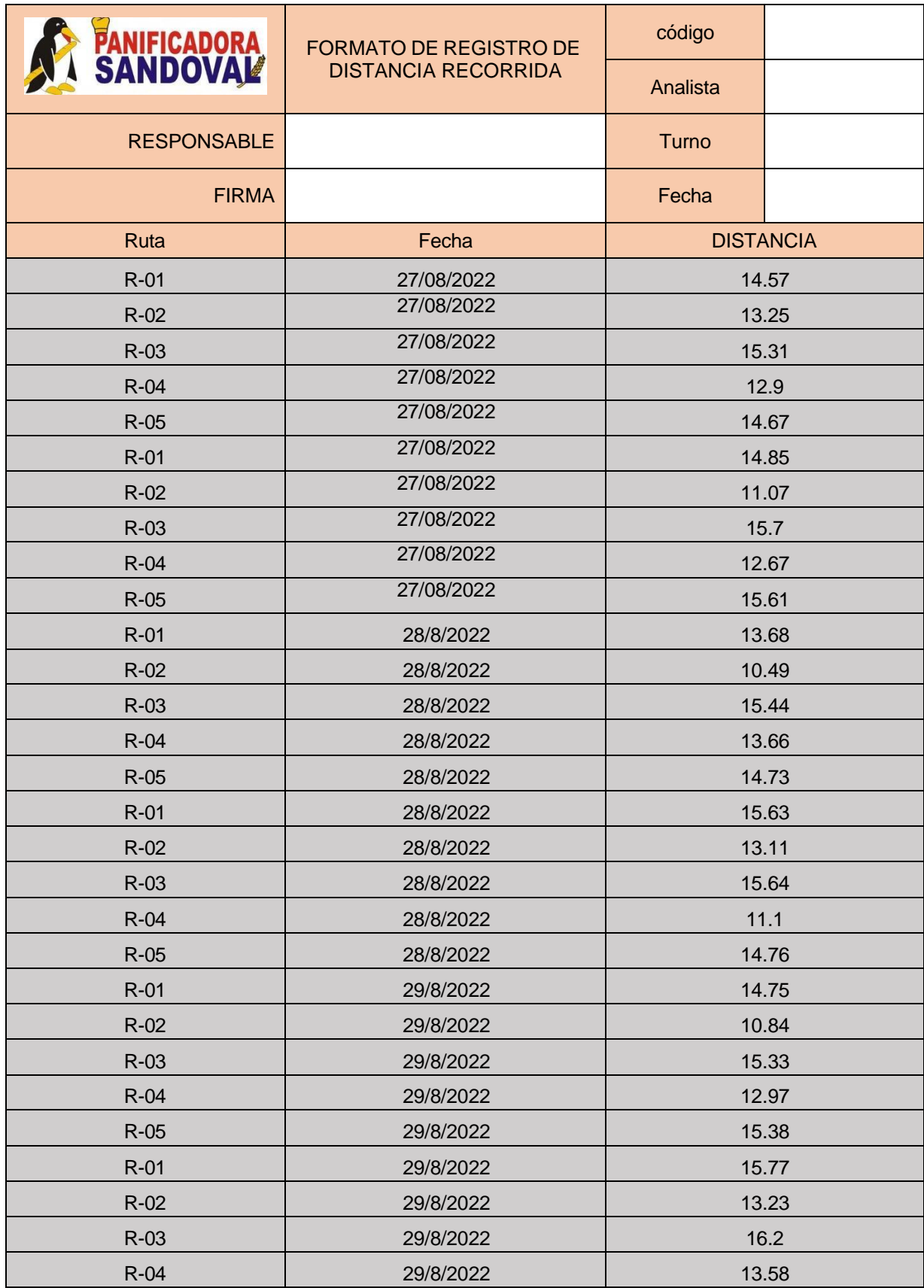

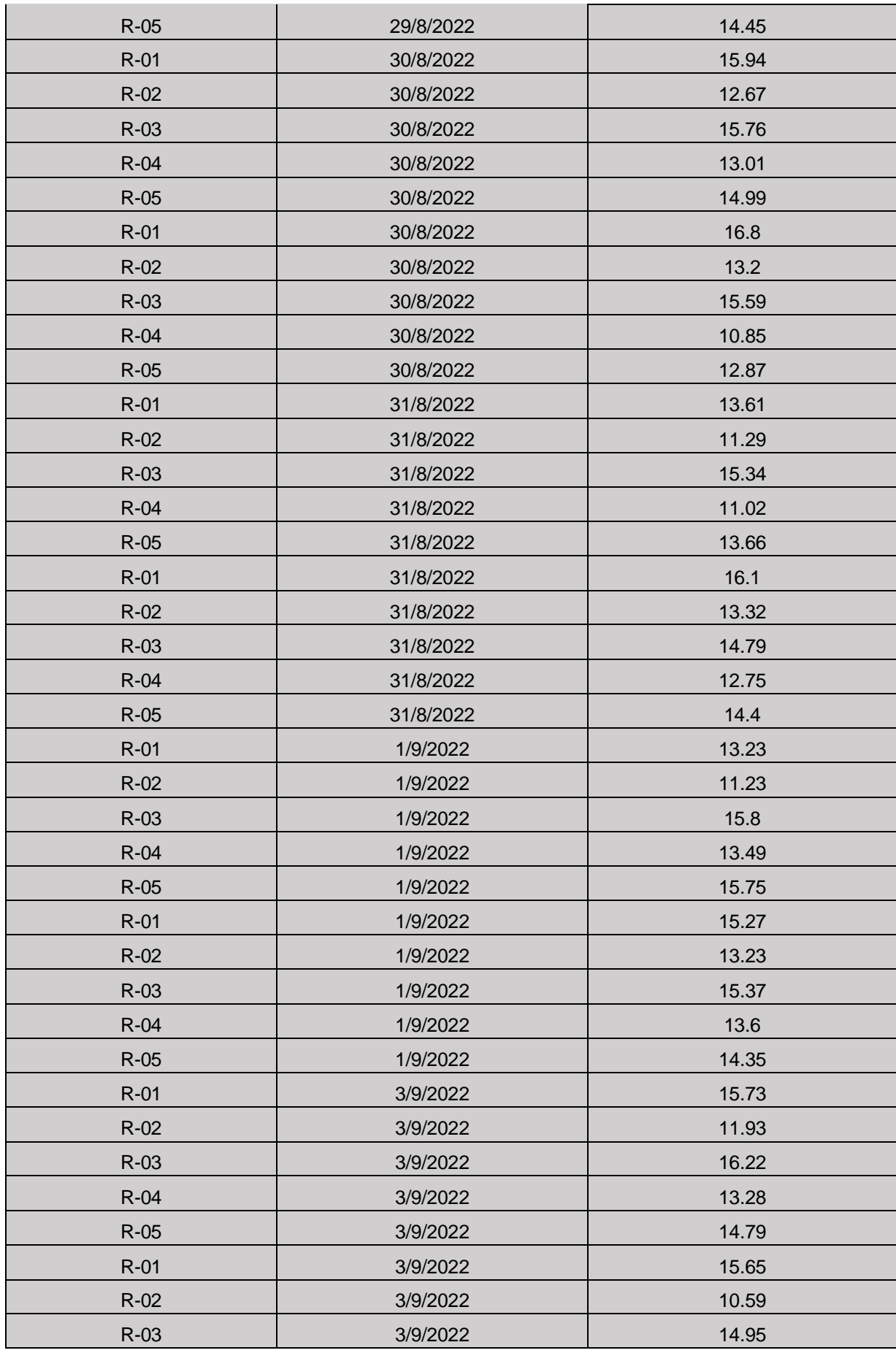

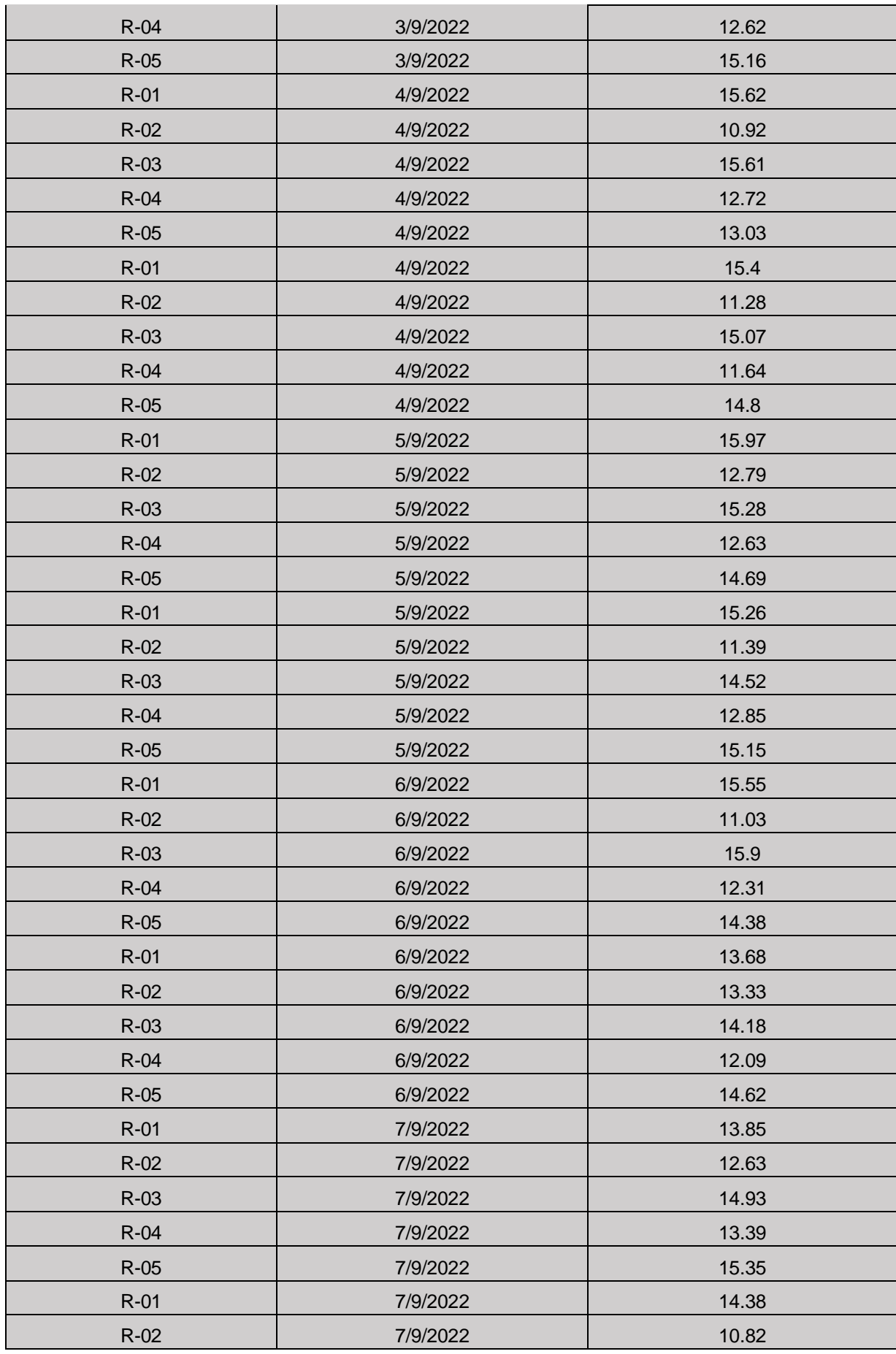

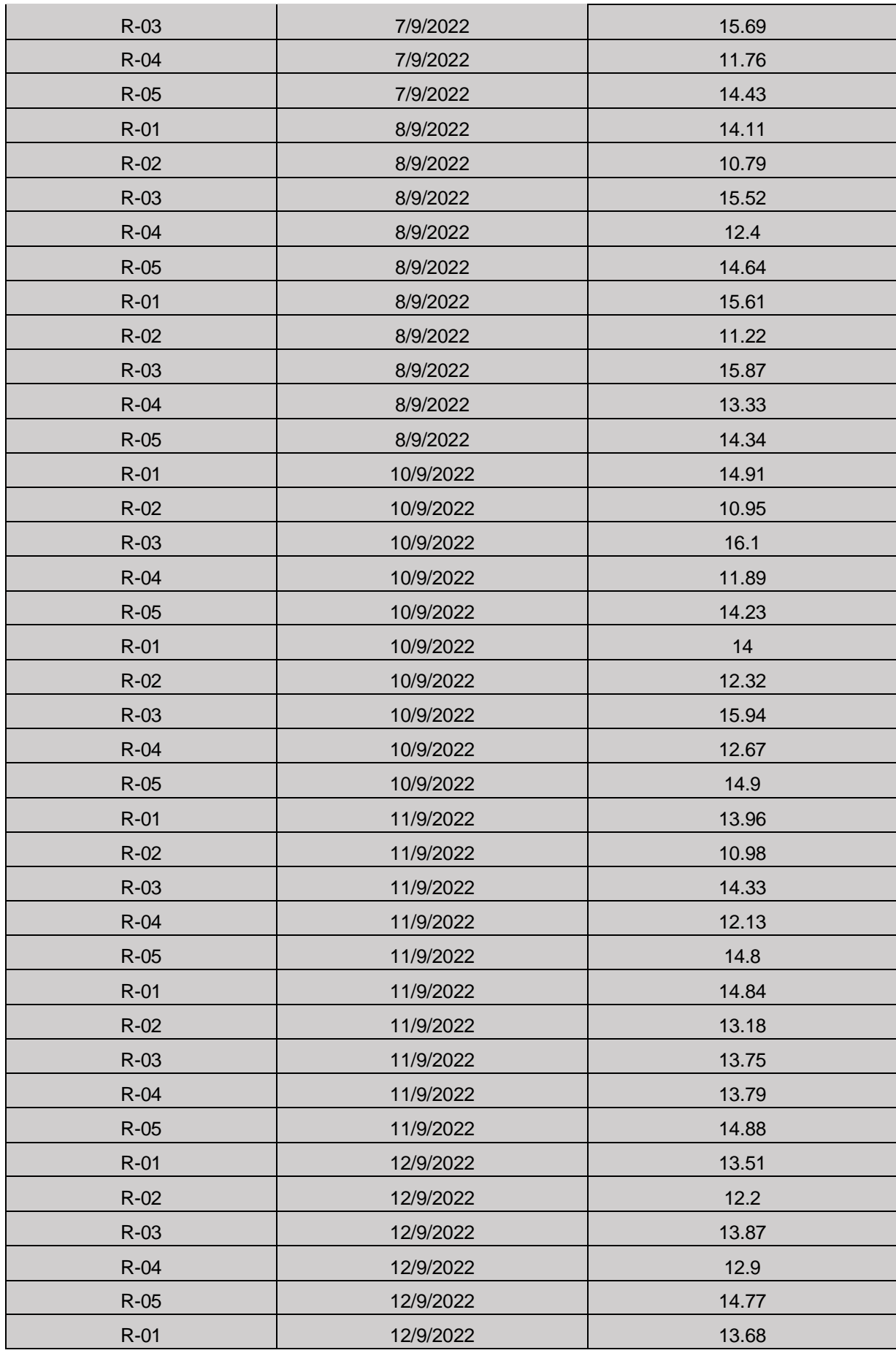

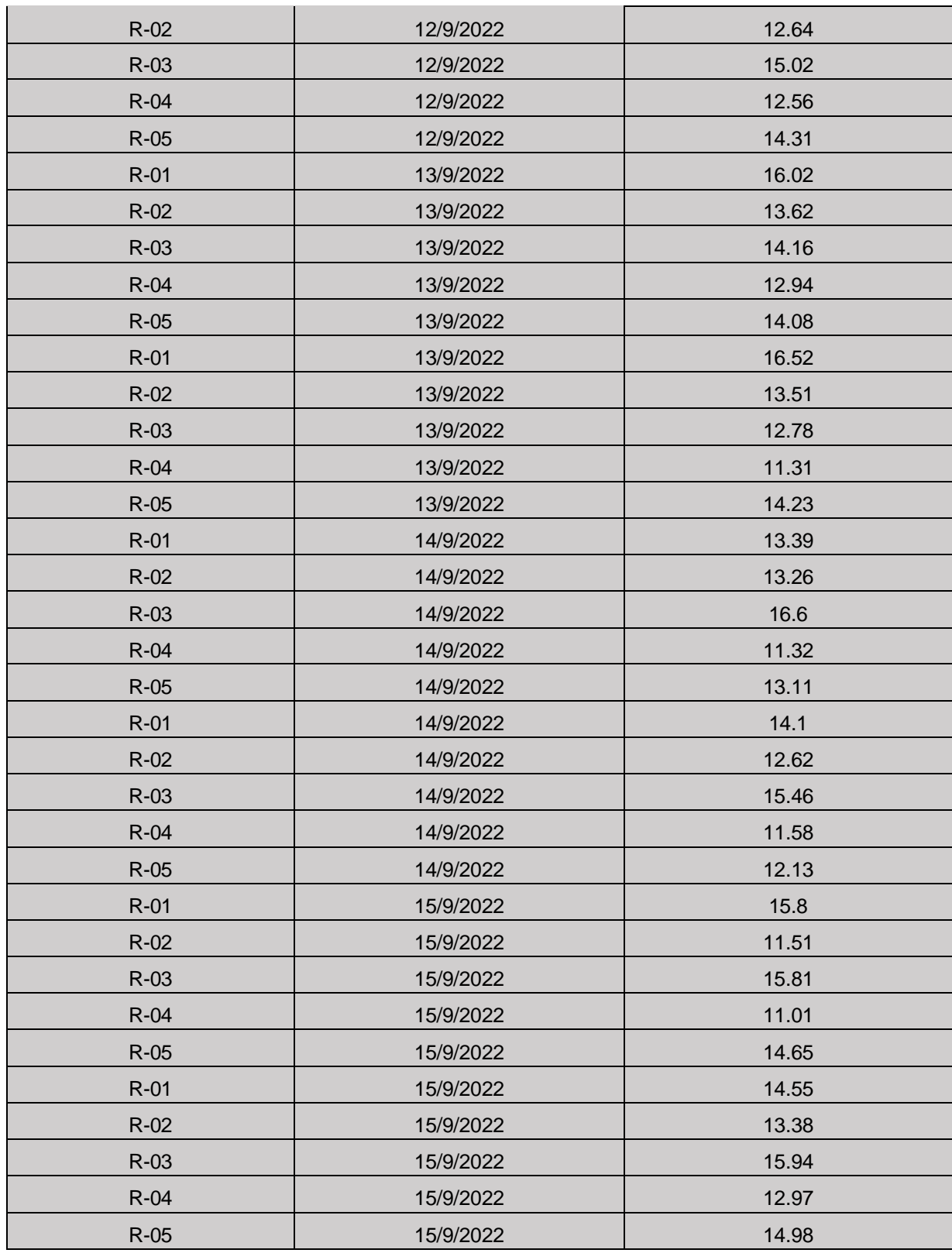

Nota: La presente tabla muestra las distancias en kilómetros por cada fecha y ruta empleada para el reparto.

*Registro de recurso empleado por ruta empleada.*

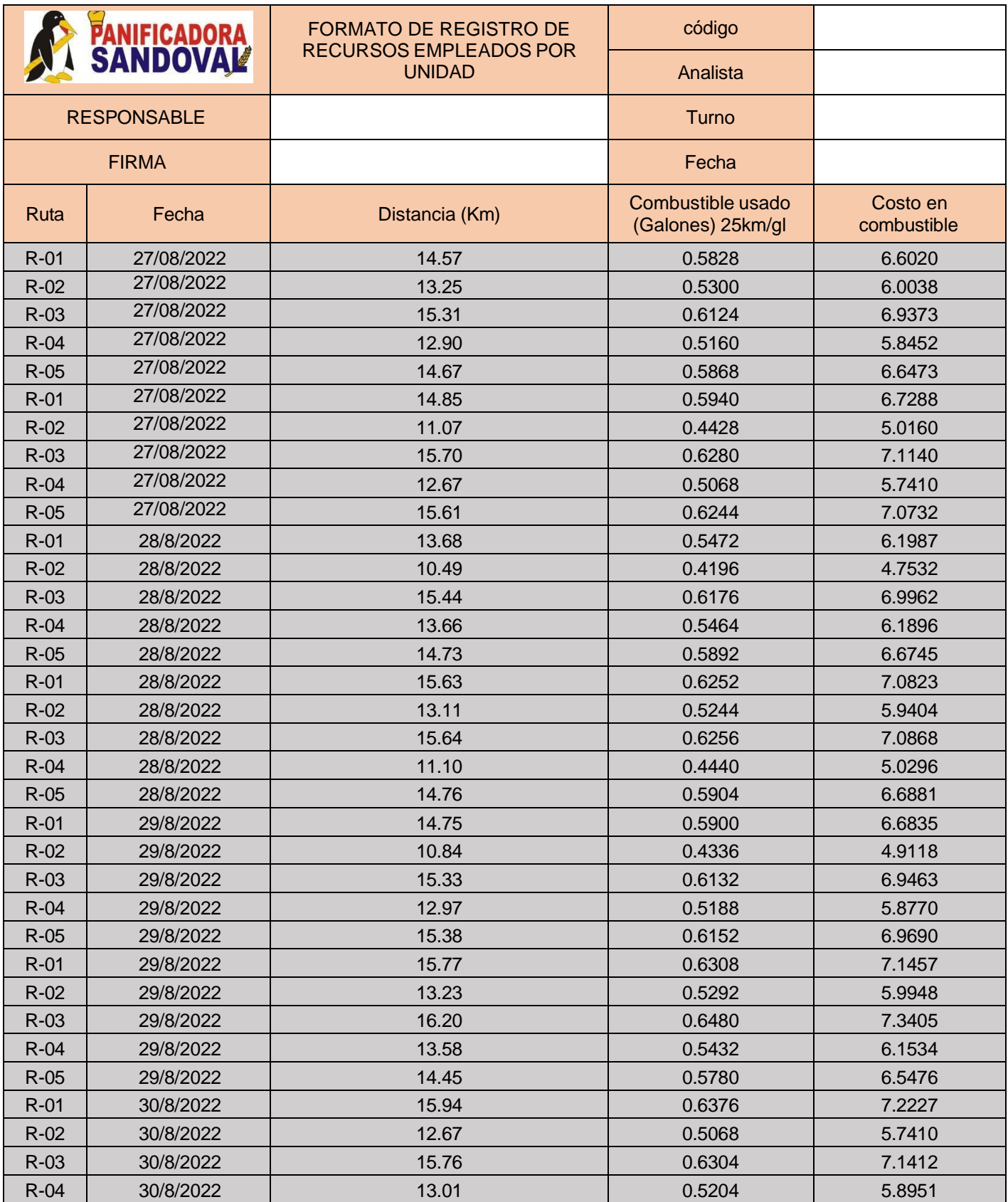

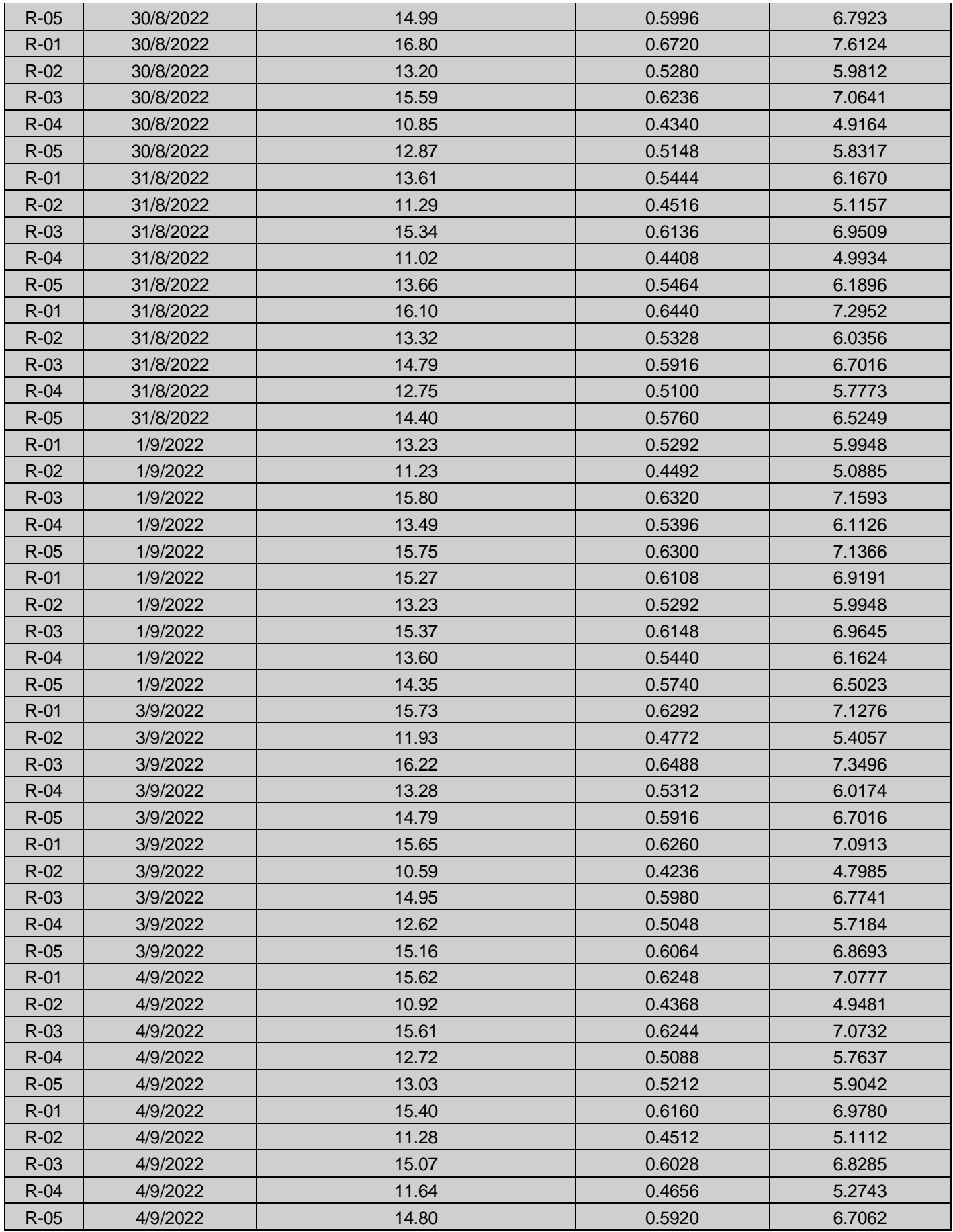

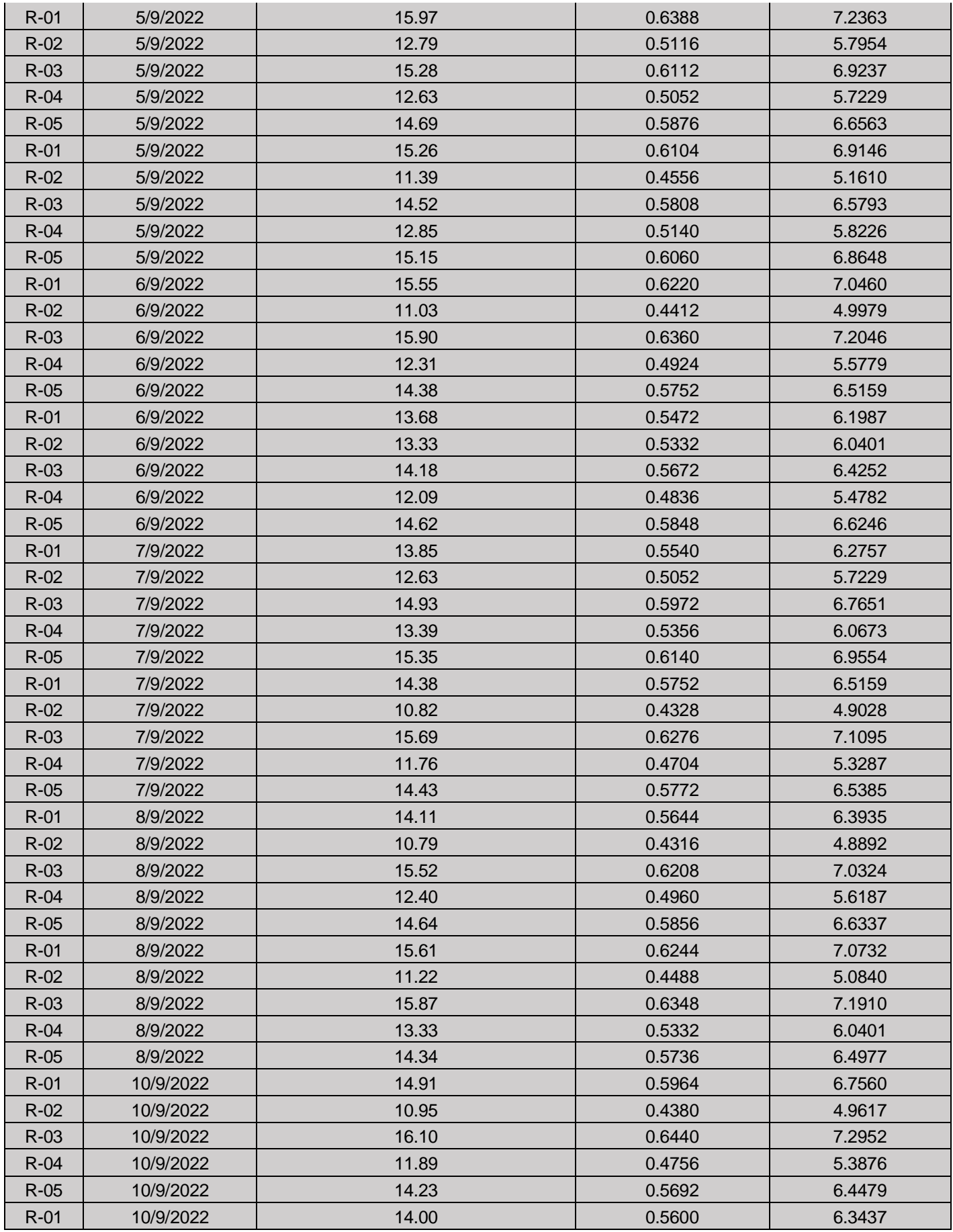

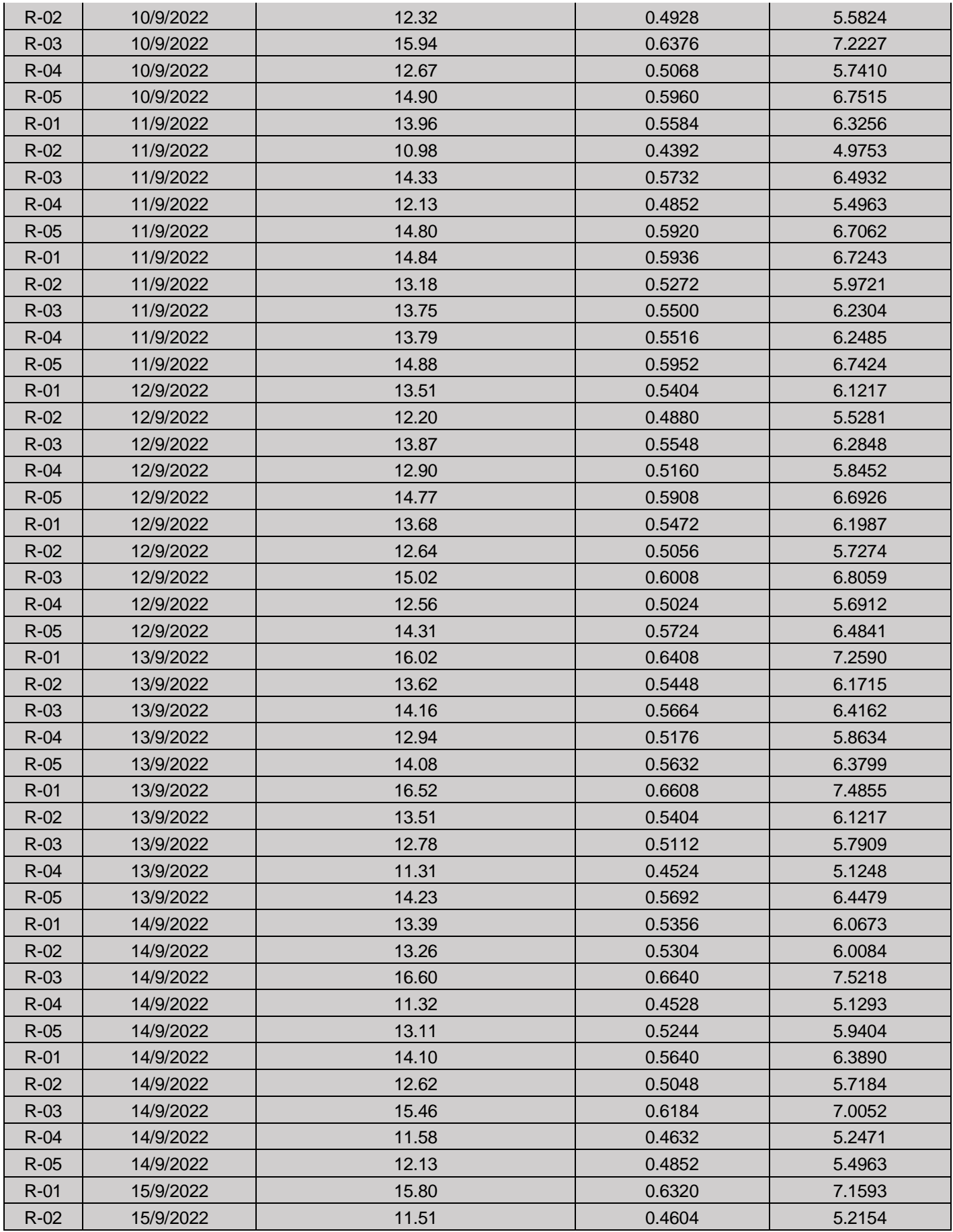

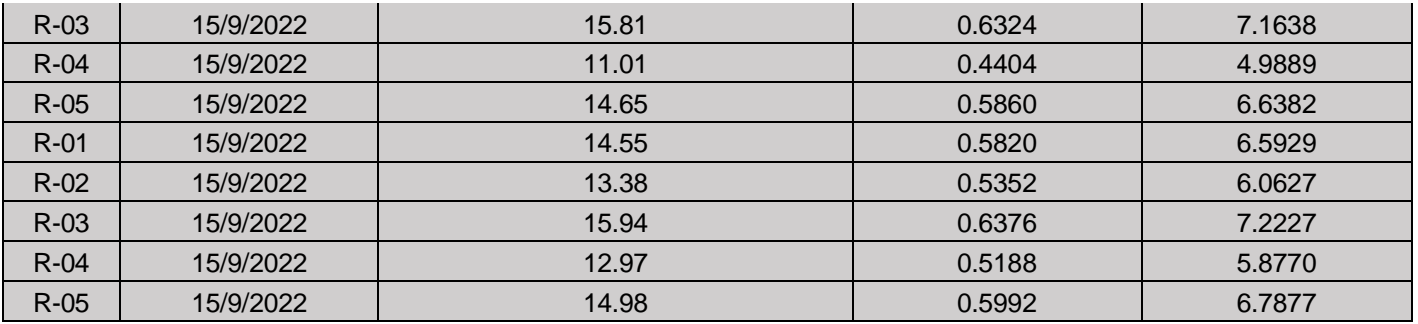

Nota: La presente tabla muestra la distancia recorrida, el consumo de

combustible y el costo para cada ruta empleada.

Anexo 15

*Registro de Volumen transportado por ruta y clientes.*

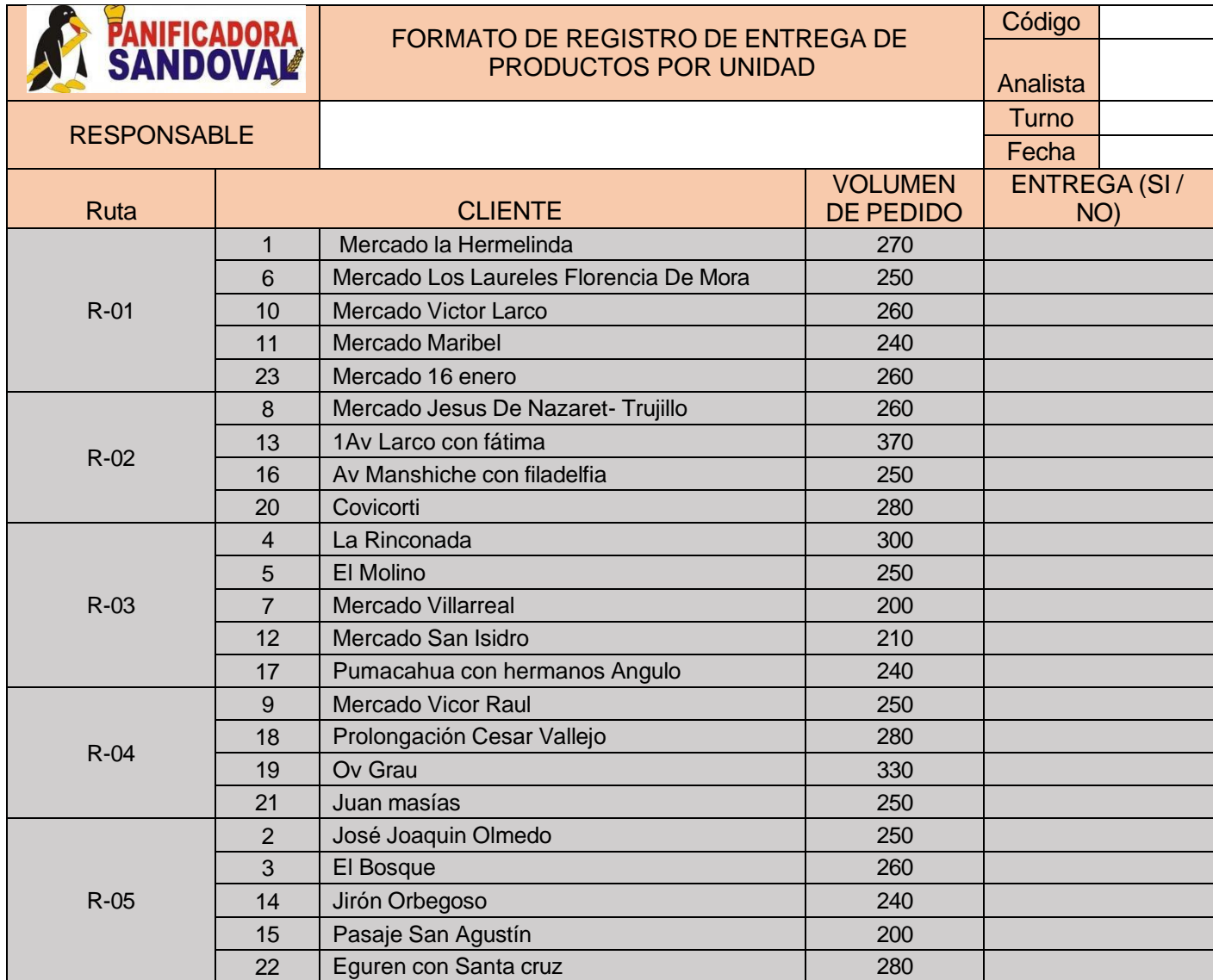

Nota: La presente tabla muestra la cantidad de producto transportado por cada

ruta empleada

*Matriz de ahorro y distancias del agrupamiento número 1 (R-06)*

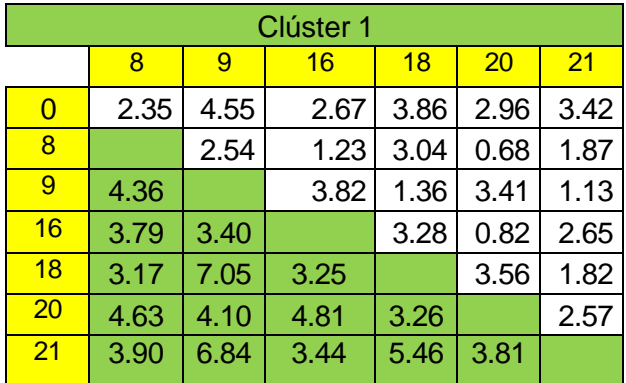

Nota: El color verde representa los ahorros entre todas las distancias.

Anexo 17

*Matriz de ahorro y distancias del agrupamiento número 1 (R-07)*

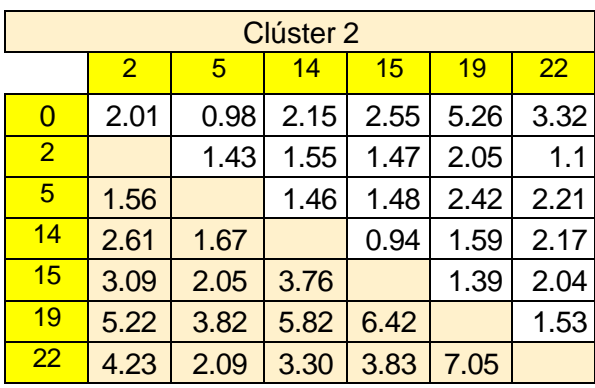

Nota: El color rosa representa los ahorros entre todas las distancias.

Anexo 18

*Matriz de ahorro y distancias del agrupamiento número 1 (R-08)*

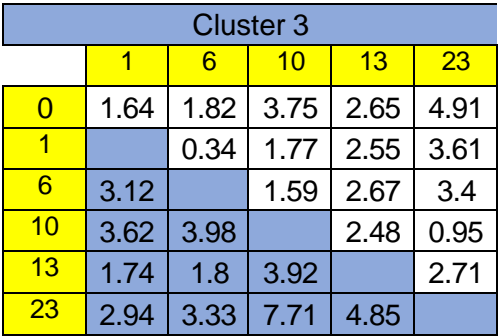

Nota: El color celeste representa los ahorros entre todas las distancias.
*Matriz de ahorro y distancias del agrupamiento número 1 (R-09)*

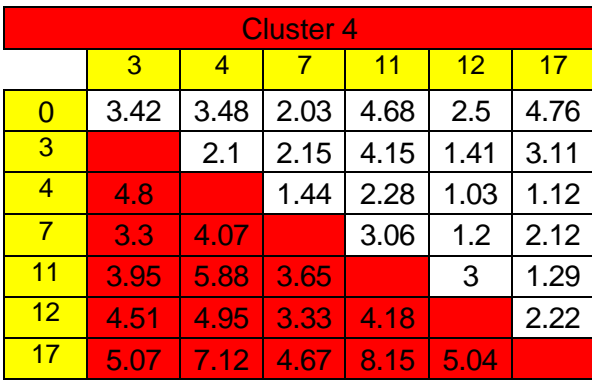

Nota: El color rojo representa los ahorros entre todas las distancias.

#### Anexo 20

*Matriz solución clúster 1*

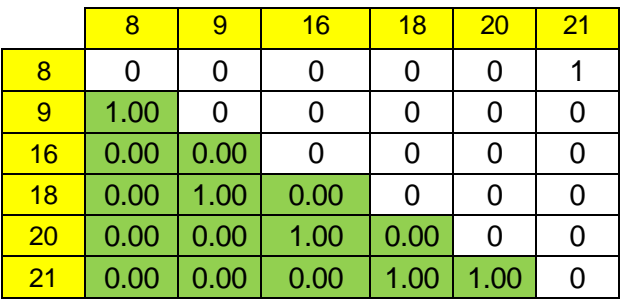

*Matriz ahorro máximo*

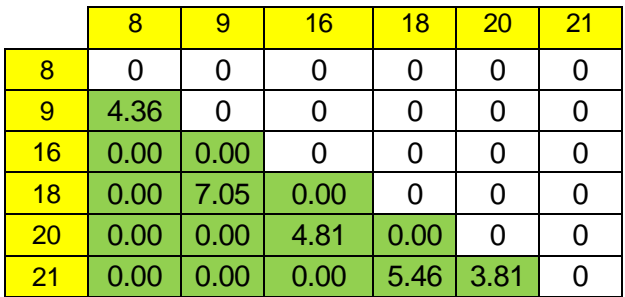

Anexo 22

*Matriz de ahorros y restricciones del cluster 2*

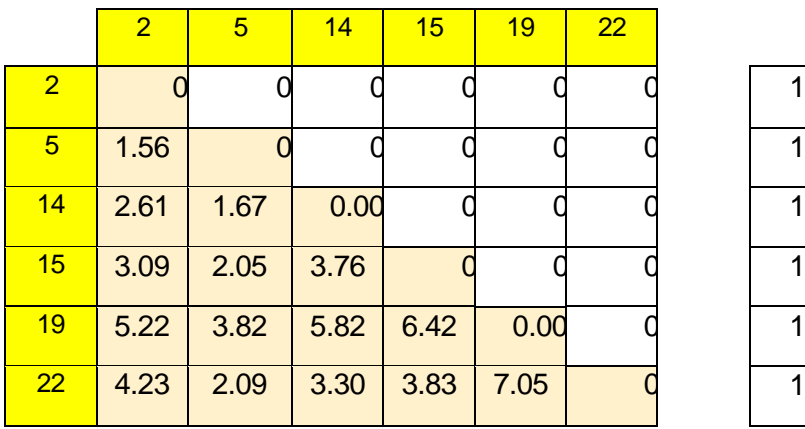

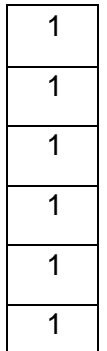

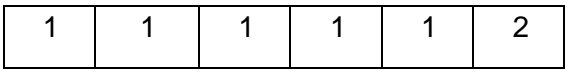

Anexo 23

*Matriz solución del cluster 2*

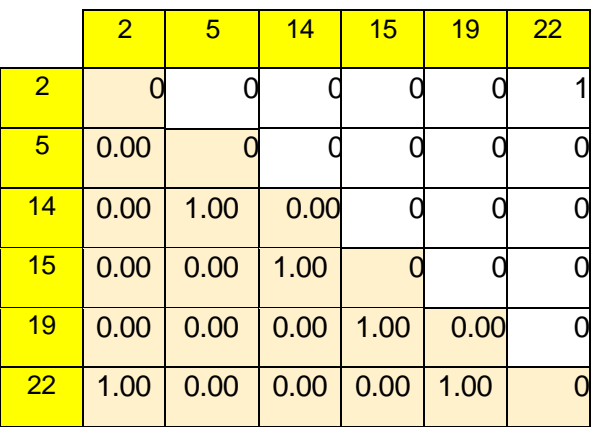

*Matriz ahorro máximo del cluster 2*

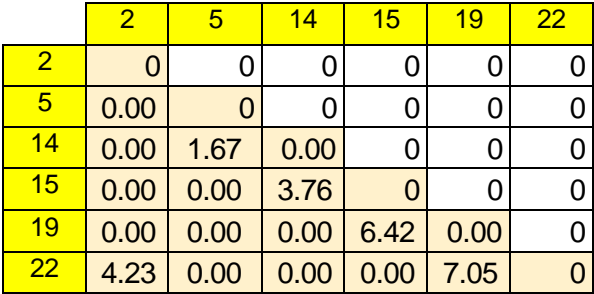

Anexo 25

*Matriz de ahorros y restricciones del clúster 3*

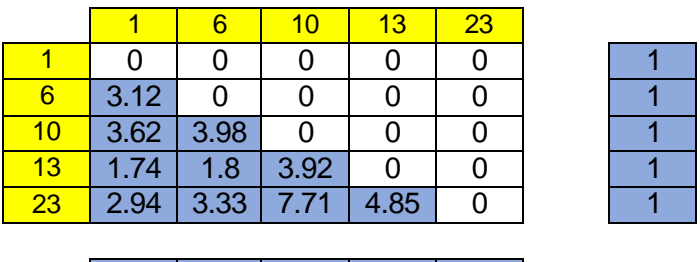

1 | 1 | 1 | 1 | 2 |

Anexo 26

*Matriz solución del clúster 3*

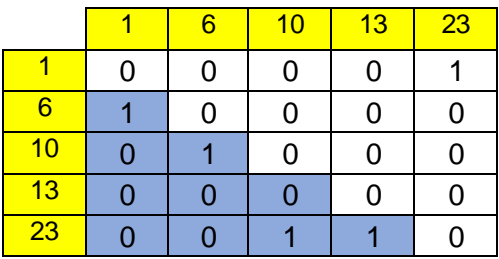

Anexo 27

*Matriz ahorro máximo del clúster 3*

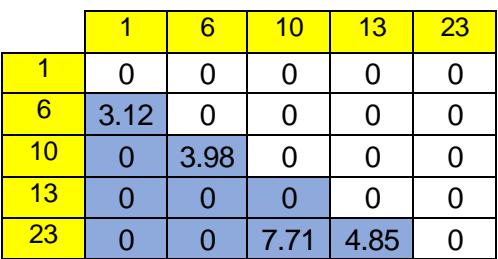

Anexo 28 *Matriz de ahorros y restricciones del clúster 4*

|    | 3    |      |      | 11   | 12   | 17 |   |
|----|------|------|------|------|------|----|---|
| 3  |      |      | 0    |      |      |    | 7 |
|    | 4.8  | 0    | 0    |      |      |    | 1 |
|    | 3.3  | 4.07 | 0    | 0    |      |    | 1 |
| 11 | 3.95 | 5.88 | 3.65 | 0    |      |    | 1 |
| 12 | 4.51 | 4.95 | 3.33 | 4.18 | 0    |    | 1 |
| 17 | 5.07 | 7.12 | 4.67 | 8.15 | 5.04 |    | 1 |

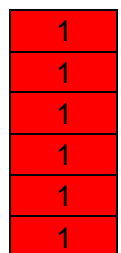

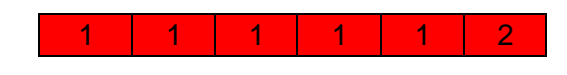

*Matriz solución del clúster 4*

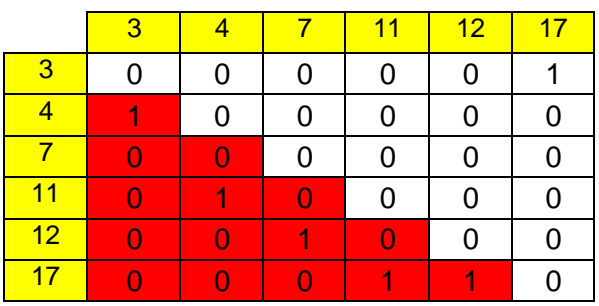

Anexo 30

*Matriz ahorro máximo del cluster 4*

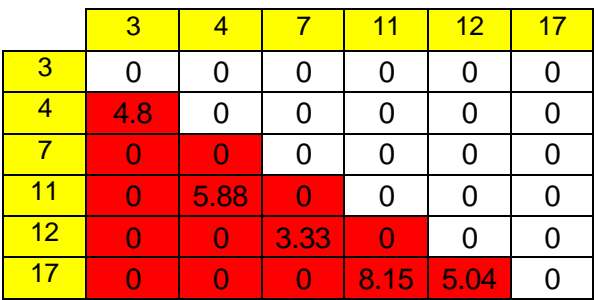

## *Aplicación del método clúster 1 usando Excel y Lingo*

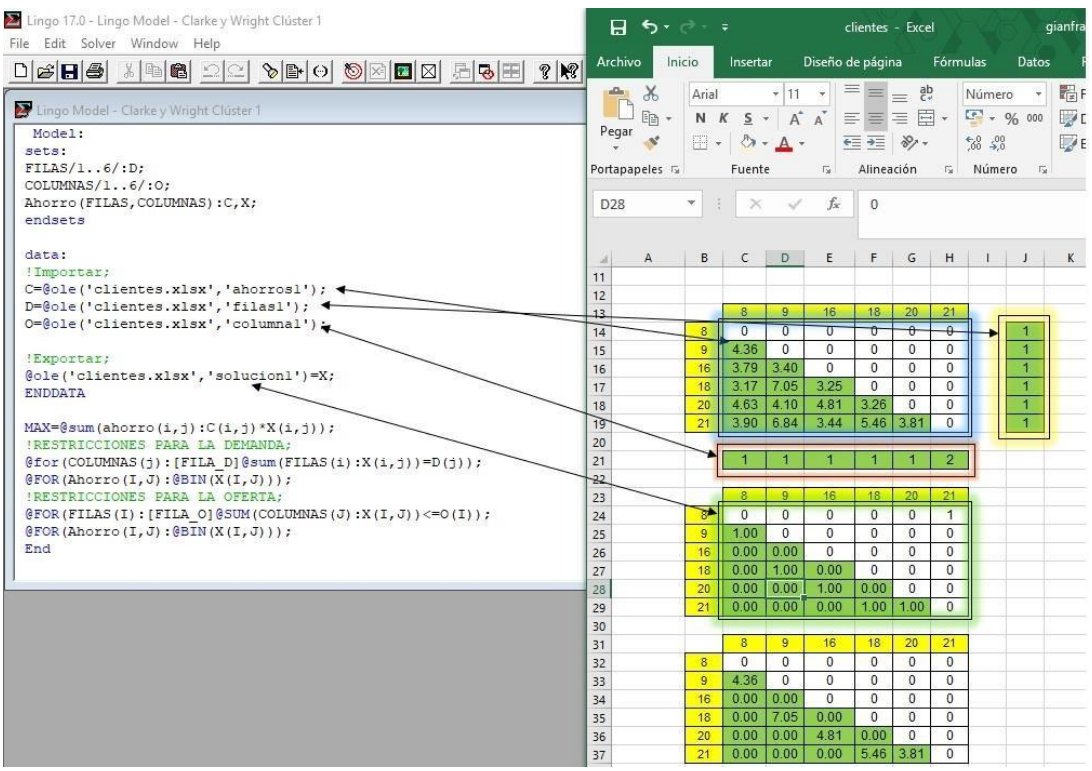

### Anexo 32

## *Aplicación del método clúster 2 usando Excel y Lingo*

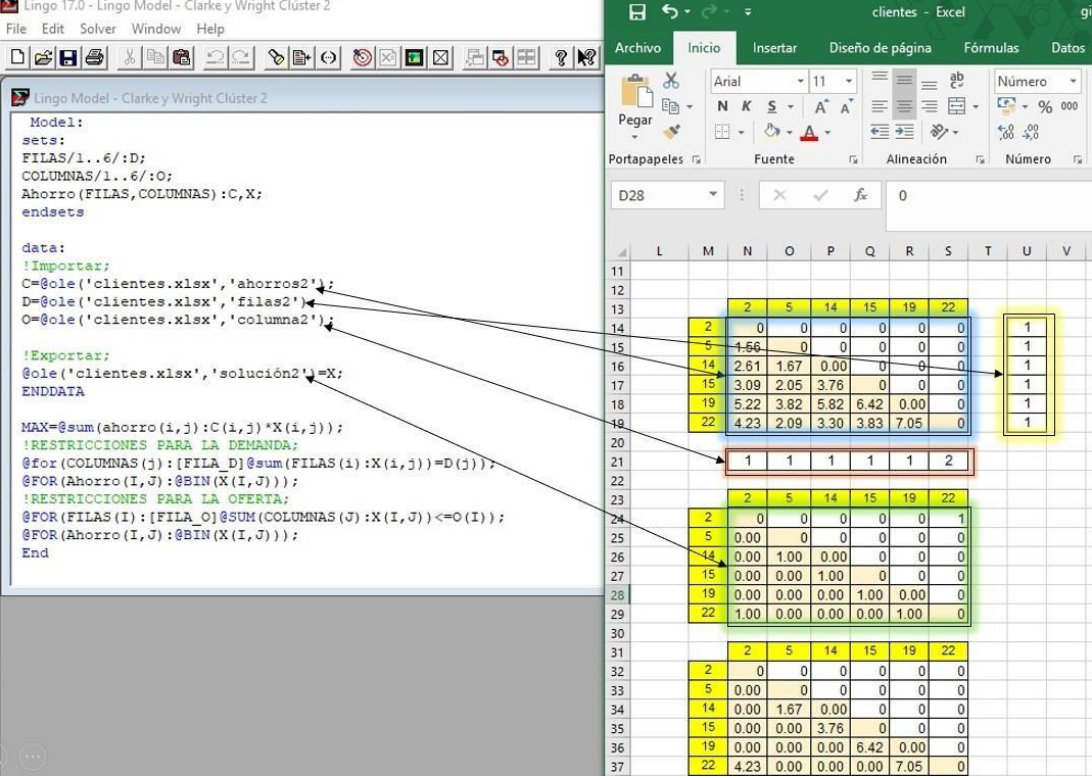

# *Aplicación del método clúster 3 usando Excel y Lingo*

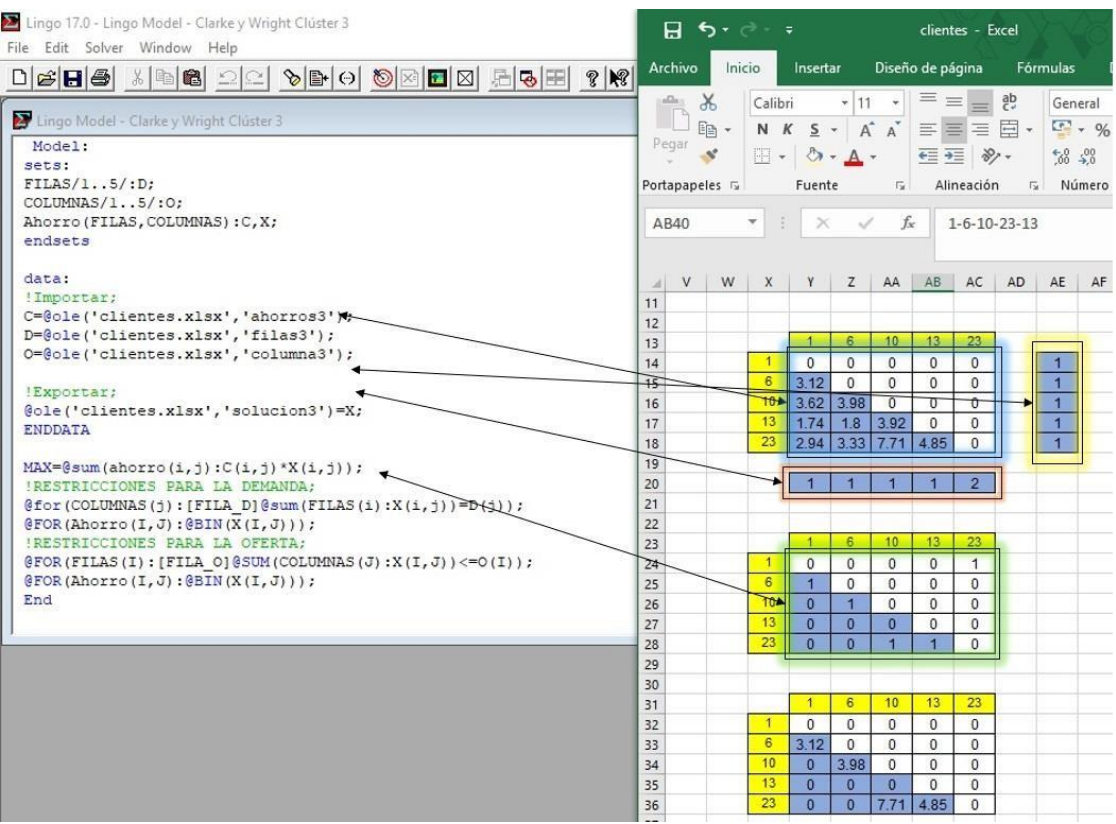

# *Aplicación del método clúster 4 usando Excel y Lingo*

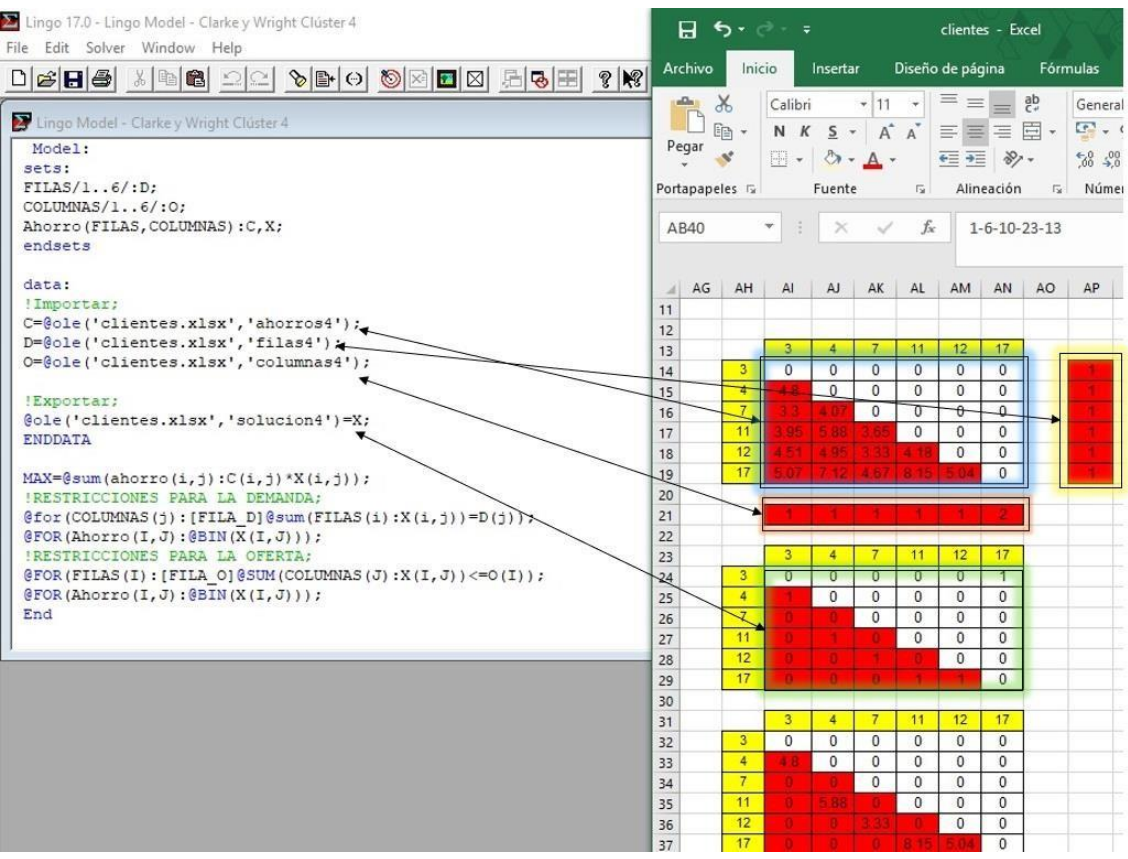